Министерство обра*з*ования и науки Российской Федерации Федеральное государственное бюджетное образовательное учреждение высшего образования «Ижевский государственный технический университет имени М. Т. Калашникова» Кафедра «Ракетостроение»

# **Практические занятия и расчетно-графические работы по курсу «Электротехника и электроника» - раздел** «**Электротехника»**

# **Учебно-методическое пособие для выполнения практических работ для студентов специальности:**

24.05.01 – Проектирование, производство и эксплуатация ракет и ракетно-космических комплексов (квалификация «специалитет»)

15.03.05 – Конструкторско-технологическое обеспечение машиностроительных производств (квалификация «бакалавр»),

09.03.01 – Информатика и вычислительная техника, профиль «Автоматизированные системы обработки информации и управления» (квалификация «бакалавр»)

08.03.01 – Строительство, профиль «Промышленное и гражданское строительство (квалификация «бакалавриат»)».

Составитель: М.А. Святский

# Издательство ВФ ИжГТУ имени М.Т. Калашникова

Воткинск 2020

УДК 621.382 (С25) ББК 32.966

Рецензент

А.Н. Шельпяков, канд. техн. наук, доцент кафедры «Технология машиностроения и приборостроения» ВФ ИжГТУ имени М.Т. Калашникова

Составитель

М.А. Святский, канд. техн. наук, доцент кафедры «Ракетостроение» ВФ ИжГТУ имени М.Т. Калашникова

# **Практические занятия и расчетно-графические работы по курсу «Электротехника и электроника» - раздел** «**Электротехника»**

Методические указания по дисциплине «Электротехника и электроника» - раздел «Электротехника» представляют собой сборник практических занятий и заданий, которые изложены в восьми основных разделах изучаемой дисциплины: 1. Методы преобразования элементов и цепей и определение их эквивалента;

2. Оценка параметров эквивалентного источника и нагрузки в цепи;

3. Оценка параметров разветвленной цепи с источниками постоянной ЭДС;

4. Оценка параметров неразветвленной цепи с источником синусоидальной ЭДС;

5. Оценка параметров разветвленной цепи с источником синусоидальной ЭДС;

6. Оценка параметров трехфазных цепей с различными типами нагрузками;

7. Оценка потребления электрической мощности цеха и методы ее экономии;

8. Оценка параметров однофазного трансформатора небольшой мощности.

По каждой теме кратко изложены теоретические положения и дана методика решения 2-х – 3-х примеров расчета параметров схем автоматики.

Методические указания предназначены для студентов специальности:

24.05.01 – Проектирование, производство и эксплуатация ракет и ракетно-космических комплексов (квалификация «специалитет»),

15.03.05 – Конструкторско-технологическое обеспечение машиностроительных производств (квалификация «бакалавр»), 09.03.01 – Информатика и вычислительная техника, профиль «Автоматизированные системы обработки информации и управления» (квалификация «бакалавр»).

08.03.01 – Строительство, профиль «Промышленное и гражданское строительство (квалификация «бакалавриат»)».

Учебно-методическое пособие рассмотрено на заседании кафедры «Ракетостроение» (протокол № 2 от 24.01.2020) и рекомендовано к изданию в открытой печати методическим советом ВФ ИжГТУ имени М. Т. Калашникова.

Протокол №  $or \t or \t \t \rightarrow$  2020г.

УДК 621 ББК 32.966

## **ВВЕДЕНИЕ**

Методические указания к практическим занятиям и расчетно-графическим работам по дисциплине "Электротехника и электроника" - раздел "Электртехника" представляют собой сборник практических занятий и заданий и предназначены для студентов технических специальностей, обучающихся в Воткинском филиале ИжГТУ имени М.Т. Каашникова.

Цель методических указаний - обучить студентов методам и правилам расчетов, а также способствовать приобретению умений и навыков анализа электрических цепей. Освоение методов решения задач позволяет студенту успешно преодолеть трудности, возникающие при изучении дисциплины «Электротехника и электроника» - раздел «электротехника». Решение задач помогает понять физические явления, происходящие в электрических цепях, усвоить способы расчета и укрепить навыки практического применения теоретических знаний п дисциплине «Электротехника и электроника» - раздел «электротехника».

Приведенные примеры отражают приемы и методы расчета параметров электрических цепей разной сложности.

Методические указания построены по принципу деления на изучаемые темы.

Здесь приведены примеры решения задач по следующим темам дисциплины «Электротехника и электроника» раздел «электротехника».

1) методы преобразования цепей и элементов и определение их эквивалента;

2) оценка параметров эквивалентного источника и нагрузки в цепи;

3) оценка параметров разветвленной цепи с источниками постоянной ЭДС;

4) оценка параметров неразветвленной цепи с источником синусоидальной ЭДС;

5) оценка параметров разветвленной цепи с источником синусоидальной ЭДС;

6) оценка параметров трехфазных цепей с различными типами нагрузками;

7) оценка потребления электрической мошности цеха и метолы ее экономии:

8) оценка параметров однофазного трансформатора небольшой мощности.

Методические указания к проведению расчетно-графических работ по курсу «Электротехника и электроника» - раздел «электротехника» можно рекомендовать к применению для специальности 24.05.01, 15.03.05, 09.03.01 и 08.03.01.

Поскольку в рабочих программах специальности 24.05.01, 15.03.05, 09.03.01 и 08.03.01 предусмотрен различный объем часов нагрузки, то для каждой специальности выполняется индивидуальный перечень занятий и заданий для решения.

Обычно, на аудиторных занятиях по изучаемой теме рассматриваются 2 - 3 примера, где студенты знакомятся с методами расчета типовых задач, а затем они выполняют индивидуальные расчетно-графические или контрольные рабты  $(PTP)$ .

По каждой теме приведено 2 дадания, каждое из которых содержит 30 вариантов индивидуальных задач. Эти задачи предполагают аналитическое ведение расчета параметров схем, построение графических зависимостей и проверку результатов расчета. Для построения и анализа схем предполагается использование программ моделирования электронных схем, (например, EWB, MC, PROTEUS).

Номер задания в РГР для студента соответствует номеру записи в журнале группы.

Номер варианта в индивидуальном задании по каждой изучаемой теме PГР соответствует номеру рисунка и текущему номеру в таблице исходных параметров.

## TEMA No1

#### Методы преобразования цепей и определение их эквивалента  $(8c)$

Пель занятия: приобретение умений и навыкок оценки параметров элементов в схемах, соелиненных послеловательно, параллельно или смешанно и методов преобразования схем, с целью их упрощения и определения эквивалентного элемента.

Преобразования основаны на упрошении схемы (модели) электрической цепи с целью получения эквивалента, параметры которого аналогичны исходной схеме.

#### 1.1. Методы преобразования сложной цепи и определение её эквивалента

Для упрощения схемы со смешанным соединением выбирают узел или контур. Например, преобразуют схему звезда в схему треугольник или наоборот, а затем для упрощенной схемы определяют эквивалентный параметр.

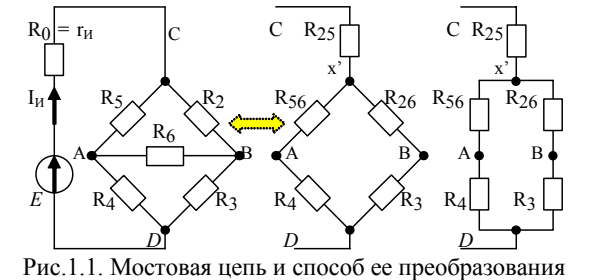

Пример 1.1. Для цепи (рис.1.1) требуется определить полное сопротивление  $R_{\frac{3}{KB.CJ}}$ , и ток  $I_H$ 

преобразовав цепь из треугольника АВС ( $\mathbb{R}_2$ ,  $\mathbb{R}_5$ ,  $\mathbb{R}_6$ ) в цепь звезды ( $\mathbb{R}_{25}$ ,  $R_{26}$ ,  $R_{56}$ ).

$$
R_2 = R_3 = R_4 = R_5 = R_6 = 10(\text{OM}).
$$
  
\n
$$
R_{25} = (R_2 + R_5) + [(R_2 \cdot R_5)/R_6] = 30;
$$
  
\n
$$
R_{26} = (R_2 + R_6) + [(R_2 \cdot R_6)/R_5] = 30;
$$
  
\n
$$
R_{56} = (R_5 + R_6) + [(R_5 \cdot R_6)/R_2] = 30.
$$
  $\text{Iipu } E = 5,1, B, I_H = E/R_{3KB, C,I} = 0, I$ 

$$
R_{3KB,CI} = R_{25} + [(R_{56} + R_4)(R_{26} + R_3)] / [(R_{56} + R_4 + R_{26} + R_3)] = 30 + 20 = 50
$$
 (OM)

Если в схеме 1.1 вместо резисторов включены катушки индуктивностью L, то расчет эквивалента L<sub>3</sub> выполняют аналогично резисторам [4]. Для подобных схем содержащих конденсаторы, способ расчета приведен в примере 1.2.

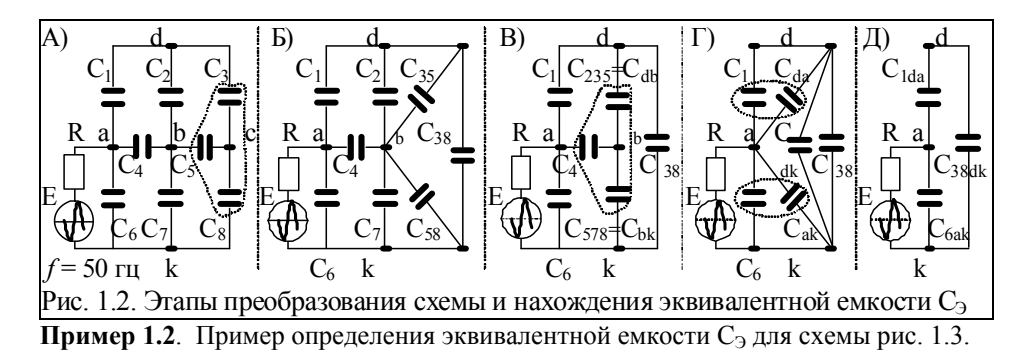

Решение. Рассмотрим пример преобразования из схемы звезда в схему треугольник и обратно. Например, выполним замену емкостей  $C_3$ ,  $C_5$ ,  $C_8$ , соединенных по схеме звезда (рис. 1.3,а), в эквивалентное соединение по схеме треугольник  $C_{35}C_{58}C_{38}$  (рис.1.2,6). Аналогично, выполним обратное преобразование - из схемы треугольник (рис.1.2,6 -  $C_{35}$ ,  $C_{58}$ ,  $C_{38}$ ), в схему звезда (рис.1.2, а -  $C_3$ ,  $C_5$ ,  $C_8$ ).

$$
(Y \to \triangle) \begin{bmatrix} C_{35} = C_3 \cdot C_5/(C_4 + C_5 + C_8); \\ C_{58} = C_5 \cdot C_8/(C_3 + C_5 + C_8); \\ C_{38} = C_3 \cdot C_8/(C_3 + C_5 + C_8); \end{bmatrix} \begin{bmatrix} C_{35} = (C_3 + C_5) + (C_3 \cdot C_5/C_8); \\ C_{58} = (C_5 + C_8) + (C_3 \cdot C_5/C_8); \\ C_{58} = (C_3 + C_8) + (C_3 \cdot C_8/C_5).
$$

После преобразования найдем эквивалентное реактивное  $X_3$  или полное  $Z_3$  сопротивление всей цепи, например, при последовательном их включении.

 $X_{C,3} = 1/(2 \cdot \pi f_{(TU)} \cdot C_{(0)}),$  (OM);  $X_{L,3} = (2 \cdot \pi f_{(TU)} \cdot L(\Gamma_H)),$  (OM);  $Z_3 = \sqrt{R^2 + X_3^2},$  (OM); Для RL или RC элементов, включенных параллельно:  $Z_2 = \sqrt{R^2 \cdot X_2^2/(R^2 + X_2^2)}$  (OM).

Пример 1.3. Определить параметры цепи (схема - рис.1.3) методом узлового напряжения и построить потенциальную диаграмму для приведенной схемы.

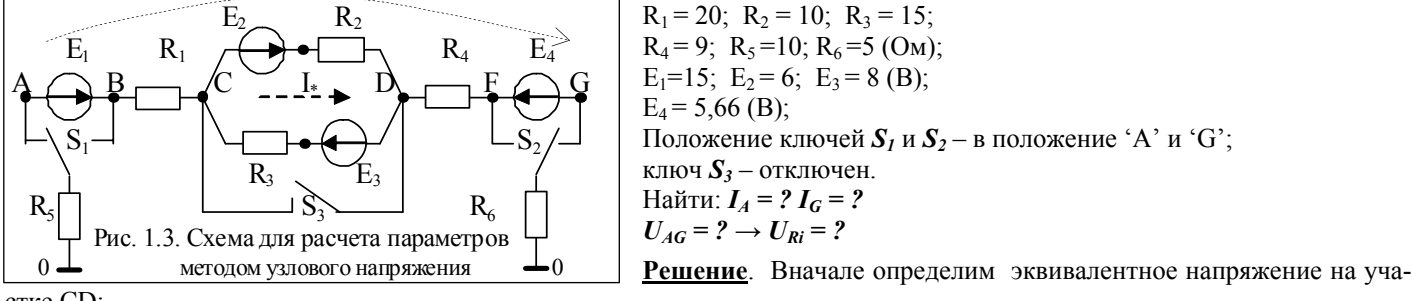

стке CD:

 $E_{CD} = (E_2/r_2 - E_3/r_3)/[(1/r_2) + (1/r_3)] = [(6/10) - (8/20)]/[(1/10) + (1/20)]$ ;  $\underline{E}_{CD} = (0.6 - 0.4) / 0.15 = 1.33$  B.  $R_{CD} = (R_2 \cdot R_3) / (R_2 + R_3) = 6$  (Om). 2) Определим эквивалентное напряжение и ток при направлении обхода: А→G:  $E_{3KB} = E_I - E_{CD} - E_4 = 8 \text{ B}.$   $I = E_{3KB}/R_{3KB} = 8/(10+20+6+9+5) = 0,16 \text{ A}.$ 

 $U_{AG} = E_I - (I \cdot R_I) - E_{CD} - (I \cdot R_{CD}) - (I \cdot R_4) - E_4 = +2.4 \text{ B}.$ 

Определим разности потенциалов ( $\varphi_i$  -  $\varphi_j$ ) между соседними точками:

 $\varphi_0 - \varphi_A - I \cdot R_5 = 0; \quad \varphi_A = \varphi_0 - I \cdot R_5; \quad \varphi_A = 0 - 0, 16 \cdot 10.$  $\varphi_A = -1.6$  v.

$$
\varphi_A - \varphi_B + E_I = 0;
$$
  $\varphi_B = \varphi_A + E_I.$   $\varphi_B = -1.6 + 15.$   $\varphi_B = +13.4$ 

 $\varphi_B - \varphi_C - I \cdot R_I = 0$ ;  $\varphi_C = \varphi_B - I \cdot R_I$ .  $\varphi_C = +13,4-3,2$ .  $\varphi_C = +10,2$  v.

и т. д., до точки  $\varphi_G$ , после чего строят потенциальную диаграмму для схемы.

### Варианты задач, используемых в контрольной, при зачете или экзамене

Определить параметры цепи (рис. 1.3) методом узлового напряжения:

1)  $R_1 = 2$ ;  $R_2 = 12$ ;  $R_3 = 5$ ;  $R_4 = 8$ ;  $R_5 = 15$ ;  $R_6 = 9$  (Om);  $E_1 = 15$ ;  $E_2 = 8$ ;  $E_3 = 8$ ;  $E_4 = 16$ (B).

Переключатели 
$$
S_I
$$
и  $S_2$  – включены в положение 'В' и 'G';  $S_3$ – включе

2) R<sub>1</sub> = 10; R<sub>2</sub> = 15; R<sub>3</sub> = 20; R<sub>4</sub> = 18; R<sub>5</sub> = 20; R<sub>6</sub> = 8(OM); E<sub>1</sub> = 12; E<sub>2</sub> = 6; E<sub>3</sub> = 4; E<sub>4</sub> = 8(B).

Переключатели  $S_1$  и  $S_2$  – включены в положение 'B' и 'G';  $S_3$  – отключен.

- 3) R<sub>1</sub> = 20; R<sub>2</sub> = 15; R<sub>3</sub> = 10; R<sub>4</sub> = 5; R<sub>5</sub> = 13; R<sub>6</sub> = 15(Om); E<sub>1</sub> = 7; E<sub>2</sub> = 8; E<sub>3</sub> = 9; E<sub>4</sub> = 10(B);
- Переключатели  $S_I$  и  $S_2$  включены в положение 'A' и 'F';  $S_3$  включен.
- 4)  $R_1 = 22$ ;  $R_2 = 11$ ;  $R_3 = 15$ ;  $R_4 = 9$ ;  $R_5 = 10$ ;  $R_6 = 5$  (Om);  $E_1 = 5$ ;  $E_2 = 12$ ;  $E_3 = 6$ ;  $E_4 = 6$  (B).
- Переключатели  $S_1$  и  $S_2$  включены в положение 'A' и 'F';  $S_3$  отключен. 5)  $r_1 = 12$ ;  $r_2 = 10$ ;  $r_3 = 18$ ;  $r_4 = 16$ ;  $r_5 = 16$ ;  $r_6 = 8$  (Om);  $E_1 = 2$ ;  $E_2 = 9$ ;  $E_3 = 13$ ;  $E_4 = 11$  (B);
- Переключатели  $S_1$  и  $S_2$  включены в положение 'В' и 'F';  $S_3$  включен.

6) R<sub>1</sub> =4; R<sub>2</sub> =21; R<sub>3</sub> =14; R<sub>4</sub> =6; R<sub>5</sub> =20; R<sub>6</sub> =10(OM); E<sub>1</sub> =4; E<sub>2</sub> =10; E<sub>3</sub> =6; E<sub>4</sub> =16(B);

Переключатели  $S_1$  и  $S_2$  – включены в положение 'B' и 'F';  $S_3$  – отключен.

# РГР № 1.1. Задачи для самостоятельного решения - для группы №1

Расчет параметров разветвленной цепи с одним источником

1. Определить величину параметра схемы, используя значение другой величины

2. Номер варианта задания соответствует номеру рисунка.

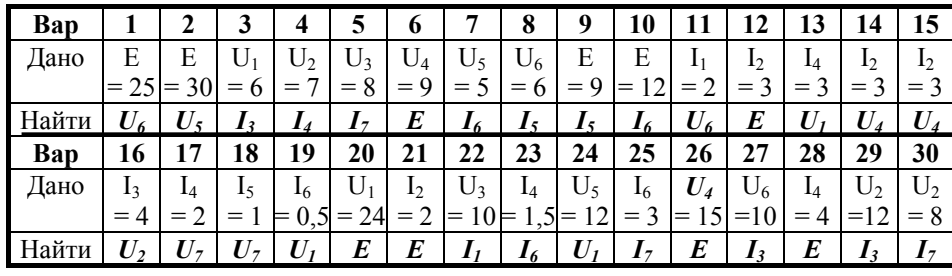

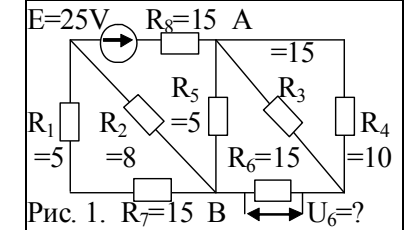

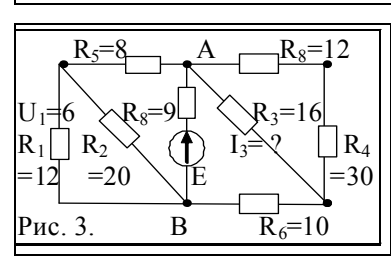

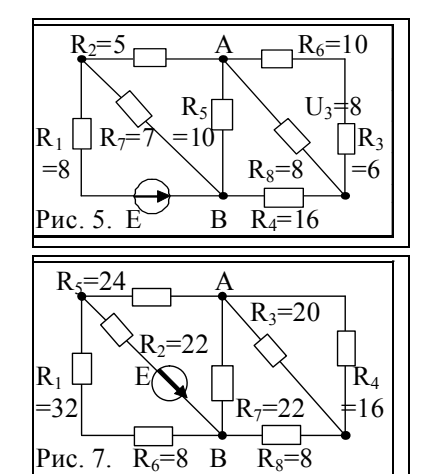

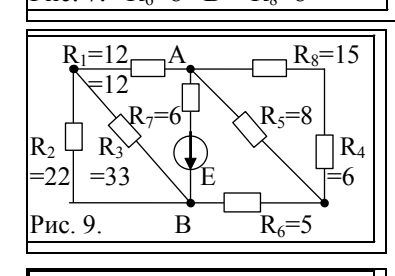

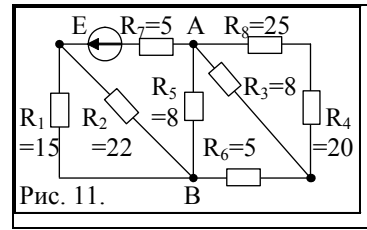

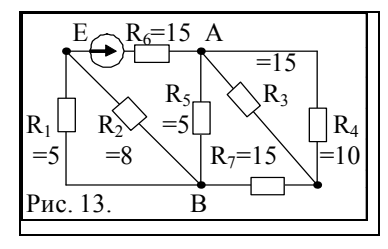

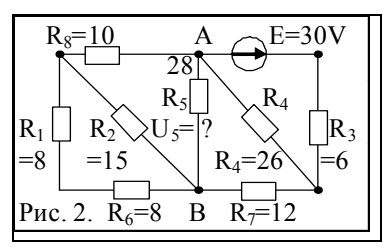

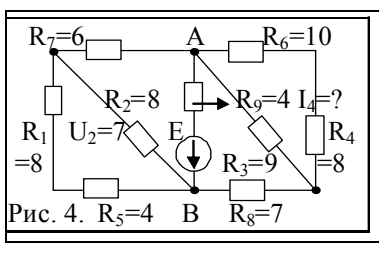

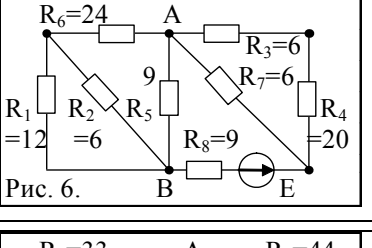

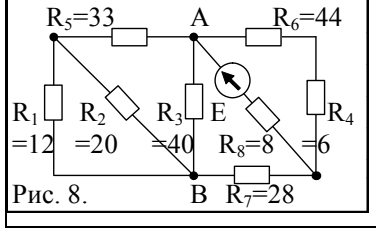

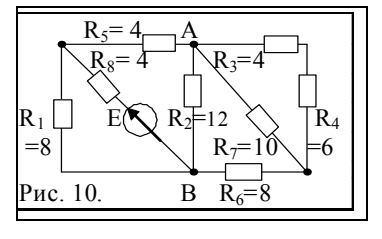

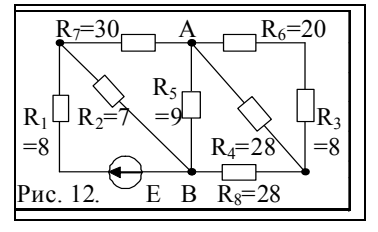

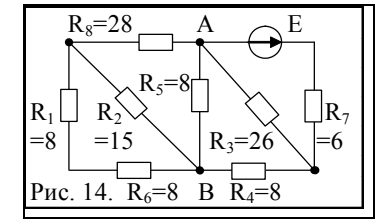

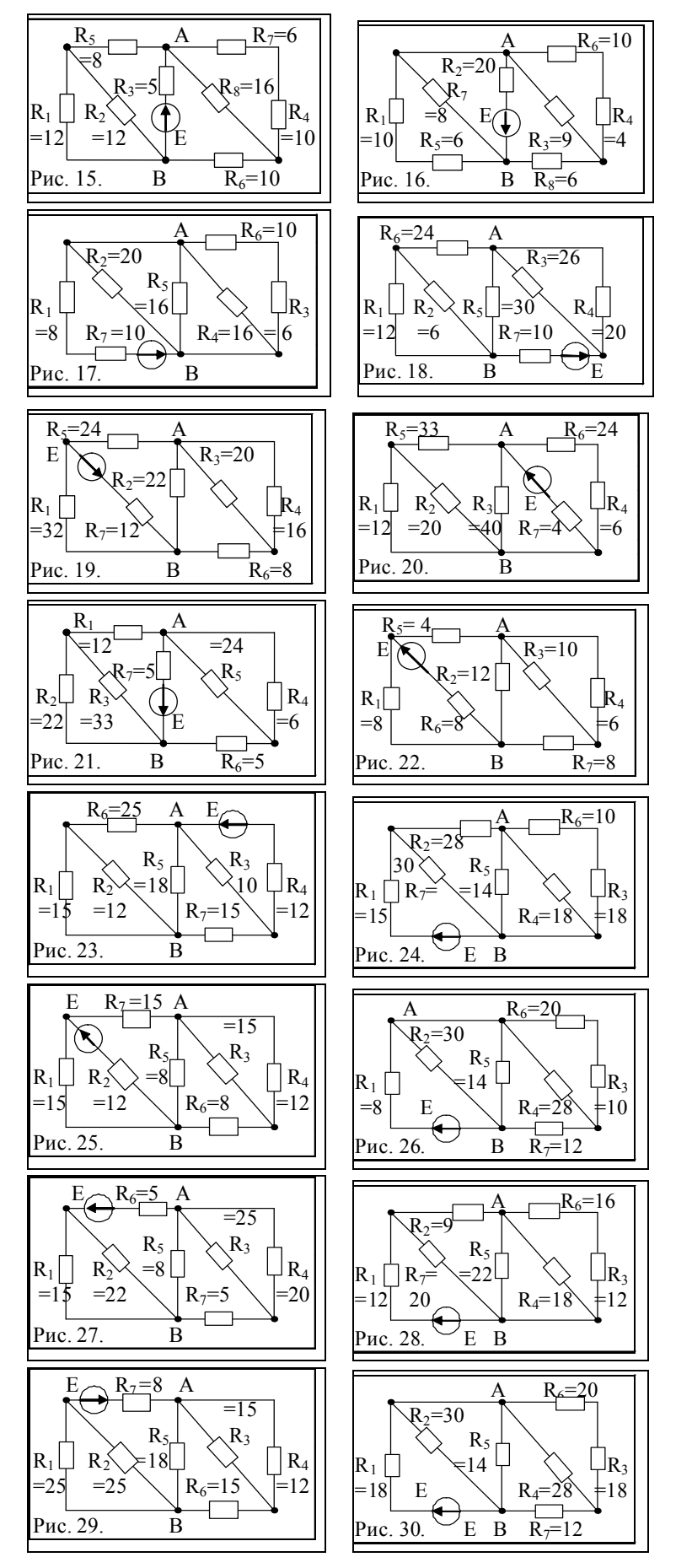

# **Рекомендуемая литература**

- 1. Рекус Г.Г. Основы электротехники и промышленной электроники в примерах и задачах с решениями: Учебное пособие. – М.: Высш. шк., 2008. – 343 с.
- 2. Касаткин А.С., Немцов М.В. Электротехника. М.: Высш. шк., 2003. 540 с.
- 3. Сборник задач по электротехнике и основам электроники / Под ред. В.Г. Герасимова. М.: Высш. шк., 1987. 288 с.
- 4. Березкина Т.Ф., Гусев В.Г. Задачник по общей электротехнике с основами электроники. М.: Высш. шк., 1983. 368с.

# РГР № 1.2. Задачи для самостоятельного решения - для группы №1.

Расчет эквивалентного параметра схемы методом ее преобразования.

1. Определить эквивалентный параметр (Х или Z) схемы после преобразования (Δ→ Үили Ү→Δ) отмеченного буквой (или символом) на данном участке схемы.

- 2. Показать графически последовательность преобразования исходной схемы.
- 3. Варианты задания соответствуют номерам, приведенным в рисунках.
- 4. Величины параметров элементов:  $R = [O_M]$ ;  $C = [M_K \Phi]$ ;  $L = [\Gamma_H]$ .

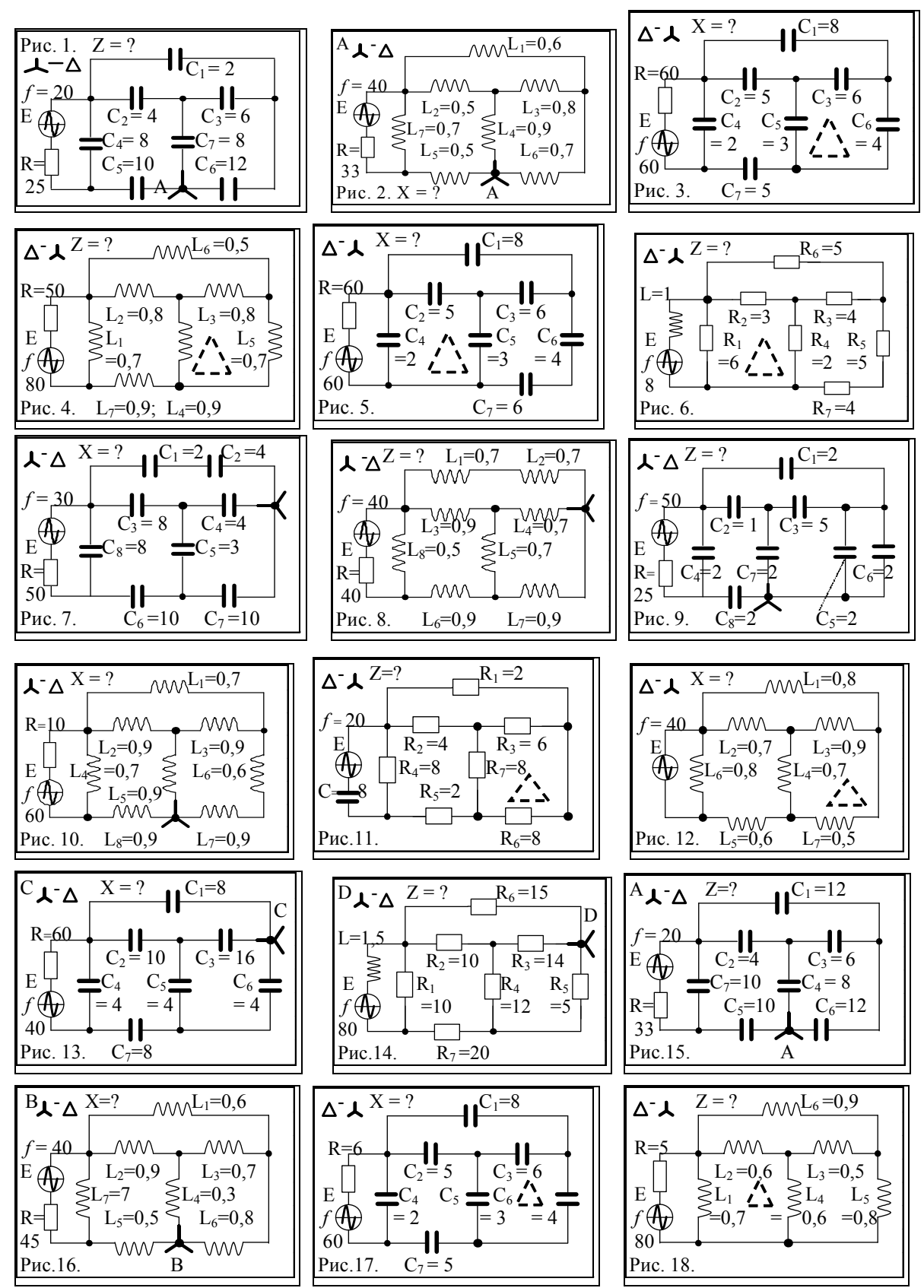

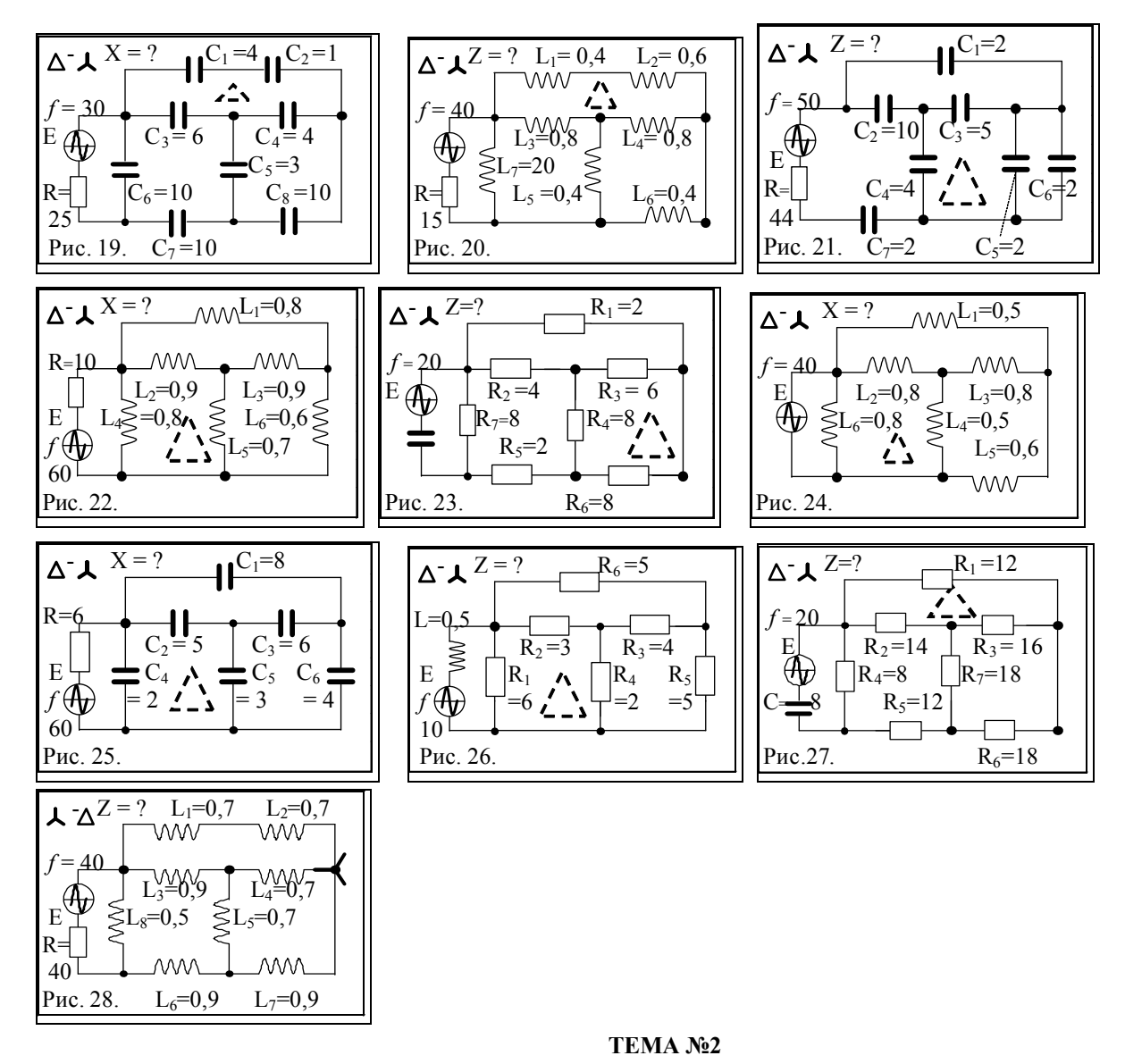

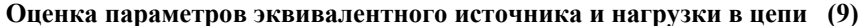

Цель занятия: приобретение умений и навыкок преобразования параметров электрической цепи с целью определения параметров эквивалентного генератора и анализа его работы в режиме холостого хода, а также короткого замыкания. **Пример 2.1**. Определить ток в диагонали моста методом эквивалентного генератора для моста Уитстона: Е = 6 (B);  $R_1$  =  $R_2 = 10$ ;  $R_3 = 40$ ;  $R_4 = 20$ ;  $R_5 = 21.7$  ( $\kappa$ OM);

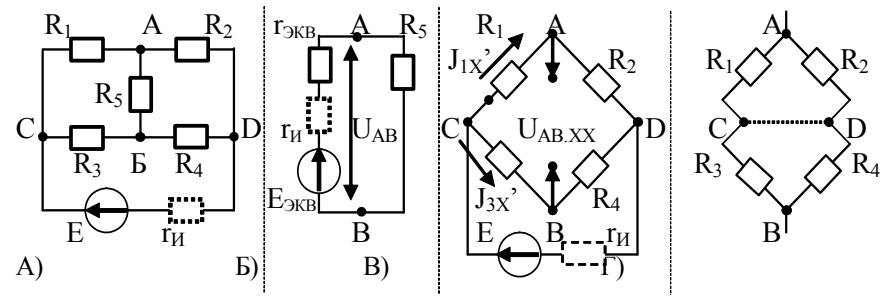

Рис. 2.1. Схема моста (А), ее эквивалент (Б), и условия определения R моста.

Решение. В соответствии с теоремой об эквивалентном генераторе - воздействие всей цепи на рассматриваемую ветвь с  $(r_5)$  можно заменить воздействием эквивалентного генератора (рис. 2.1,6), у которого  $E_{9KB} = U_{AB,XX}$ ;  $r_{9KB} = r_{AB,XX} = r_{BBIX}$ .

Для определения UAB.xx разомкнем ветвь с резистором (r<sub>5</sub>): (рис. 2.1.в)  $U_{AB,XX} = r_3 \cdot I_{3,X} - r_1 \cdot I_{1,X} = [r_3/(r_3+r_4)]E - [r_1/(r_1+r_2)]E = [40/(40+20)]6 - [10/(10+10)]6 = 1 B.$ Эквивалентное сопротивление  $r_{9KB} = r_{AB,XX} = r_{BBX}$  определим по схеме (рис. 2.1.г):  $r_{\text{DKB}} = r_{\text{AB},XX} = [r_1 \cdot r_2/(r_1+r_2)] + [r_3 \cdot r_4/(r_3+r_4)] = [10 \cdot 10/(10+10)] + [40 \cdot 20/(40+20)] = 18.3$  (Om). Ток (I<sub>5</sub>) в диагонали моста (A-Б): I<sub>5</sub> = E<sub>ЭКВ</sub>/(r<sub>ЭКВ</sub> + r<sub>5</sub>) = 1/(18,3+21,7) = 0,025 (A). Определим входное сопротивление схемы моста (АВ - замкнут; CD разомкнут):

 $r_M = r_{BX} = (r_1 + r_2) \cdot (r_3 + r_4)/(r_1 + r_2 + r_3 + r_4) = (10 + 10) \cdot (40 + 20)/(10 + 10 + 40 + 20) = 15$  (Om).

 $I_H = E / r_M = 6/15 = 0.4$  (A).

#### Пример задачи, используемой на контрольной, при зачете или экзамене

Определить параметры цепи мостовой схемы, приведенной на рис. 2.2:

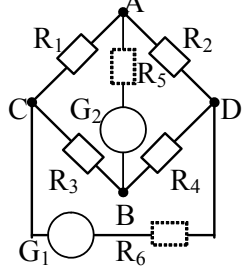

A)  $R_1 = R_4 = 40$ ;  $R_3 = 60$ ;  $R_5 = R_6 = 30$ ; (OM);  $R_1 = r_X$ .  $G_1$  = источник ЭДС E = 5 B;  $G_2$  = амперметр. B)  $R_1 = R_4 = 80$ ;  $R_3 = 90$ ;  $R_5 = R_6 = 100$ ; (Om);  $R_2 = r_X$ .  $G_2$  = источник ЭДС Е = 14 В;  $G_1$  = амперметр. C)  $R_5 = R_2 = 80$ ;  $R_1 = 90$ ;  $R_5 = 5$ ;  $R_6 = 1$ ; (Om);  $R_3 = r_x$ .  $G_1$  = источник ЭДС E = 12 В;  $G_2$  = амперметр.

$$
P_{\text{HC}}
$$
 2.2 Cxewa more

\* Направление источника ЭДС можно выбрать индивидуально.

D)  $R_5 = R_2 = 80$ ;  $R_1 = 20$ ;  $R_3 = 90$ ;  $R_6 = 100$ ; (Om);  $R_4 = r_X$ .  $G_2 = E = 16 B$ ;  $G_1 =$  амперметр.

2.2. Расчет параметров цепи методом эквивалентного генератора

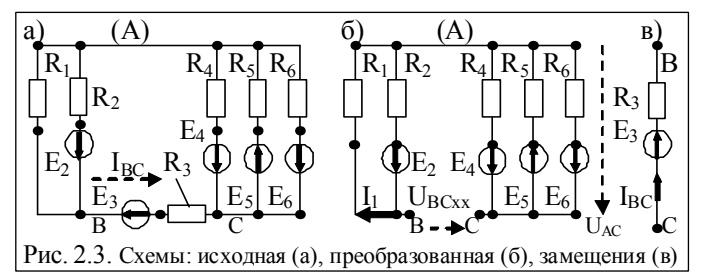

Пример 2.2. Для схемы на (рис. 2.3) требуется опреде-лить эквивалентные параметры: напряже-ние холостого хода U<sub>BC XX</sub> и ток I между клеммами B-С при включении цепи  $E_2R_2$ 

$$
\underline{\text{Qano}}: E_2 = E_3 = E_4 = 20; E_5 = 15; E_6 = 10 \text{ (B)}; R_1 = R_2 = R_3 = 2; R_4 = 10; R_5 = R_6 = 5(0 \text{ m}).
$$

**Решение**. Определим ток эквивалентной цепи:  $I = (U_{BC})x \pm$  $E)/(r_2 + r_3)$ .

где: г<sub>э</sub> - эквив. сопротивление схемы со стороны зажимов выделенной ветви; г<sub>3</sub> - сопротивление ветви, в которой необходимо определить ток; знак (+) ставят, если направление ЭДС совпадает с направлением тока.

1)  $I_1 = E_2/(r_1 + r_2) = 20/(2+2) = 5A$  (BC pasops.)  $R_1$ 2)  $U_{AC} = [g_4 \cdot E_7 - g_5 \cdot E_5 + g_6 \cdot E_6]/[g_4 + g_5 + g_6] =$  $=[20 \cdot 0, 1 - 15 \cdot 0, 2 + 10 \cdot 0, 2]$ // $[0, 1 + 0, 2 + 0, 2] = +1/0, 5 = +2V$ . 2 3)  $U_{YXBC} = [r_1 \cdot I_1 + U_{AC}] = 2 \cdot 5 + 2 = 12$  (B). 4)  $r_2 = \frac{f(r_1 \cdot r_2)}{r_1 + r_2} + \frac{1}{g_4 + g_5 + g_6} = 3$  Om. 5)  $I_4 = (E_4 - U_{AC})/r_4 = (20 - 2)/10 = 1.8$  A;  $I_5 = (E_5 + U_{AC})/r_5 = (15 + 2)/5 = 3,4$  A; Рис. 2.4. Преобразованные схемы  $I_6 = (E_6 - U_{AC})/r_6 = (10 - 2)/5 = 1.6$  A.

6)  $I_{BC} = (U_{XXBC} - E_3)/(r_3 + r_3) = (12-20)/(3+2) = -1,6A$ . [по Кирхг.: I<sub>1</sub>=5,8; I<sub>2</sub>=4,2; I<sub>3</sub>=1,6].

Выводы: истинный ток  $I_{BC}$  направлен в противоположную сторону, т.е. от С к В.

### 2.3. Расчет параметров эквивалентного источника

Для электрической схемы, содержащей несколько источников ЭДС и, или источников тока необходимо определить эквивалентный источник  $E_3$  и его внутреннее сопротивление  $r_H$ . Для определения напряжения  $E_H$  эквивалентного источника находят напряжение  $U_{XX}$  в разрыве цепи (кл. m-n). Аналогично, для определения тока эквивалентного источника  $J_3$ находят ток  $I_{K3}$  через замкнутые зажимы m-n.

Пример 2.3. Определить параметры эквивалентного источника напряжения, позволяющего оценить ток в сопротивлении R<sub>4</sub> для схемы (рис. 2.5,а).

 $E_1=2$ ;  $E_2=4$ ;  $E_5=2$ ;  $E_6=1.5(B)$ ;  $J_3=3A$ ;  $R_1=R_5=3$ ;  $R_2=9$ ;  $R_3=2$ ;  $R_4=1.5$ ;  $R_6=1.75(O_M)$ .

Решение. Сопротивление  $R_3$  эквивалентного источника определяют к какому-либо участку цепи, например, по отношению к клеммам *m-n* с сопротивлением R<sub>4</sub>.

Необходимо вначале выполнить замену источников тока *J* на источники напряжения *E* с внутренним сопротивлением r, например:  $E_3 = (J_3 \cdot r_3) = 3 \cdot 2 = 6$  (B).

В результате преобразований схему приводится к реальной, с источниками напряжения с параметрами  $E_{H}$ ,  $r_{H}$  (рис.  $2.5,6$  - рис.  $2.5,$ в)

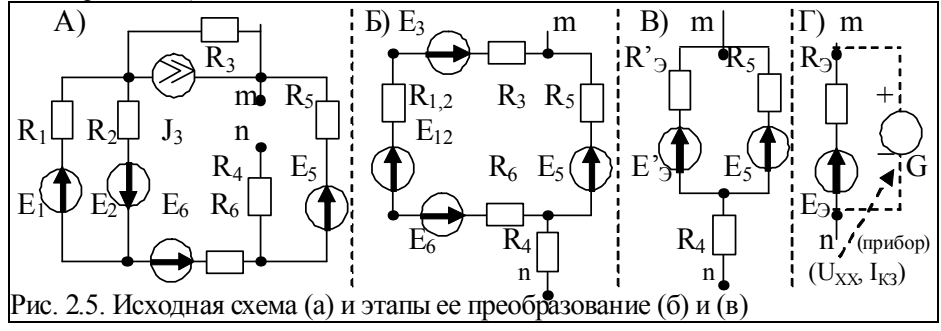

Используя метод эквивалентных преобразований заменяют параллельно включенные источники напряжения  $E_i$ ,  $E_i$ одним источником с параметрами:

 $E_{12} = (E_1/r_1 \pm E_2/r_2)/(1/r_1 + 1/r_2) = 2.5$  (*B*).  $r_{12} = r_1 r_2/(r_1 + r_2) = 2.25$  (*Om*).

**Свойство**. Знак (+) ставят, если // включенные источники ЭДС направлены в одну сторону. Затем объединяют последовательно включенные источники *Е12, Е3, Е<sup>6</sup>* и находят эквивалентный источник *ЕЭ':*

 $E'$ <sub>2</sub> =  $E_3$  -  $E_{12}$  -  $E_6$  = (6–2,5–1,5) = 2 B;  $r_3$  -  $r_3$  +  $r_6$  +  $r_{12}$  = 2+1,75+2,25 = 6 Om.

Объединяют || соединенные источники  $E_3$ <sup>'</sup>,  $E_5$  и находят эквивалентный источник:

 $E_3 = (E'_3 / r_3 + E_5 / r_5)/(1/r_3 + 1/r_5) = 2$  (B).  $r_3 = [r'_3 r_5/(r'_3 + r_5)] + r_4 = 3$  (Om).  $I_{MH} = E_3/r_3 = 2/3 = 0,66$  (A).

### **Рекомендуемая литература**

1. Рекус Г.Г. Основы электротехники и промышленной электроники в примерах

- и задачах с решениями: Учебное пособие. М.: Высш. шк., 2008. 343 с.
- 2. Касаткин А.С., Немцов М.В. Электротехника. М.: Высш. шк., 2003. 540 с.
- 3. Сборник задач по электротехнике и основам электроники / Под ред. В.Г. Герасимова. М.: Высш. шк., 1987. 288 с.
- 4. Березкина Т.Ф., Гусев Н.Г. Задачник по общей электротехнике с основами электроники. М.: Высш. шк., 1983. 368с.

### **РГР № 2.1. Задание для самостоятельного решения - для группы №1**

#### 1. **Определить параметры цепи методом эквивалентного генератора**.

2. Номер варианта задания соответствует номеру рисунка.

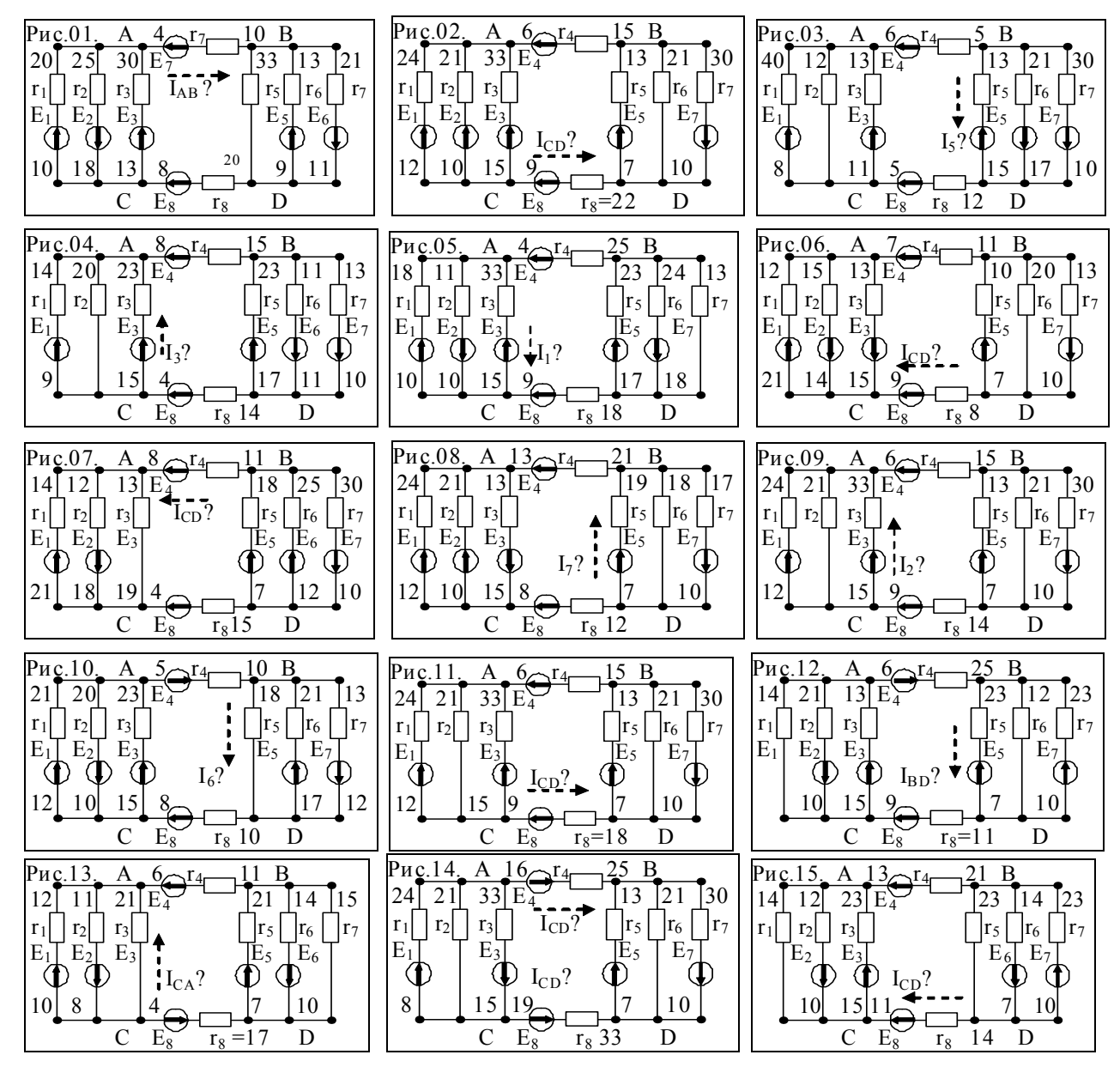

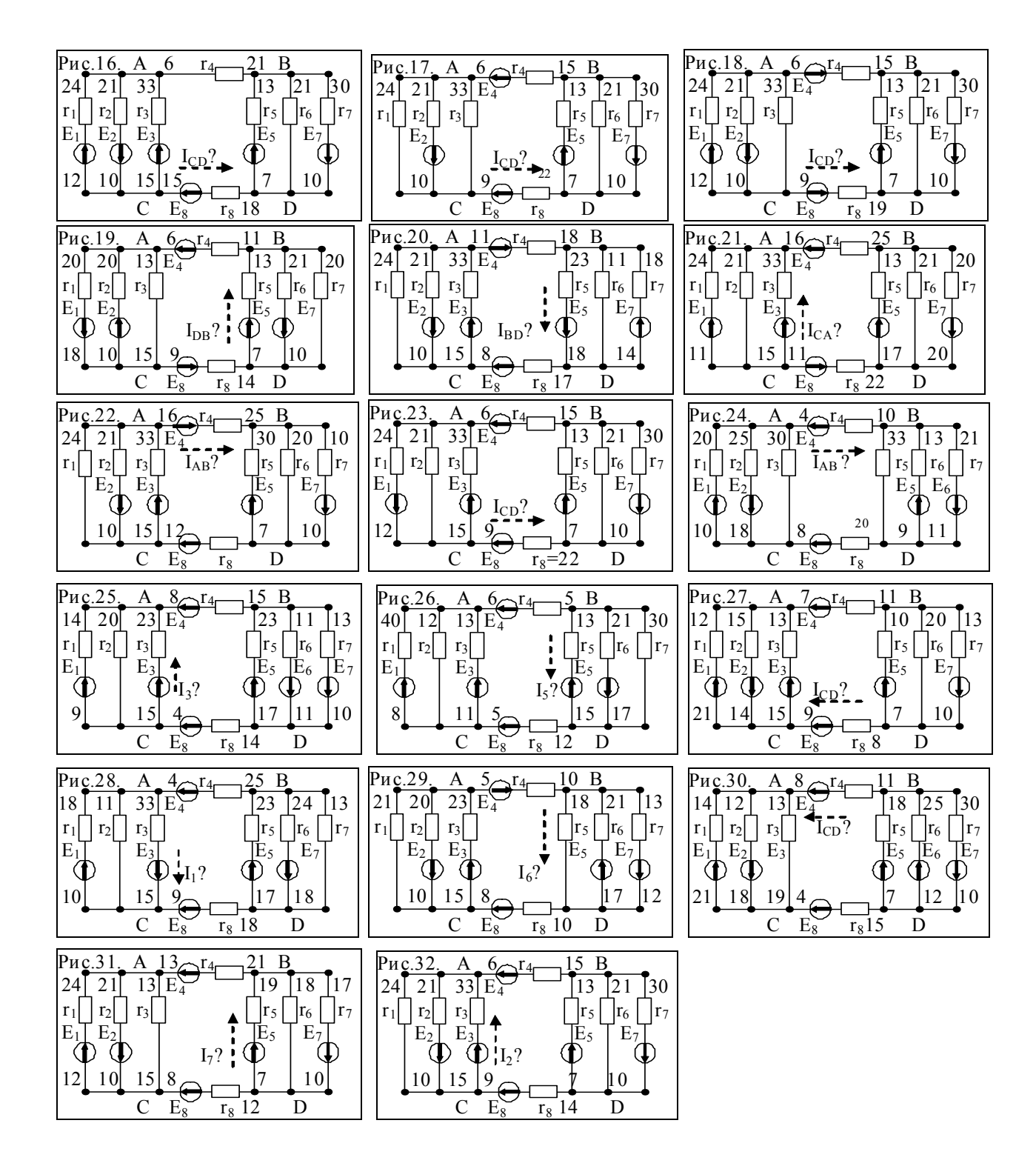

# РГР № 2.2. Задание для самостоятельного решения - для группы №2

Выполнить расчет параметров схемы методом эквивалентного генератора.

- 1. Определить параметры  $E_3$ ,  $R_3 u I_3$  для эквивалетной упрощенной схемы.
- 2. Показать последовательность преобразования схемы!
- $3.$ Номиналы элементов схемы обозначены на рисунке. № варианта = № рис.!

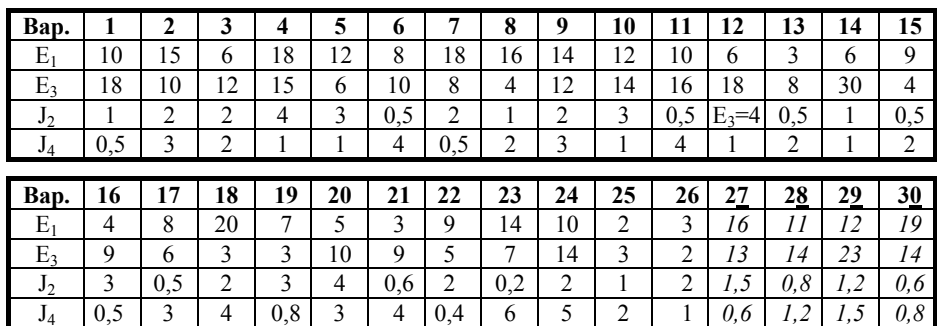

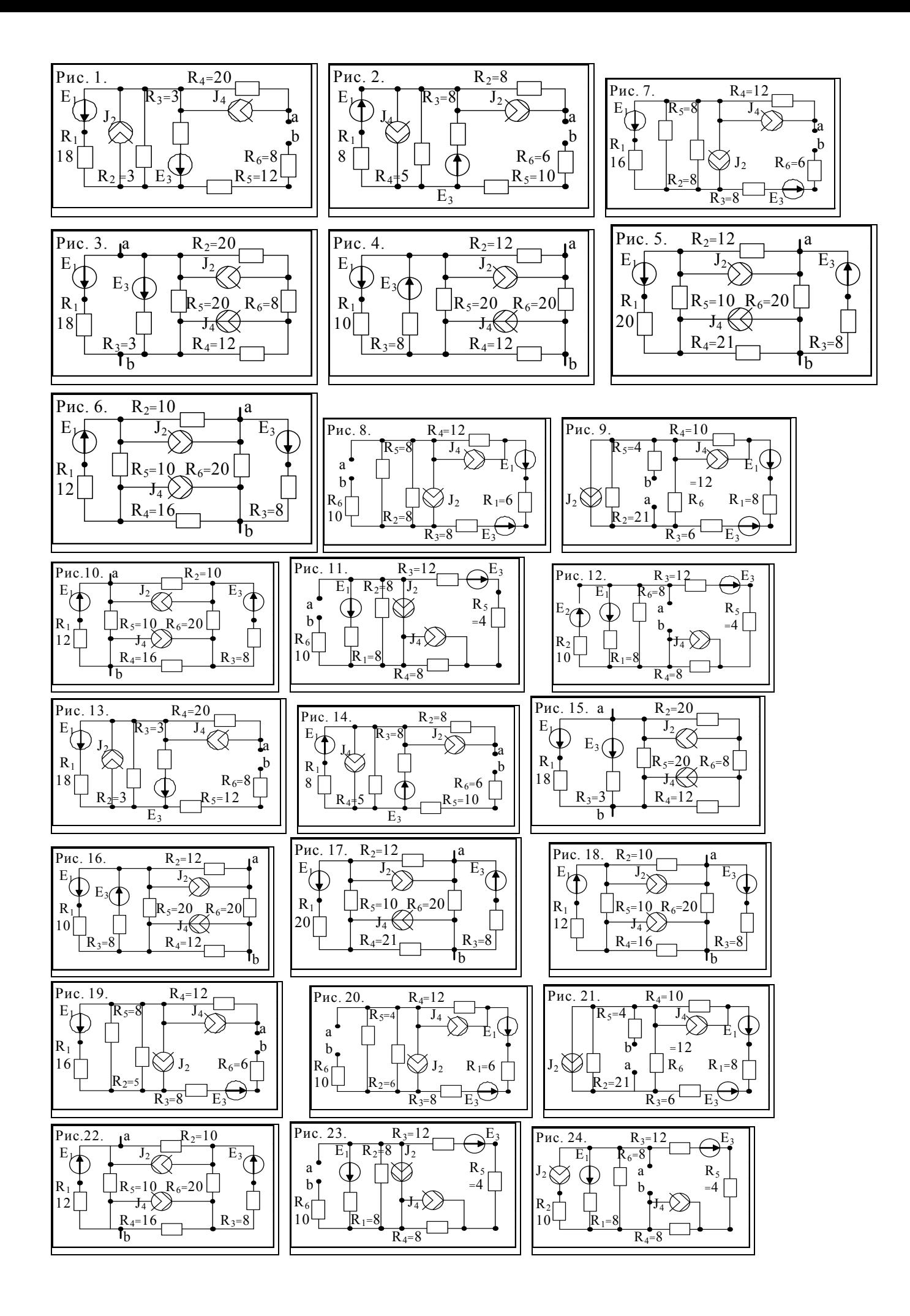

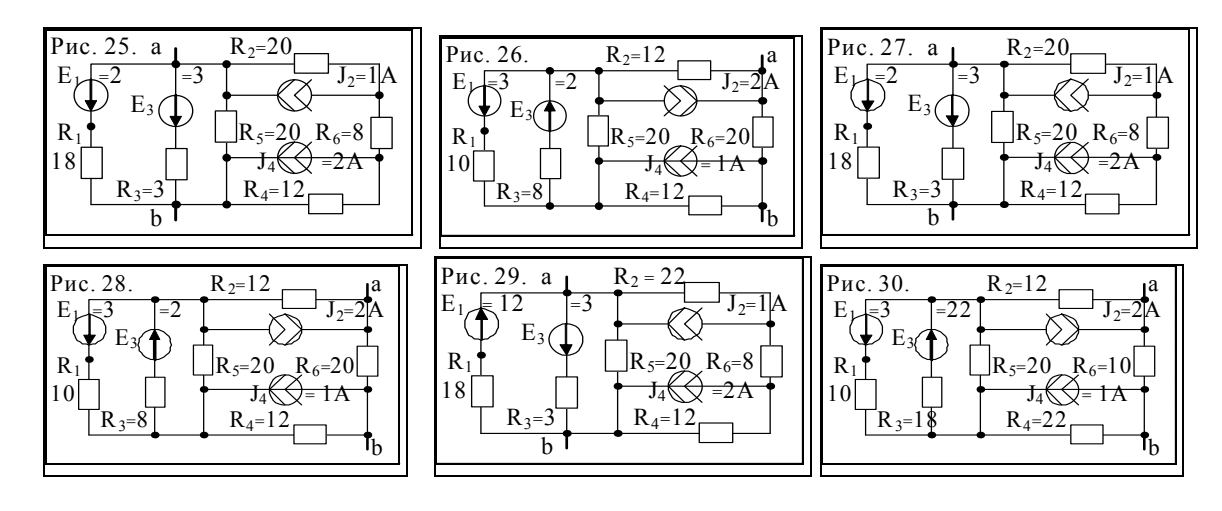

### **ТЕМА №3**

**Оценка токов разветвленной цепи с источниками постоянной ЭДС (8)** 

**Цель занятия**: приобретение умений и навыков определения токов в разветвленной цепи с несколькими источниками постоянной ЭДС.

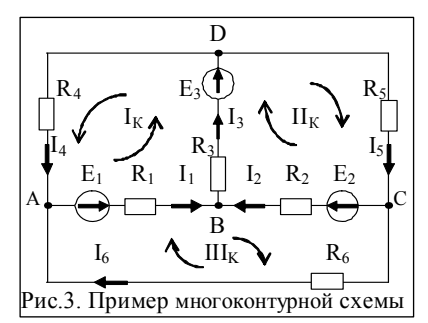

**Пример 1.a**. В схеме рис. 3. определить токи в ветвях цепи *узловым методом*. Для определения параметров электрической схемы данным методом, необходимо: 1) составить уравнения для токов в узлах, используя первый закон Кирхгофа: (кол. уравнений равно кол-ву узлов минус 1):

Y3e<sub>II</sub> A) 
$$
I_4 + I_6 - I_1 = 0
$$
;  
\nY3e<sub>II</sub> B)  $I_1 + I_2 + I_3 = 0$ ;  
\nY3e<sub>II</sub> C)  $I_5 - I_2 - I_6 = 0$ . (3)

2) составить уравнения для контуров, используя второй закон Кирхгофа: (кол-во уравнений равно кол-ву контуров):

KOHTYP I:  $E_1+E_3-I_1\cdot R_1-I_3\cdot R_3-I_4\cdot R_4=0$ ;  $I_1\cdot R_1+I_3\cdot R_3+I_4\cdot R_4=E_1+E_3$ ; (4) Контур II:  $E_2 + E_3 - I_2 \cdot R_2 - I_3 \cdot R_3 - I_5 \cdot R_5 = 0; \quad I_2 \cdot R_2 + I_3 \cdot R_3 + I_5 \cdot R_5 = E_2 + E_3;$  (5) KOHTYP III:  $E_1-E_2-I_1\cdot R_1+I_2\cdot R_2-I_6\cdot R_6=0$ ;  $I_1\cdot R_1-I_2\cdot R_2+I_6\cdot R_6=E_1-E_2$ . (6)

Используя матричный метод расчета, определяем искомые токи  $I_1 \div I_6$ . Если ток получил знак (–), то направление его вектора необходимо поменять.

**Пример 1.b**. Определить токи в ветвях схемы **методом контурных токов**.

Для определения параметров схемы методом контурных токов необходимо:

1) составить уравнения для контуров, используя только 2-й закон Кирхгофа;

2) используя правила, описать контурные и смежные сопротивления и токи:

\* контурным ЭДС является сумма ЭДС, входящих в данный контур;

\* контурным сопротивлением будет сумма сопротивлений данного контура;

$$
R_{11} = (R_1 + R_3 + R_4); \quad R_{22} = (R_2 + R_3 + R_5); \quad R_{33} = (R_1 + R_2 + R_6).
$$

 Смежным, является сопротивление, связывающее два соседних контура. \*) контурным является независимый (самостоятельный) ток данного контура;

 $[I_{K1}=I_4; I_{K2}=I_5; I_{K3}=I_6].$ 

Смежным, является ток, протекающий между двумя соседними контурами:

$$
[I_1=I_{K1}+I_{K3}; \quad I_2=I_{K2}-I_{K3}; \quad I_3=I_{K1}+I_{K2}].
$$

\*(Если направления обходов соседних контуров совпадают, то при описании смежных токов контурные токи суммируют, а если нет, то токи вычитают).

1)  $I_{K1} \cdot R_{11} + I_{K2} \cdot R_{12} + I_{K3} \cdot R_{13} = E_1 + E_3$ ; (1) 2)  $I_{K1}$ **·** $R_{21}$  **+**  $I_{K2}$ **·** $R_{22}$  **–**  $I_{K3}$ **·** $R_{23}$  **=**  $E_{2}$ **+** $E_{3}$ **; (2)** 

3) 
$$
I_{K1} \cdot R_{31} - I_{K2} \cdot R_{32} + I_{K3} \cdot R_{33} = E_1 - E_2;
$$
 (3)

В результате решения матрицы можно определить контурные токи  $I_{K1} \div I_{K3}$ .

Оставшиеся искомые токи определяют как смежные токи.

Для проверки результатов используют уравнение баланса мощностей.

#### Пример 2. Оценки токов в ветвях цепи несколькими методами:

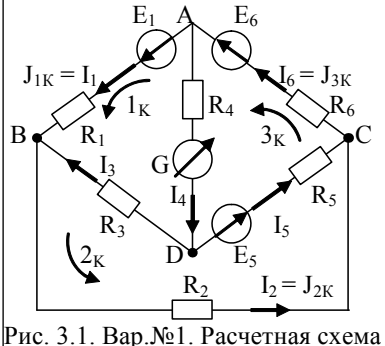

1. Методом контурных токов;

2. Узловым методом;

- 3. Методом эквивалентного генератора.
	- $E_1 = 100V$ ;  $E_2 = 20V$ ;  $E_3 = 150V$ ;  $R_1 = 10$  Om;  $R_2 = 4$  Om;  $R_3 = 25$  Om;  $R_4 = 8$  Om;  $R_5 = 5$  Om;  $R_6 = 10$  Om.

*Определим:*  $I_4$  *в цепи с прибором G (рис. 3.1).* Решение:

1. Для определения токов  $(J_1,...,J_6)$  в цепи «методом контурных токов», необходимо использовать только 2-ой закон Кирхгофа.

Для решения необходимо иметь понятия: «контурное напряжение», «контурные и межконтурные сопротивления», «контурные и межконтурные токи».

 $+(R_1+R_3+R_4)\cdot J_1 - R_3\cdot J_{II} - R_4\cdot J_{III} = E_1$  $43 \cdot J_I - 25 \cdot J_{II} - 8 \cdot J_{III} = 100;$ + $(R_I + R_3 + R_4) \cdot J_I - R_3 \cdot J_{II} - R_4 \cdot J_{III} = E_I;$ <br>  $-R_3 \cdot J_I + (R_2 + R_3 + R_5) \cdot J_{II} - R_5 \cdot J_{III} = -E_{II};$ <br>  $-25 \cdot J_I + 34 \cdot J_{II} - 5 \cdot J_{III} = -20;$  $\vert -8 \cdot J_I - 5 \cdot J_{II} + 23 \cdot J_{III} = 20 + 50.$  $- R_{4} I_{I} - R_{5} I_{II} + (R_{4} + R_{5} + R_{6}) I_{III} = E_{III};$ Вид заполнения матрицы Решая матрицу по «Крамеру» или «Сайрусу», получим:  $\frac{\boxed{=} |E_I|}{\boxed{=} |E_1|}$   $J_I = I_I = 6,513 \text{ A};$  $R_{13}$ 

| $R_{31}$                                                             | $R_{32}$                             | $R_{33}$        | $E_{III}$     |                                                    |
|----------------------------------------------------------------------|--------------------------------------|-----------------|---------------|----------------------------------------------------|
| $C$ yierom shakob nohjymum:                                          | $J_{III} = I_2 = 5,146 A$ ;          |                 |               |                                                    |
| $C$ yierom shakob nohjymum:                                          | $J_{III} = I_6 = 6,427 A$ ;          |                 |               |                                                    |
| $\frac{+R_{II} - R_3 - R_4}{-R_3 + R_{22} - R_5} = \frac{E_I}{-E_5}$ | $I_3 = J_{II} - J_I = -1,367 A$ ;    |                 |               |                                                    |
| $-R_4$                                                               | $-R_5$                               | $-R_5 + R_{33}$ | $= E_5 + E_6$ | $I_4 = J_{III} - J_I = -0,0857 A$ (uckombit omeem) |
| $I_{\text{D}} = J_{III} - J_I = 1,281 A$ ;                           | $I_5 = J_{III} - J_{II} = 1,281 A$ ; |                 |               |                                                    |

Выводы: В схеме токи J<sub>3</sub> и J<sub>4</sub> имеют отрицательный знак и, следовательно, в схеме необходимо поменять их направление на противоположное.

Проверка: Для проверки результатов используют уравнение баланса мощностей:

$$
\sum_{i=1}^{3} S_H = \sum_{i=1}^{33} P_H; \qquad E_1 \cdot I_1 + E_5 \cdot I_5 + E_6 \cdot I_6 = I_1^2 \cdot R_1 + I_2^2 \cdot R_2 + I_3^2 \cdot R_3 + I_4^2 \cdot R_4 + I_5^2 \cdot R_5 + I_6^2 \cdot R_6.
$$

2. Для определения токов (J<sub>1</sub>...., J<sub>6</sub>) в цепи «узловым методом», необходимо использовать вначале 1-й закон Кирхгофа, а затем 2-ой закон Кирхгофа.

 $(A) -J_1 -J_4 +J_6 = 0;$ По 1 зак. Кирх.  $B$ ) +J<sub>1</sub> –J<sub>2</sub> +J<sub>3</sub> = 0;  $(C) + J_2 + J_5 - J_6 = 0$ ; (1)  $I_1$   $R_1$   $-I_3$   $R_3$   $-I_4$   $R_4$   $= E_1$ ;  $\Pi$ <sub>2</sub> зак. Кирх. (2)  $I_2$ ;  $R_2$  +  $I_3$ ;  $R_3$  -  $I_5$ ;  $R_5$  = - $E_5$ ; (3)  $I_4$ ;  $R_4$  +  $I_5$ ;  $R_5$  +  $I_6$ ;  $R_6$  =  $E_5$ + $E_6$ ;

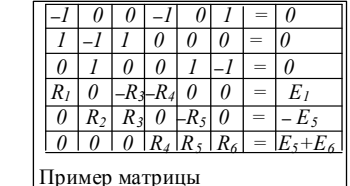

Решая матрицу методом «Крамера» или «Сайруса», получим:

 $I_1 = 6,513A; I_2 = 5,146A; I_3 = -1,3671A; I_4 = -0,0857A; I_5 = 1,28A; I_6 = 6,43A.$ Выводы: расчетные токи совпали по величине, следовательно, решение верное. **Пример №3. Рис. 3.2**.  $E_1 = 100V$ ;  $E_2 = 50V$ ;  $E_3 = 20V$ ;

 $R_1 = 1$  Om;  $R_2 = 2$  Om;  $R_3 = 3$  Om;  $R_4 = 4$  Om;  $R_5 = 5$  Om;  $R_6 = 6$  Om.

При расчете параметров схемы (рис. 3.3) методом контурных токов, получим:

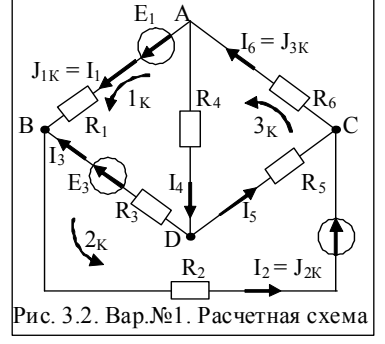

$$
I_{I} = J_{I} = 24,871A; I_{2} = J_{II} = 21,333A;
$$
  
\n
$$
I_{6} = J_{III} = 13,743A; I_{3} = J_{II} - J_{I} = -3,538A;
$$
  
\n
$$
I_{4} = J_{III} - J_{I} = -11,128A; I_{5} = J_{II} - J_{III} = 7,59A
$$

# 3. Методом эквивалентного генератора определим  $I_1$  в ветви АВ.

Запишем уравнение для искомого тока:

 $I_1 = (U_{AD}_{XX} + E_1) / (R_{AB}_{BH} + R_1).$ 

В связи с тем, что ветви «cad», «cbd» и «cd» в схеме (рис. 3.2) соединены параллельно, то для определения напряжения U<sub>CD</sub> необходимо использовать свойство проводимости в

данных ветвях:

2) U<sub>CD</sub> =  $[(E_2+E_3)(g_2+g_3)]/[(g_2+g_3)+(g_6+g_4)+g_5]$  =  $= [(50+20)(1/(2+3))] / [(1/(2+3)+(1/(4+6)+(1/5))] = 28V;$ 

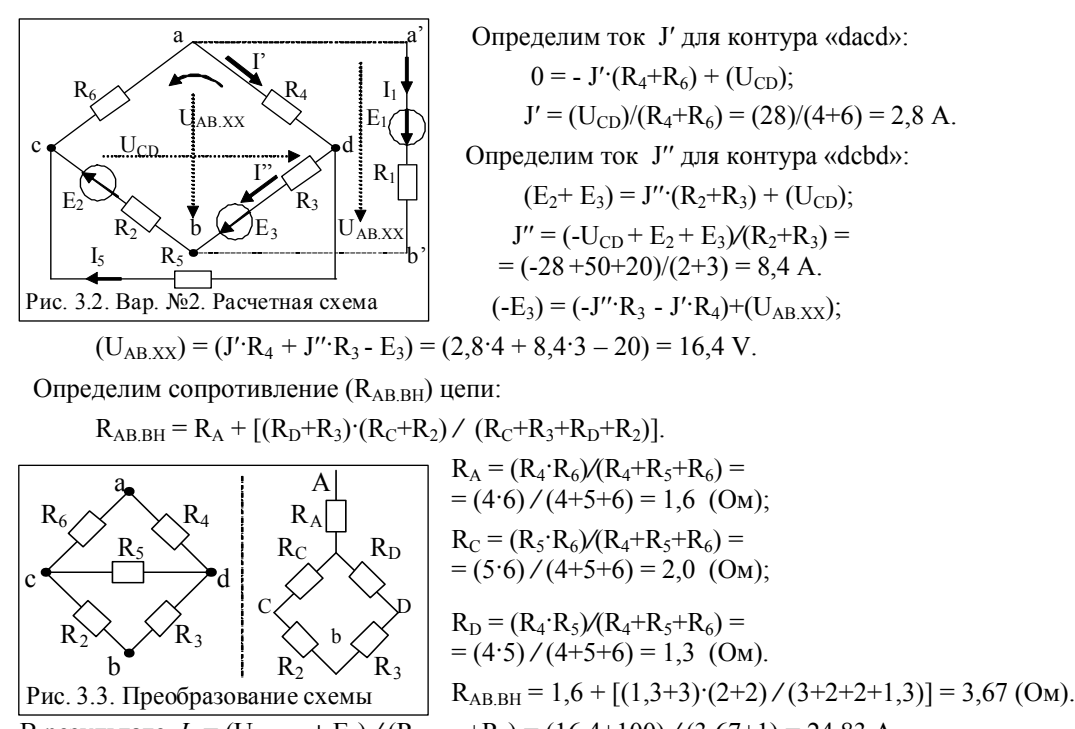

В результате  $I_1 = (U_{AB,XX} + E_1) / (R_{AB,BH} + R_1) = (16,4+100) / (3,67+1) = 24,83$  A.

Пример 4. Расчет параметров цепи с источниками ЭДС и источником тока.

Определим токи в ветвях схемы (рис. 3.4,а) используя законы Кирхгофа. Параметры элементов схемы: Е<sub>1</sub> = 40 В, Е<sub>2</sub> = 20 В, Е<sub>4</sub> = 10 В,  $J_6$  = 3 А,  $r_1$  = 5 Ом. Рис. 3.4. Исходная (а) и расчетная (б) схемы.  $r_3 = 5$  Om,  $r_4 = 20$  Om,  $r_5 = 10$  Om.

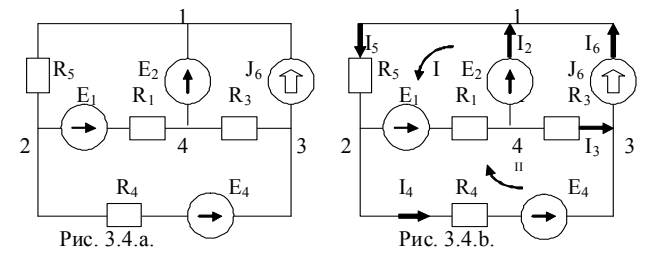

**Решение.** Цепь образована шестью ветвями ( $n_B = 6$ ). В ветвях 1, 2, 4 содержатся ист. ЭДС Е<sub>1</sub>, Е<sub>2</sub>, Е<sub>4</sub>, а ветвь 6 содержит источник тока J<sub>6</sub>.

Рисунок 3.4. Разветвленная цепь с источниками ЭДС и источником тока

В цепи имеются четыре узла, три из которых можно считать независимыми. Выберем направления токов в ветвях (рис.

3.4,а) и составим уравнение по 1-му закону Кирхгофа для узлов 1, 2, 3:

$$
I_2 + I_5 - I_6 = 0.
$$

$$
\mathbf{I}_1 + \mathbf{I}_4 - \mathbf{I}_5 = 0
$$

$$
-I_3 - I_4 + I_6 = 0.
$$

В схеме три независимых контура. По 2-му закону Кирхгофа можно составить 3 уравнения, однако, учитывая, что ток в ветви 6 равен току источника J<sub>6</sub>, достаточно составить уравнения только для 2-х контуров 1 и 2, в которые не входит ветвь с источником тока. Затем выберем направления обхода этих контуров, как показано на рис. 3.6, б, и запишем уравнения Кирхгофа:

$$
R_1I_1 + R_5I_5 = E_1 + E_2.
$$

$$
R_1I_1 + R_3I_3 - R_4I_4 = E_1 - E_4 = 0.
$$

Полная система уравнений, составленная по закону Кирхгофа, имеет вид:

 $-I_2 + I_5 = J_6.$  $I_1 + I_4 - I_5 = 0.$  $I_3 - I_4 = J_6.$  $R_1I_1 + R_5I_5 = E_1 + E_2.$ 

$$
R_1I_1 + R_3I_3 - R_4I_4 = E_1 - E_4.
$$

Эту систему уравнений представим в матричной форме (матричное уравнение):

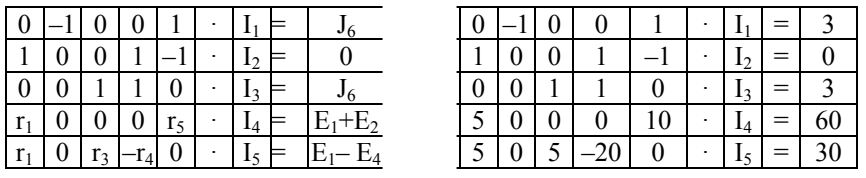

Решая матричное уравнение, находим определители  $\Delta$ ,  $\Delta_1$ ,  $\Delta_2$ ,  $\Delta_3$ , по которым вычислим значения токов:  $I_1 = 3.88$ ;  $I_2 =$ 1,05;  $I_3 = 2,82$ ;  $I_4 = 0,17$ ;  $I_5 = 4,05$  (A).

# **РГР № 3. Задание для самостоятельного решения**

### *3.1. Определить параметры цепи методом контурных токов - для группы №1*

*3.2. Определить параметры цепи узловым методом – для группы №2* 

*3.3. Определить ток методом эквивалентного генератора (смотри таблицу)* 

|      |                |                |     |       |               |       |                 |           |       |                 |                |                | -              |                | . .   |
|------|----------------|----------------|-----|-------|---------------|-------|-----------------|-----------|-------|-----------------|----------------|----------------|----------------|----------------|-------|
| Bap. |                |                |     | 4     | 5             | o     |                 | 8         | 9     | 10              | 11             | 12             | 13             | 14             | 15    |
| Рис. |                | 2              | 3   | 4     | 5             | 6     | 7               | 8         | 9     | 10              | 11             | 12             | 13             | 14             | 15    |
| Ток  | J1             | J٥             | J3  | $J_3$ | $J_5$         | J3    | J <sub>1</sub>  | J 1       | J٩    | J <sub>4</sub>  | $J_5$          | J <sub>6</sub> | J1             | J <sub>2</sub> | $J_3$ |
| Цепь | $A-B$          | С-Д   Б-Д      |     | Д-С   | $B - \lambda$ | $A-C$ | Б-Д $\parallel$ | $A-C C-B$ |       | А-Д   Д-Б   Б-С |                |                | А-Д            | Б-Д            | $C-I$ |
|      |                |                |     |       |               |       |                 |           |       |                 |                |                |                |                |       |
| Bap. | 16             | 17             | 18  | 19    | 20            | 21    | 22              | 23        | 24    | 25              | 26             | 27             | 28             | 29             | 30    |
| Pис. | 16             | 17             | 18  | 19    | 20            | 21    | 22              | 23        | 24    | 25              | 26             | 27             | 28             | 29             | 30    |
| Ток  | J <sub>6</sub> | J <sub>2</sub> | J٢  | $J_2$ | $J_4$         | J٩    | J <sub>1</sub>  | $J_{5}$   | $J_1$ | J٦              | J <sub>6</sub> | J <sub>6</sub> | J <sub>2</sub> | J <sub>1</sub> | J3    |
| Цепь | С-Д            | A-C            | A-B |       | $A-C$ $C-B$   |       | А-С А-Д         | $C-$      | Б-.   | $C_{\text{L}}$  | Б-1            | $A-B$          | $A-C$          | $A - B$        | Б-Д   |

Вариант задания соответствует номеру, приведенному на рисунке. Величины элементов, обозначенные на рисунках схем: (R – Ом; U - В). Для проверки результатов использовать уравнение баланса мощностей.

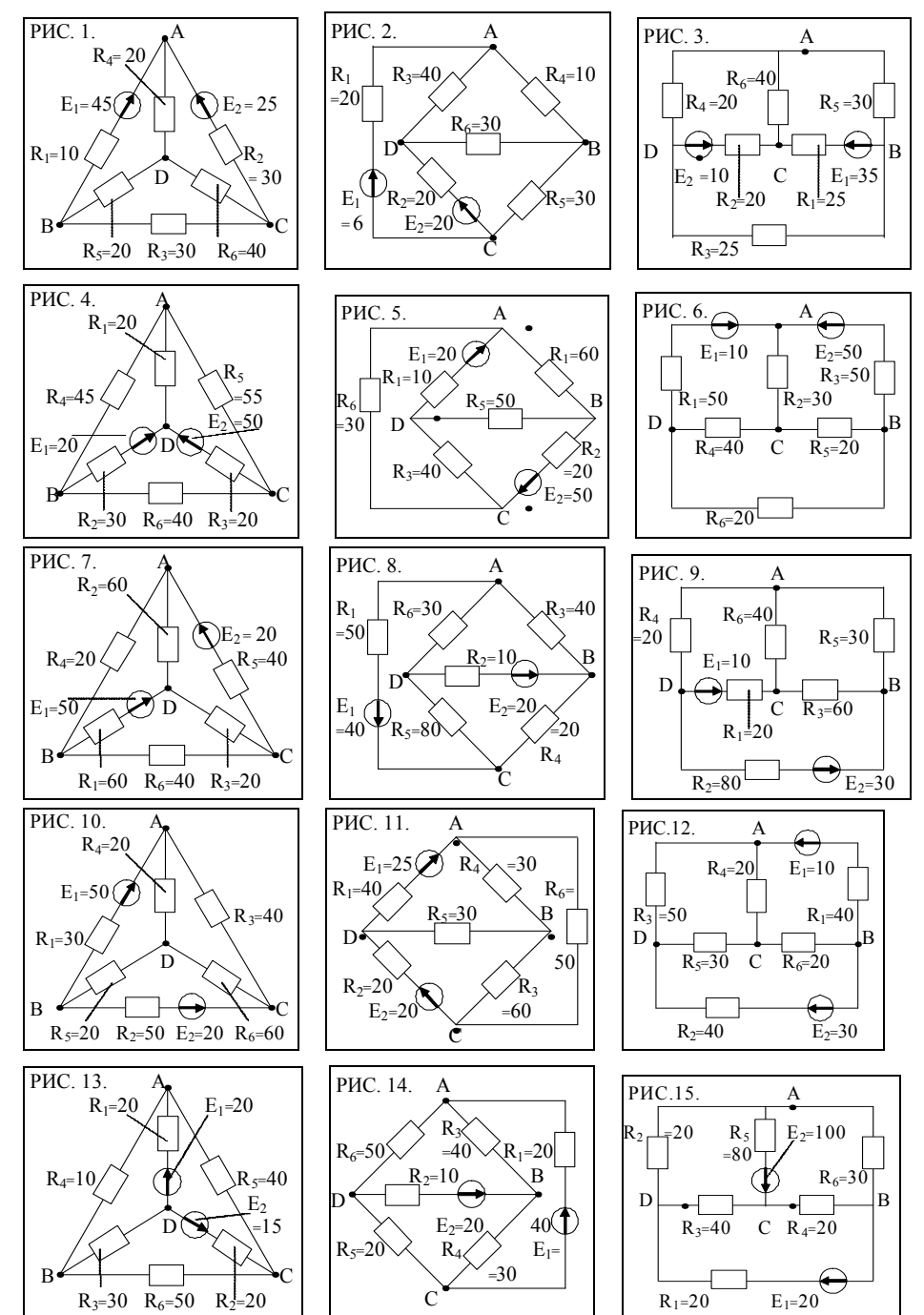

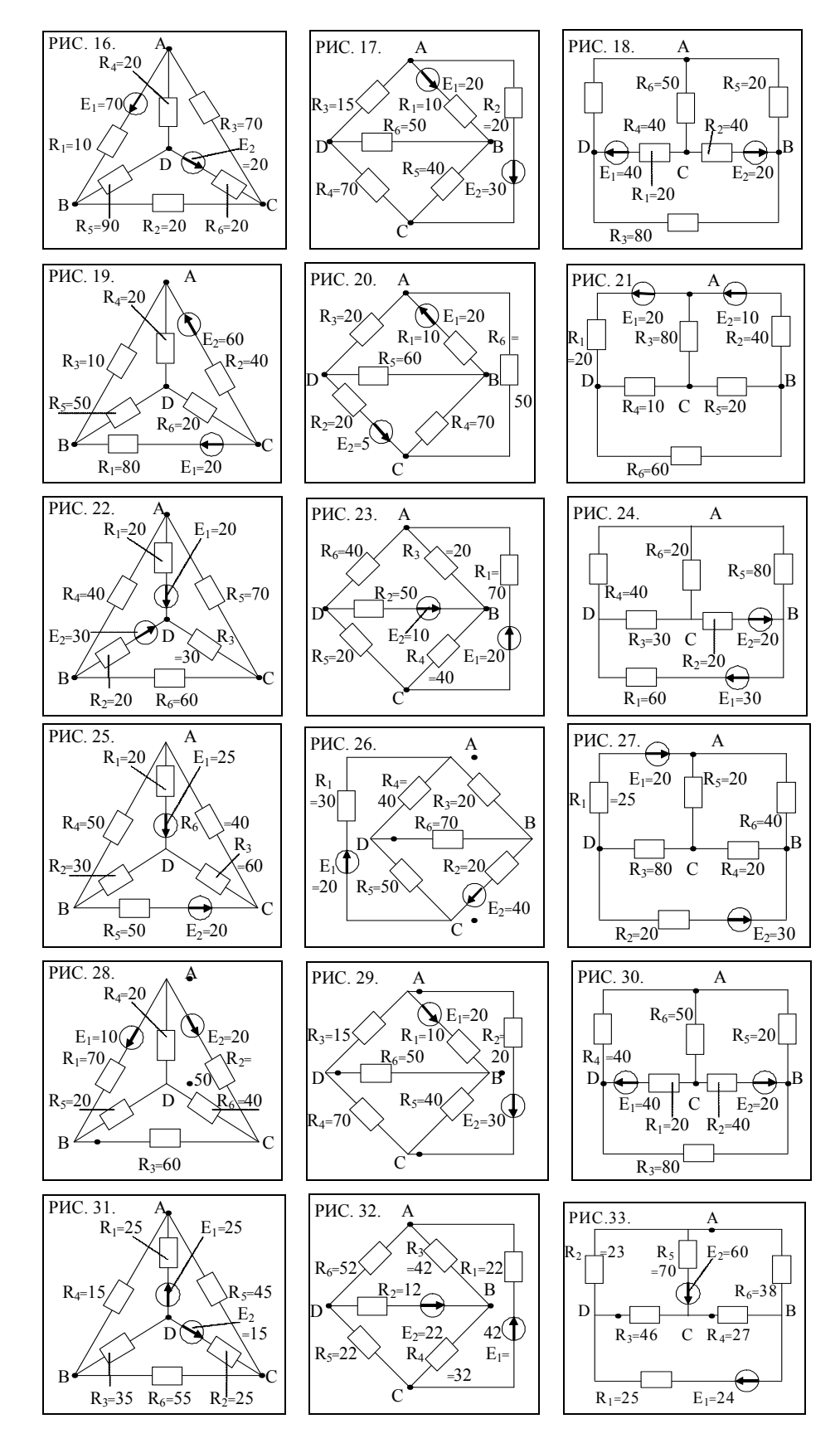

# Рекомендуемая литература

- 1. Рекус Г.Г. Основы электротехники и промышленной электроники в примерах
- и задачах с решениями: Учебное пособие. М.: Высш. шк., 2008. 343 с.
- 2. Касаткин А.С., Немцов М.В. Электротехника. М.: Высш. шк., 2003. 540 с.
- 3. Сборник задач по электротехнике и основам электроники / Под ред. В.Г. Герасимова. М.: Высш. шк., 1987. 288 с.
- 4. Березкина Т.Ф., Гусев Н.Г. Задачник по общей электротехнике с основами электроники. М.: Высш. шк., 1983. 368с.

## **TEMA Nº4**

#### Неразветвленные цепи с источником синусоидальной ЭДС  $(4)$

Пример 1. Анализ параметров цепи в комплексной форме Определим параметры цепи:  $e_{(t)}$ ,  $u_{R(t)}$ ,  $u_{C(t)}$ ,  $u_{L(t)}$ ,  $u_{RL(t)}$ ,  $u_{LC(t)}$ ,  $i_{(t)}$ , S, P, Q цепи в комплексной форме и построим векторную диаграмму параметров цепи.

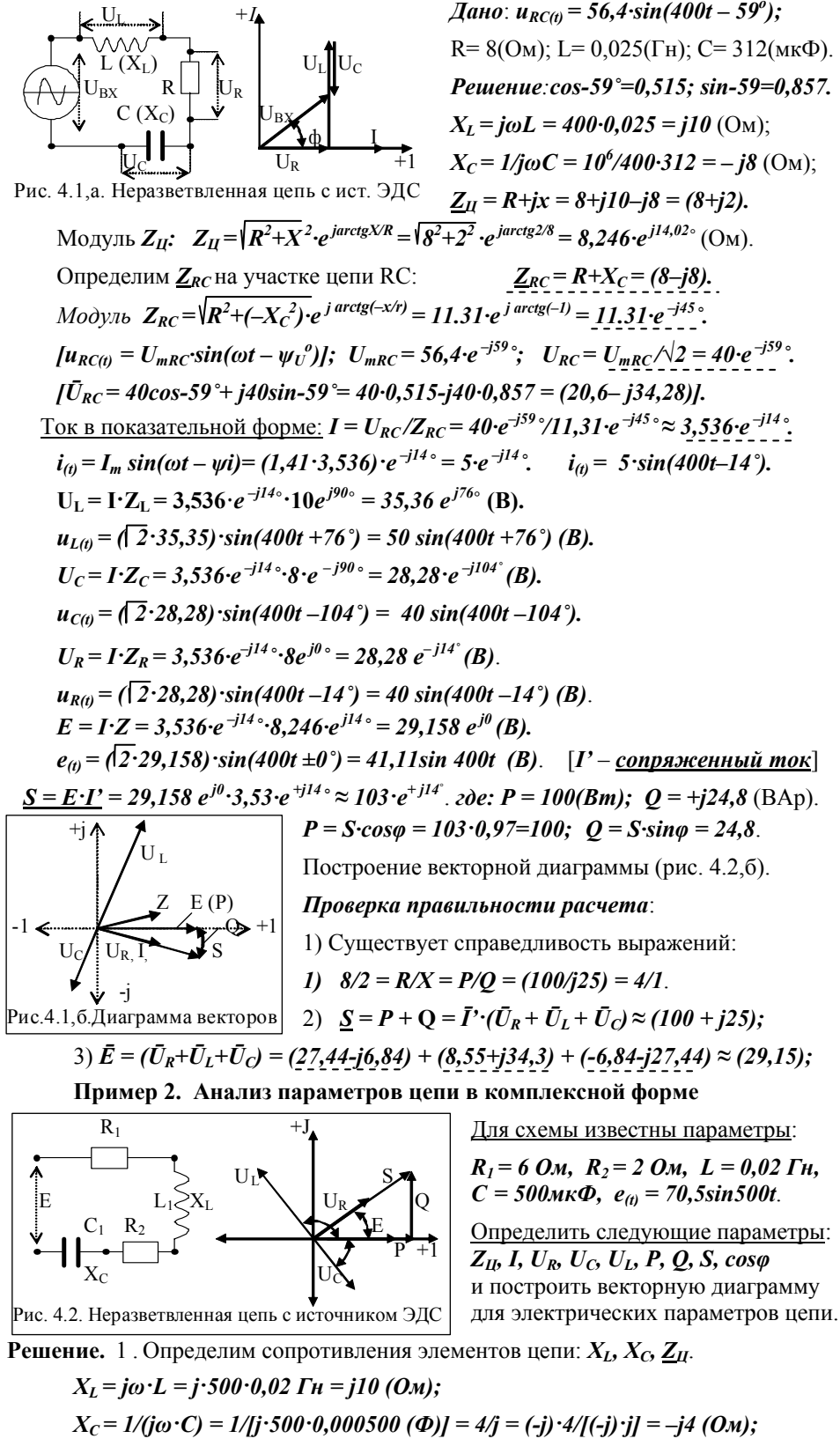

$$
\underline{Z}_{II} = (R_1 + R_2) + (X_L + X_C) = (6 + 2 + j10 - j4) = (8 + j6).
$$

2. Ток в цепи:  $\bar{I} = \bar{E}/Z_H = (E_m/\sqrt{2})/(8+j6) = (70,5/\sqrt{2})/(8+j6)$ . (алгебраич. форма зап.).

 $\bar{I} = (50 \cdot (8 - j6))/[(8 + j6) \cdot (8 - j6)] = (400 - j300)/(64 + j48 - j48 + 36) = (4 - j3).$ **MO**AVJI**b** TOKA:  $I = \sqrt{4^2 + (-3)^2}$   $\cdot exp^{j \arctg{(-3/4)}} = 5 \cdot e^{-j \arctg{(0,75)}}$ .  $I = 5 \cdot e^{-j36 \cdot 52^2}$ .

 $\bar{U}_R = \bar{I} (R_1 + R_2) = (4 - j3) (6 + 2) = (32 - j24)$  (алгебр. форма записи). **MOIVILE**  $U_p = \sqrt{(32^2 + (-24^2)} \cdot e^{j \arctg (-24/32)} = 40 \cdot e^{-j \arctg (0.75)} = 40 \cdot e^{-j(36 \cdot 52)}$  (экспонен. форма).

 $\bar{U}_L = \bar{I} \cdot X_L = (4-j3) \cdot j10 = (30 + j40)$ . (алгебраическая форма записи). **MOДУЛЬ**  $U_L = \sqrt{(30^2 + 40^2) \cdot e^{j \arctg (40/30) + \psi uL}} = 50 \cdot e^{j \arctg (1,33) + 90 \cdot s} = 50 \cdot e^{j(53 \cdot s + 90 \cdot s)}.$ 

*ŪC = Ī·ХC = (4–j3)·(–j4) = (–12–j16).* [использ. прав. Эйлера: (*–j*)*·*(*–j*) = *–*1]. <u>**Модуль**  $U_C = \sqrt{(-12^2)+(-16)^2 \cdot e^{j \arctg (-16/12) - \psi u C}} = 20 \cdot e^{j \arctg (1,33) - \psi u C} = 20 \cdot e^{j(53 \cdot -90 \cdot \phi)}.$ </u>

 $S = \bar{E} \cdot \bar{I}$ <sup>*r*</sup> = 50⋅(4+j3)' ≈ 200 + j150. *где:*  $P = 200$ (Bm);  $Q = +j150$  (BAp).  $\dot{M}$ *o* $\partial y$ *n***b**</del> $S = \sqrt{200^2 + 150^2}$  *·e*<sup>*jarctg (150/200)* = 250*·e<sup><i>j*</sup> arctg (0,75) = 250*·e<sup><i>j* (36</sup>°<sup>50'</sup>)</sub> (*BA*).</sup> *Проверка*:

Существует справедливость следующих выражений:

1) 
$$
(8/5) = R/X = P/Q = (200/5150) = 4/53
$$
.  
\n2)  $\underline{S} = \overline{I}'(\overline{U}_L + \overline{U}_C + \overline{U}_R) = (4+j3)'(\underline{30+j40} - 12 - j16 + 32 - j24) = (4+j3)'(50) = (200+j150)$ .  
\n3)  $\overline{E} = (\overline{U}_R + \overline{U}_L + \overline{U}_C) = (\underline{30+j40} - 12 - j16 + 32 - j24) = 50$ .

# **Рекомендуемая литература**

1. Рекус Г.Г. Основы электротехники и промышленной электроники в примерах

и задачах с решениями: Учебное пособие. – М.: Высш. шк., 2008. – 343 с.

- 2. Касаткин А.С., Немцов М.В. Электротехника. М.: Высш. шк., 2003. 540 с.
- 3. Сборник задач по электротехнике и основам электроники / Под ред. В.Г. Герасимова. М.: Высш. шк., 1987. 288 с.
- 4. Березкина Т.Ф., Гусев Н.Г. Задачник по общей электротехнике с основами электроники. М.: Высш. шк., 1983. 368с.

# **РГР № 4.1. Задание для самостоятельного решения - для группы №1**

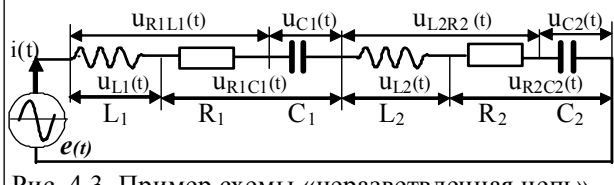

*Для схемы (рис. 4.3) определить следующие параметры:* e(t),  $i_{(t)}$ ,  $u_{R1,2(t)}$ ,  $u_{L1,2(t)}$ ,  $u_{C1,2(t)}$ , S, Q, P, со ф и построить их векторные диаграммы.

Таблица 4.1. Варианты заданий для РГР № 4.1.

Рис. 4.3. Пример схемы «неразветвленная цепь»

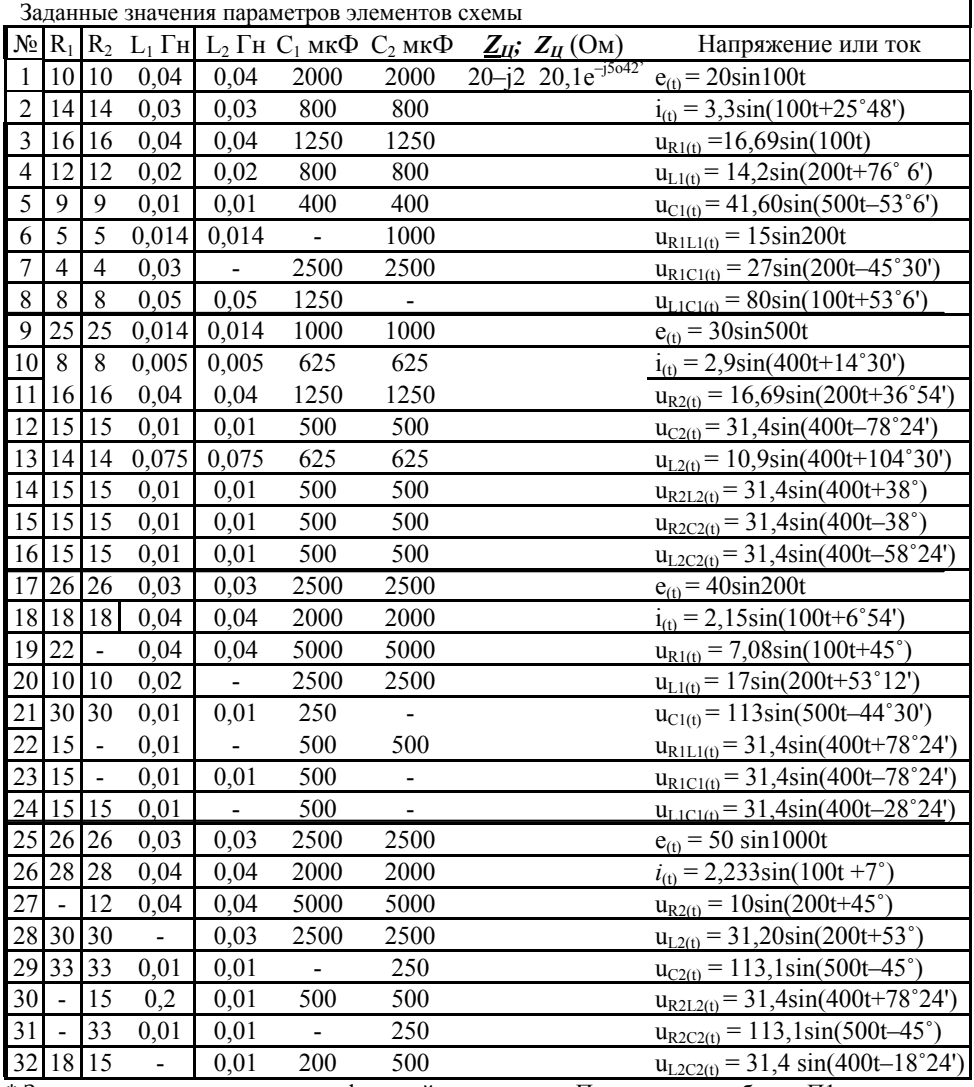

\* Значения тригонометрических функций приведены в Приложении, таблица П1.

# РГР №4.2. Задание для самостоятельного решения - для группы №2

**Варианты 01-36.** Цепь переменного тока содержит элементы R. L. C. включенные последовательно. Схема цепи приведена на рисунках №1...№12.

 $\mathcal M$ е рисунка и значения сопротивлений элементов R, L, C, а также один дополнительный параметр заданы в табл. 4.2.

Начертить схему цепи и векторную диаграмму и определить величины: Z; E; U<sub>R</sub>; U<sub>L</sub>; U<sub>C</sub>; I; P, Q и S с учетом их угла фазового сдвига  $\varphi$ .

Рисунки схем для контрольно-графической работы - РГР № 4.2

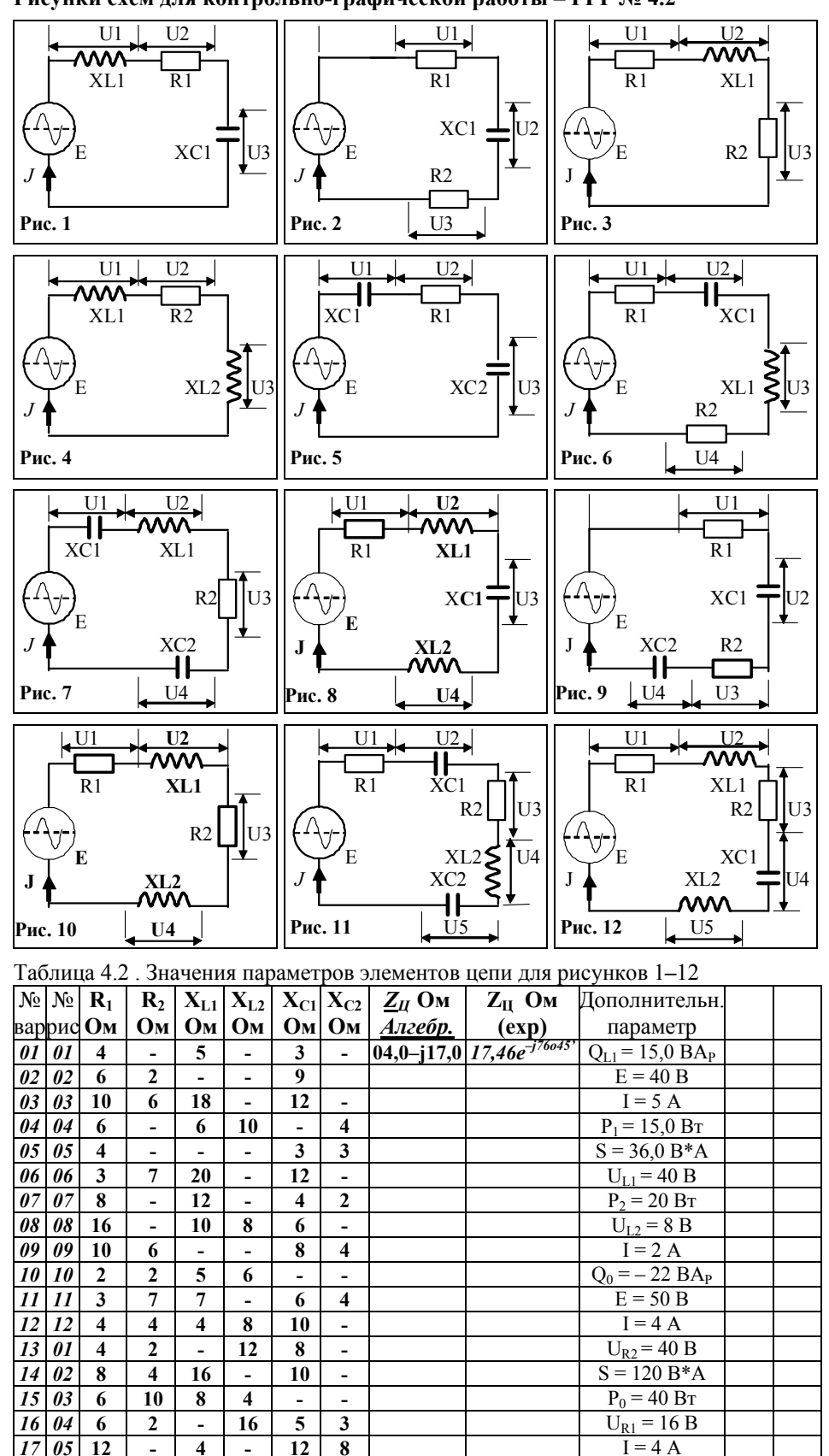

 $\overline{4}$ 

 $\overline{\bf 8}$ 

L,

 $\overline{12}$ 

 $\overline{10}$ 

 $\overline{4}$ 

 $\overline{\mathbf{8}}$ 

 $\overline{4}$ 

 $\overline{4}$ 

 $\overline{\mathbf{8}}$ 

 $\overline{a}$ 

 $\overline{12}$  $\overline{\mathbf{8}}$ 

 $\overline{4}$ 

 $\overline{6}$  $\overline{10}$ 

 $\overline{4}$ 

 $\overline{2}$  $\overline{6}$ 

 $\overline{2}$ 

 $\overline{\theta}$ 

06 6

 $\overline{\theta}$ 

18

 $19$  $\overline{\mathbf{0}7}$ 

 $20$ 

21  $\overline{\theta}$  $\overline{6}$ 

12

 $\overline{\mathbf{8}}$ 

 $\bf{8}$ 

 $I = 4A$ 

 $Q_C = -54$  BAp

 $S = 180 B*A$ 

 $P_0 = 100 B_T$ 

 $I = 5 A$ 

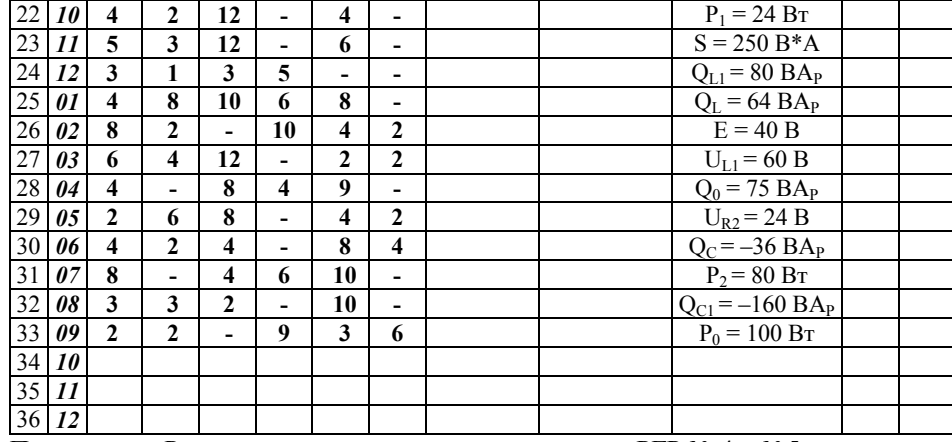

Примечание. Решение типовых примеров приведено в РГР № 4 и №5.

#### Рекомендуемая литература

1. Рекус Г.Г. Основы электротехники и промышленной электроники в примерах и задачах с решениями: Учебное пособие. - М.: Высш. шк., 2008. - 343 с.

2. Касаткин А.С., Немцов М.В. Электротехника. – М.: Высш. шк., 2003. – 540 с.

3. Сборник задач по электротехнике и основам электроники / Под ред. В.Г. Герасимова. - М.: Высш. шк., 1987. - 288 с.

### TEMA № 5

#### Разветвленные цепи с источником синусоидальной ЭДС (6)

### Цель занятия: приобретение умений и навыков анализа и оценки параметров разветвленной цепи с источником ЭДС синусоидального тока.

Пример 1. Выполним расчет параметров разветвленной цепи (рис. 5.1).

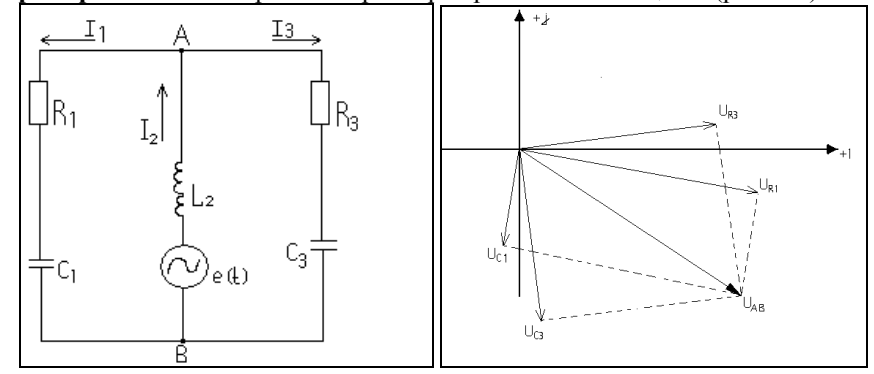

Рис. 5.1, а. Расчетная схема. 5.1, б. - векторная диаграмма U.

Дано:  $i_{2(t)} = 5,64 \sin 400t$ ;  $R_1 = 9$  (Om);  $R_2 = 0$  (Om);  $R_3 = 4$  (Om);  $L_1 = L_3 = 0$ ;  $L_2 = 0.005$  (Fu);  $C_1 = C_3 = 625.10^{-6}$  (Φ);  $C_2 = 0$ .

Pemenne:  $X_{L2} = \omega L_2 = 400.5 \cdot 10^{-3} = (j2);$   $X_{CI} = X_{C3} = 1/\omega C_3 = 10^6/(400.625) = (-j4);$  $Z_i = R_i + X_{CI} = (9 - j4); Z_i = 9,85 \cdot e^{-j24}$ .  $Z_2 = jX_{L2} = j2; Z_3 = R_3 + X_{CS} = (4 - j4); Z_3 = 5,65 \cdot e^{-j45}$  $Z_{1,3} = \frac{Z_1 \cdot Z_3}{Z_1 + Z_3} = \frac{(9 - j4)(4 - j4)}{9 - j4 + 4 - j4} = \frac{(20 - 52j)(13 + 8j)}{(13^2 + j8^2)} = \frac{676 - 516j}{233} = (2.9 - j2.22)$  $Z_{II} = Z_2 + Z_{1,3} = i2 + (2,9 - i2,22) = (2,9 - i0,22).$  $Z_{II} = 2,908 \cdot e^{-j4,33 \degree}$  $\bar{I}_L = \bar{I}_2 = 5,64/\sqrt{2} = 4 A; \ I = 4 \cdot e^{j\theta}$ .  $\bar{U}_L = \bar{U}_2 = \bar{I}_{L2} Z_2 = 4 j2 = j8; \ U_L = 8 \cdot e^{j9\theta}$  $E = 11,63 \cdot e^{-j4,33}$  $\overline{E} = \overline{I}_2 \cdot \underline{Z}_{II} = 4 \cdot (2, 9 - j0, 22) = (11, 6 - j0, 88);$  $\bar{U}_{AB} = \bar{U}_1 = \bar{U}_3 = \bar{E} - \bar{U}_L = (11.6 - j0.88) - j8 = (11.6 - j8.88);$   $U_{AB} = 14.6 \cdot e^{-j37.43}$  $\overline{I}_1 = \overline{U}_{AB}/Z_1 = (11, 6-i8, 88) \cdot (9+i4) / [(9-i4) \cdot (9+i4)] = (1, 442 - i0, 345).$  $I_1 = 1,48 \cdot e^{-j13,27}$  $I_1 = 1.48 A;$   $\Psi_{II} = \arctg(-0.345/1.442) = -13^{\circ}27.$  $i_{I(t)} = 2,82\sin(400t-13^{\circ});$  $\int_{-1}^{1} \overline{I}_3 = \overline{U}_{AB}/Z_3 = (11, 6-j8, 88) \cdot (4+j4)/(4-j4) \cdot (4+j4) = (2, 54+j0, 345);$  $I_3 = 2,58$   $A$ ;  $\Psi_{13} = \arctg (0,34/2,54) = 7^\circ 37$ .  $I_3 = 2,58 \cdot e^{j7,37^\circ}$ .<br> $i_{3(0)} = 3,63\sin(400t + 7^\circ 37)$ ;  $S = E \cdot I'_2 = 11,63 \cdot e^{-j4,33^\circ} \cdot 4e^{j0^\circ} = 46,52 \cdot e^{-j4,33^\circ}$ .  $\overline{S} = \overline{I}'_2 \cdot \overline{U}_2 + \overline{I}'_1 \cdot \overline{U}_{AB} + \overline{I}'_3 \cdot \overline{U}_{AB} = (4 \cdot j8) + [(1,442 - j0,345) \cdot (11,6 - j8,88)] +$  $+[ (2,54+j0,345) \cdot (11,6-j8,88) ] = 46,38 - j3,51;$  где: P = 46,38 (Br); Q = -j3,51(BAP).  $S = \sqrt{46.38^2 + 3.51^2}$  · e <sup>jarctg-(3,51/46,38)</sup> = 46,52·e<sup>-j4,33</sup>° (BA). ( $\vec{I}$ ' - coпряженный ток). \*) Проверка справедливости отношений: (2,9/-j0,22)= R/X = P/Q = (46,38/-j3,51)  $\approx$  13,2.

# Пример 2. Выполним расчета параметров резонансной схемы (рис. 5.2)

Для схемы (рис. 5.2) требуется определить резонансные частоты и построить график частотной характеристики входного сопротивления (или входной проводимости).

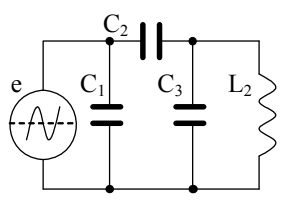

Дано:  $L_0 = 0.001$   $\Gamma$ H;  $L_3 = 0.006$   $\Gamma$ H;  $L_3/L_0 = 6$ ;  $C_0 = 2$  MK $\Phi$ ;  $C_1 = 120$  MK $\Phi$ ;  $C_1/C_0 = 60$ ;  $C_2/C_0 = 30$ ,  $C_2 = 60$  MK $\Phi$ ;  $C_3/C_0 = 60$ ,  $C_3 = 120$  MK $\Phi$ .

Решение: Условие резонанса со смешанным соединением нескольких индуктивных и емкостных элементов заключается в равенстве нулю мнимой части входного сопротивления.

Найдем выражение входного сопротивления цепи:

Конденсатор С<sub>3</sub> и катушка L<sub>3</sub> соединены параллельно.

Проводимость этой части цепи равна:

$$
Y_3 = \frac{1}{j\omega L_3} + j\omega C_3 = \frac{1 - \omega^2 L_3 C_3}{j\omega L_3}
$$
 (Cum).

Сопротивления этой части цепи равно:

$$
Z_3 = \frac{1}{Y_3} = \frac{j\omega L_3}{1 - \omega^2 L_3 C_3}
$$
 (OM).

Конденсатор С<sub>2</sub> соединен последовательно с частью цепи, сопротивление которой равно Z<sub>3</sub>. Сопротивления этой части цепи равно:

$$
Z_{2,3} = \frac{1}{j\omega C_2} + \frac{j\omega L_3}{1 - \omega^2 L_3 C_3} = \frac{1 - \omega^2 L_3 C_3 - \omega^2 L_3 C_2}{j\omega C_2 (1 - \omega^2 L_3 C_3)}
$$
 (OM).

Проводимость этой части цепи равно:

$$
Y_{2,3} = \frac{j\omega C_2 (1 - \omega^2 L_3 C_3)}{1 - \omega^2 L_3 C_3 - \omega^2 L_3 C_2}
$$
 (Cum).

Входная проводимость цепи равна:

$$
Y_{\alpha x} = j\omega C_1 + \frac{j\omega C_2(1-\omega^2 L_3 C_3)}{1-\omega^2 L_3 C_3 - \omega^2 L_3 C_2} = \frac{j\omega C_1(1-\omega^2 L_3 C_3 - \omega^2 L_3 C_2) + j\omega C_2(1-\omega^2 L_3 C_3)}{1-\omega^2 L_3 (C_3 + C_2)} = \frac{j\omega C_1(1-\omega^2 L_3 C_3 - \omega^2 L_3 C_2)}{1-\omega^2 L_3 (C_3 + C_2)} = \frac{j\omega C_1(1-\omega^2 L_3 C_3 - \omega^2 L_3 C_2)}{1-\omega^2 L_3 (C_3 + C_2)}
$$

$$
= \frac{j\omega(C_1 - \omega^2 L_3 C_3 C_1 - \omega^2 L_3 C_2 C_1 + C_2 - \omega^2 L_3 C_3 C_2)}{1 - \omega^2 L_3 (C_3 + C_2)} \text{ (CHM)}.
$$

Входное сопротивление цепи составит:

$$
Z_{\text{ex}} = \frac{1 - \omega^2 L_3 (C_3 + C_2)}{j \omega (C_1 + C_2 - \omega^2 L_3 (C_3 C_1 + C_2 C_1 + C_3 C_2)}
$$
 (OM)

Если приравнять числитель к нулю, то получим резонансную частоту, соответствующую резонансу напряжений:

$$
\omega_1 = \frac{1}{\sqrt{L_3(C_3 + C_2)}} = \frac{1}{\sqrt{6 \cdot 10^{-3} (60 + 120) 10^{-6}}} = \frac{10^4}{\sqrt{6 \cdot 18}} = 962 \text{ (paa/C)}.
$$

Если приравнять знаменатель к нулю, то получим резонансную частоту, соответствующую резонансу токов:

$$
\omega_2 = \sqrt{\frac{C_1 + C_2}{L_3(C_1C_2 + C_1C_3 + C_2C_3)}} = \sqrt{\frac{(120 + 60)10^{-6}}{6 \cdot 10^{-3}(120 + 60 \cdot 120 + 60 \cdot 12010^{-12}}} = \sqrt{\frac{18010^9}{6 \cdot 28800}} = 1020
$$
 (paq/c).

График частотной характеристики входного сопротивления приведен на рис. 5.3.

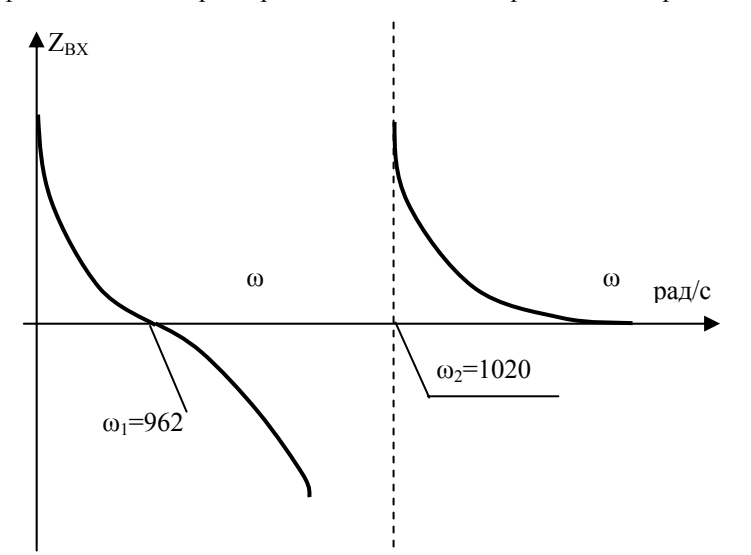

Рис. 5.3. График амплитудно-частотной характеристики входного сопротивления. \* Значения тригонометрических функций приведены в Приложении, таблица П1.

## **РГР № 5.1. Задание для самостоятельного решения**

 А  $i_1(t)$   $i_2(t)$   $i_3(t)$  $r_1$   $r_2$   $r_3$  $\leq \mathbf{1}_{2}(t)$  $L_1 \geq L_2 \geq L_3$  $e(t)$  $C_1$  B  $C_2$   $C_3$ Рис. 5.4. Разветвленная цепь с источником ЭДС

*Из обобщенной разветвленной цепи с источником синусоидального тока (рис. 5.4) нарисовать расчетную схему и выполнить расчет следующих параметров*:

 $e_{(t)}$ ,  $i_{1(t)}$ ,  $i_{2(t)}$ ,  $i_{3(t)}$ ,  $u_{R(t)}$ ,  $u_{L(t)}$ ,  $u_{C(t)}$ , S, Q, P,  $cos\varphi$ ;

- построить векторную диаграмму напряжений и токов;

Величины элементов схемы (данные в таблице 5.1) соответствуют: R (Ом), L (Гн), C (мкФ).

Таблица 5.1. Задание для РГР № 5 - **для группы №1**.

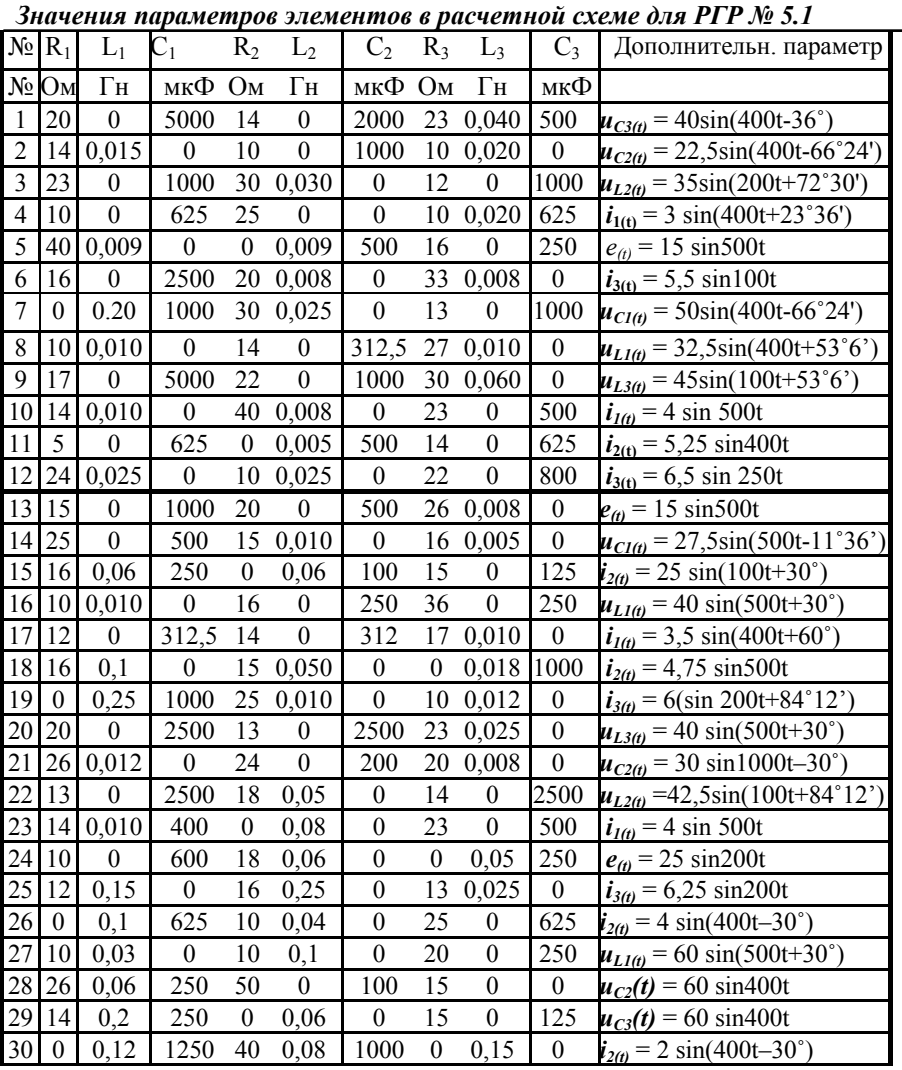

**РГР № 5.2. Задание для самостоятельного решения - для группы №2** 

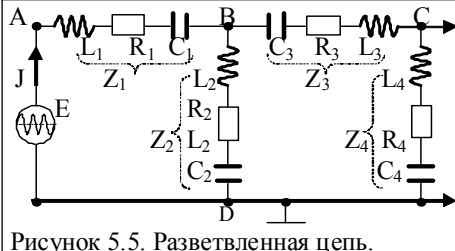

Для рисунка 5,5 выполнить расчет:

- 1. Определить параметры цепи: *Zi, Ui, I1, I2, I3, I4, P, Q, S* комплексным методом.
- 2. Построить векторную диаграмму токов и напряжений отдельных участков.
- 3. Параметры элементов приведены в таблице № 5.3. .

Таблица 5.2. Значения параметров элементов к схеме для РГР № 5.2

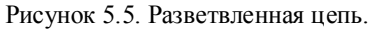

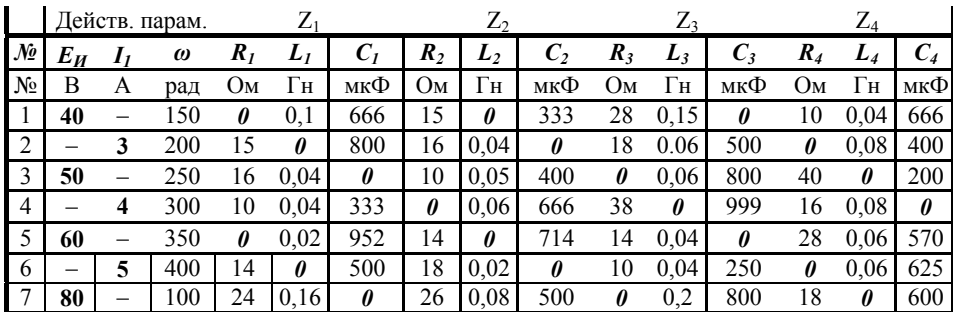

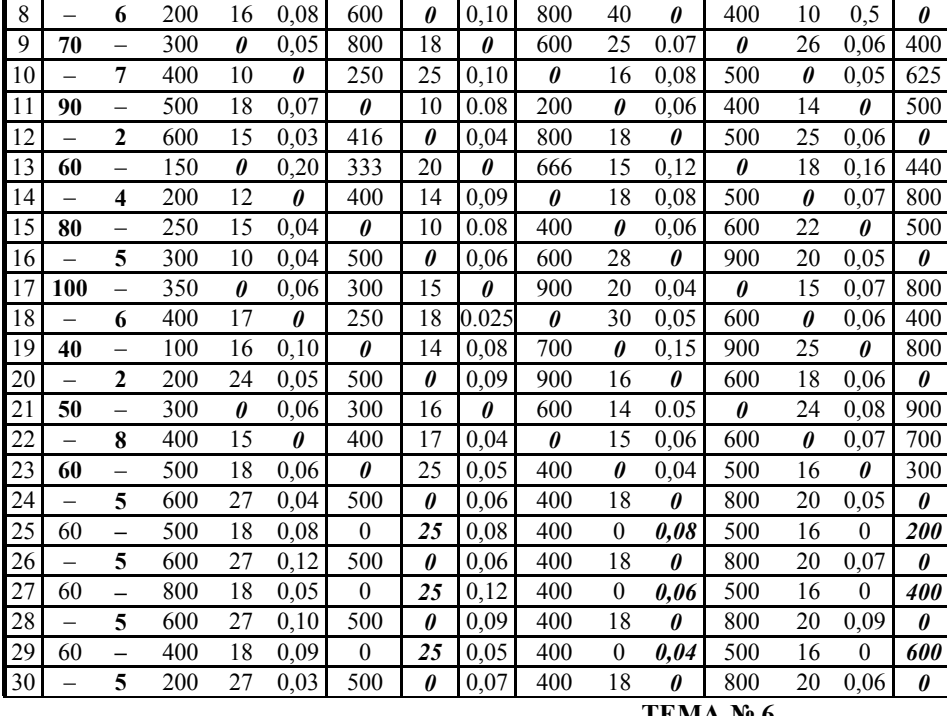

**ТЕМА № 6** 

**Оценка параметров трехфазных цепей с различными нагрузками (8)** 

**Цель занятия**: Анализ и оценка рабочих параметров трехфазной цепи с активной и реактивной нагрузкой, соединенной по схеме звезда или треугольник.

В данной теме показаны особенности оценки параметров трехфазных цепей с нагрузками, соединенными по схеме звезда или треугольник, а также с принципы построения векторных диаграмм для симметричной и несимметричной нагрузки.

**Пример** 1. В 4-х проводную трехфазную сеть (рис. 6.1) с линейным напряжением  $U<sub>J</sub> = 380B$  включена звездой несимметричная нагрузка: в фазе *А -* конденсатор с сопротивлением *XС(A)=10 Ом*; в фазе В - катушка индуктивности с сопротивление  $R_{L(B)} = 8$  Ом и  $X_{L(C)} = 6$  Ом, в фазе С - активное сопротивление  $R_{(C)} = 5$  Ом.

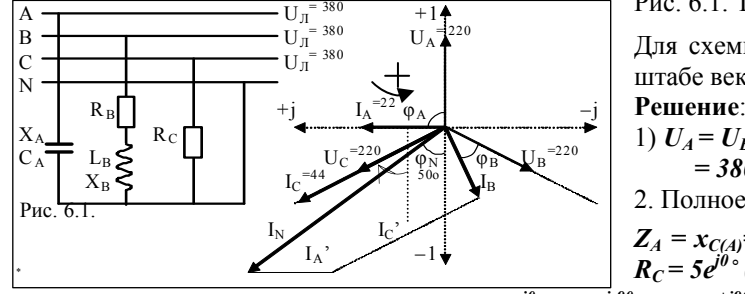

Рис. 6.1. Трехфазная цепь

Для схемы (рис. 6.1.а) определить фазные токи, начертить в масштабе векторную диаграмму цепи и найти ток в нулевом проводе.

1) 
$$
U_A = U_B = U_C = U_{II}/\sqrt{3} =
$$

 $=$  380/1,73 = 220 (B).

2. Полное сопротивление в каждой фазе:

$$
Z_A = x_{C(A)} = 10 e^{-j90} {}^{\circ} (OM); \ \ Z_B \neq R_B {}^2 + X_B {}^2 \cdot e^{j \ arctg (x/r)} = 10 \cdot e^{j \cdot 36 \cdot 52}; \ \ Z_A = R_C = 5 e^{j0} {}^{\circ} (OM).
$$

3. Находим фазовые токи:  $I_A = U_A/x_A = 220 \cdot e^{j\theta} / 10 \cdot e^{j \cdot 90 \cdot} = 22 \cdot e^{+j90 \cdot} (A) = j22;$ 

$$
I_B = U_B/Z_B = 220 \cdot e^{-j120 \cdot \sqrt{10 \cdot e^{j36 \cdot 52}}} = 22 \cdot e^{-j156 \cdot 52} (A); \quad \bar{I}_B = -20,23 -j8,64;
$$
  
\n
$$
I_C = U_C/R_C = 220 \cdot e^{j120 \cdot \sqrt{5 \cdot e^{j0 \cdot 5}}} = 44 \cdot e^{j120 \cdot \sqrt{5 \cdot 5 \cdot 5}} (A).
$$
  
\n
$$
\bar{I}_C = -22 + j38,1;
$$

Вектор тока IA опережает вектор напряжения  $U_A$  на угол  $\varphi = 90^\circ$ (свойство С эл-та). Вектор тока I<sub>B</sub> отстает от вектора напряжения U<sub>B</sub> на угол φ<sub>B</sub> (свойства L эл-та), который определяется из выражения: *cos*  $\varphi_B = R_B/Z_B = 8/10 = 0.8$ .  $\varphi_B = 36°52'$ .

Ток *I<sup>С</sup>* совпадает с вектором напряжения UC. Ток в нулевом проводе равен алгебраической сумме всех фазных токов *ĪN =*   $\bar{I}_A + \bar{I}_B + \bar{I}_C$ .

$$
\bar{I}_{N} = (I_{A} \cos^{90} + jI_{A} \sin^{90}) + (I_{B} \cos^{-156 \cdot 50} + jI_{B} \sin^{-156 \cdot 50}) + (I_{C} \cos^{120 \cdot 5} + jI_{C} \sin^{120 \cdot 5});
$$
\n
$$
\bar{I}_{N} = (+j22) + [22 \cdot (-0.92) + j22 \cdot (-0.392)] + [44 \cdot (-0.5) + j44 \cdot (0.866)];
$$
\n
$$
\bar{I}_{N} = j22 + (-20.24 - j8.64) + (-22 + j38.1) = (-42.24 + j51.46) (A);
$$
\n
$$
I_{N} = \sqrt{(-42.24)^{2} + j51.46^{2}} \cdot \exp^{j \arctg(x-r)} = 66.45 \cdot \exp^{j-50 \cdot 30} (A).
$$
\nQI. (24.12) = (42.24 + j51.46) (A);

\n
$$
\text{QI. (34.12)} = \frac{224}{7} \cdot \exp^{j \arctg(x-r)} = 66.45 \cdot \exp^{j-50 \cdot 30} (A).
$$
\nQI. (41.12) = (42.24 + j51.46) (A);

\n
$$
\text{QI. (41.12)} = \frac{224}{7} \cdot \exp^{-j \arctg(x-r)} = 66.45 \cdot \exp^{-j \arctg(x-r)} = 66.45 \cdot \exp^{-j \arctg(x-r)} = 26.45 \cdot \exp^{-j \arctg(x-r)} = 26.45 \cdot \exp^{-j \arctg(x-r)} = 26.45 \cdot \exp^{-j \arctg(x-r)} = 26.45 \cdot \exp^{-j \arctg(x-r)} = 26.45 \cdot \exp^{-j \arctg(x-r)} = 26.45 \cdot \exp^{-j \arctg(x-r)} = 26.45 \cdot \exp^{-j \arctg(x-r)} = 26.45 \cdot \exp^{-j \arctg(x-r)} = 26.45 \cdot \exp^{-j \arctg(x-r)} = 26.45 \cdot \exp^{-j \arctg(x-r)} = 26.45 \cdot \exp^{-j \arctg(x-r)} = 26.45 \
$$

+*(–22–j38,1)·(–22–j38,1)·5 = (2676,8–j2796,48)+(–4838+ j8382) = –2161,2+ j5585.5. P* = 5988,5⋅*exp* <sup>*j*+69⋅09</sup>. Реактивная:  $Q = Q_A + Q_B = \Gamma_A^2 \cdot (-jX_A) + \Gamma_B^2 \cdot X_B = (-j22) \cdot (-j22) \cdot$ 

 $\cdot$ (-j10)+(-20,23+j8,64) $\cdot$ (-20,23+j8,64) $\cdot$ (j6)= +j484+(2097+j2007)=(<u>2097+j2491</u>).  $(50^{\circ})$ .

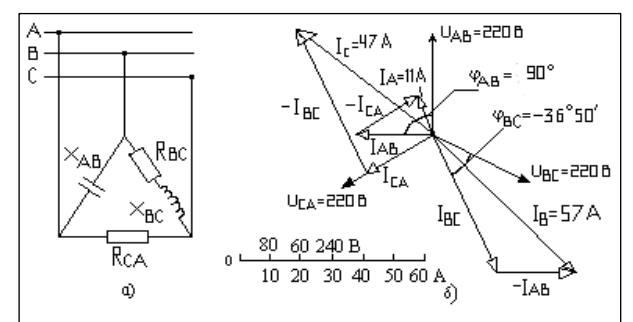

**Пример 2**. В трехфазную сеть с  $U_{\text{Jun}}$  = 220 В включена треугольником несимметричная нагрузка (рис. 6.2, а): в фазе  $AB$  – конденсатор  $(X_{AB} = 10 \text{ OM})$ ; в фазе ВС - катушка с  $(R_{BC} = 4 \text{ OM } H X_{BC} = 3 \text{ OM})$ ; в фазе  $CA - (R_{CA} = 10 \text{ OM} - \text{AKTHBHOe}).$ 

Рис. 6.2. Трехфазная цепь.

Определить  $I_{\phi}$  и  $I_{\pi}$ , углы сдвига фаз и начертить векторную диаграмму цепи.

Решение. Определим фазные токи и углы сдвига фаз:

$$
V_{AB} = U_{AB} / x_{AB} = 220 \cdot e^{j0} / 10 \cdot e^{j-90} = 22 \cdot e^{j90} = j22 \text{ (A)}; \text{ (row B C 3)} = 12 \cdot e^{j20} = 12 \cdot e^{j20} = 1
$$

опережает);

 $I_{BC} = U_{BC}/Z_{BC} = 220 \cdot e^{j-120}$  %  $\gamma$ 5 $\cdot e^{j36.50} = 44 \cdot e^{j-156.50} = (-40.35 - j17.54)$  (A):  $I_{C4} = U_C \sqrt{R_{C4}} = 220 \cdot e^{j120 \cdot 2}/10 \cdot e^{j0 \cdot 2} = 22 \cdot e^{j120 \cdot 2} = (-11 + i19.05)$  (A):  $\bar{I}_A = \bar{I}_{AB} - (\bar{I}_{CA}) = 122 - (-11 + 119, 05) = 122 + 11 - 119, 05 = (11 + 13) = 11, 4 \cdot exp^{-115, 15 \cdot o}(A);$  $\bar{I}_B = \bar{I}_{BC} - (\bar{I}_{AB}) = (-40,35 - j17,54) - (j22) = (-40,35 - j39,54) = 57,06 \cdot e^{j44 \cdot 40}$ (A);  $\bar{I}_C = \bar{I}_{CA} - (\bar{I}_{BC}) = (-11 + i19,05) - (-40,35 - i17,54) = (29,35 + i36,59) = 46,9.9e^{i51 \cdot 26}$ (A). **IIpobepka:**  $\sum (\bar{I}_A + \bar{I}_B + \bar{I}_C) = 0 = (11 + i3) + (-40.35 - i39.54) + (29.35 + i36.59) = 0.$ 

Лалее определяем мошности, потребляемые нагрузками:  $\Sigma P$ :  $\Sigma$ O:  $\Sigma S$ . <u>Мощность в 3-х фазной цепи  $S = U \cdot I'$  находят</u> через сопряженный ток  $I'$ .

Активная мощность:  $P = P_{BC} + P_{CA} = I_{BC}^2 - R_{BC} + I_{CA}^2 - R_{CA}$  (Bm).  $S = P + Q$ . Реактивная мощность:  $Q = Q_{AB} + Q_{BC} = \Gamma_{AB}^2 \cdot X_{AB} + \Gamma_{BC}^2 \cdot X_{BC}$  (ВАР).

Пример 3. В трехфазную 4-х проводную сеть с напряжением  $U_{\text{Jup}}$  = 380В включена печь (симметричная нагрузка с сопротивлением R, соединенная треугольником), а также включены лампы накаливания (несимметричная нагрузка по схеме звезда). Определить показания приборов, включенных в схему – рис. 6.3.

Мощность каждой фазы печи  $P_{II}$  = 10000 Вт. Мощность лампы  $P_{JI}$  = 200 Вт, число ламп в фазах: n<sub>A</sub>=50; n<sub>B</sub>=40; n<sub>C</sub>=30.  $P_{\rho}$ шение. Находим  $I_{\phi}$ , потребляемые печью:

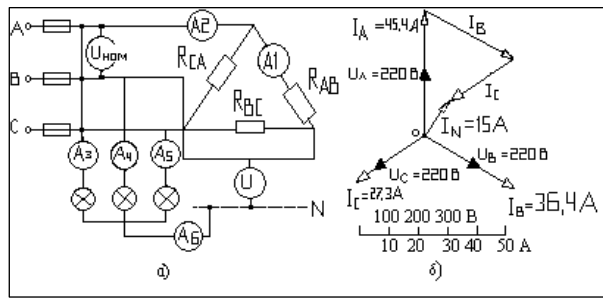

 $I_{AB} = I_{BC} = I_{CA} = P_{II}/U_{HOM} =$  $= 10.1000/380 = 26.3$  (A). 2. Линейные токи, потреб-ляемые симметричной наг-рузкой нагревателей печи:  $I_A = I_B = I_C = \sqrt{3.26}$ , 3 = 45,5 (A).

3. Определим  $I_{\phi}$ , потребляемые лампами, котор. соединены звездой и включены на фазные напр-ния:

Рис. 6.3. Трехфазная цепь для примера № 6.3

 $U_A = U_B = U_C = U_{H\omega M} / \sqrt{3} = 220$  (B). Фазные токи составят:  $I_A = P_{\pi} n_A / U_A = 200.50/220 = 45.4$  (A).

$$
I_B = P_{\pi} n_B / U_B = 200 \cdot 40 / 220 = 36,4 A. \quad I_C = P_{\pi} n_C / U_C = 200 \cdot 30 / 220 = 27,3 \ (A).
$$
\n
$$
\overline{I}_N = (45,4) + [36,4 \cdot (-0,5) + j36,4 \cdot (-0,866)] + [27,3 \cdot (-0,5) + j27,3 \cdot (0,866)] = (13,55 - j7,87),
$$
\n
$$
I_N = \sqrt{13,55^2 + (-7,87^2)} \cdot \exp^{j \arctg \ (\times r)} = 15,67 \cdot \exp^{j-30} \degree (A).
$$

4. Активная мощность в любой фазе составит:  $P_i = U_{\phi,i} \cdot I'_{\phi,i} = (U_{J,i} \cdot I_{J,i})/\sqrt{3}$ . Определяем суммарную мощность, потребляемую нагрузками. Строим векторы линейных и фазных токов.

Пример 4. Требуется определить линейные токи в нагрузке, соединенной треугольником, которая подключена к симметричному трехфазному генератору с линейным напряжением  $E_{\text{J}} = 220$  В. Сопротивления фаз приемника имеют значения:  $Z_{AB} = Z_{BC} = 50$  Om,  $Z_{CA} = (30 + j40)$  Om.

Схема соединений источника с нагрузкой приведена на рис. 6.4, а.

Решение. Приемник - схема с неравномерной нагрузкой фаз генератора.

Вначале определяем фазные токи (они имеют двухиндексные обозначения):

$$
\begin{aligned}\n\bar{I}_{AB} &= \bar{U}_{AB}/\bar{Z}_{AB} = 220/50 = 4,4 \ (A).\n\end{aligned}
$$
\n
$$
\bar{I}_{BC} = \bar{U}_{BC}/\bar{Z}_{BC} = 220 \cdot e^{-j120} \cdot /50 = 4,4 \cdot e^{-j120} \cdot = 4,4 \cdot (-0,5) + j4,4 \cdot (-0,866) = -2,2 - j3,81;
$$
\n
$$
\bar{I}_{CA} = \bar{U}_{CA}/\bar{Z}_{CA} = 220 \cdot e^{j120} \cdot /50 = 4,4 \cdot e^{j120} = 4,4 \cdot (-0,5) + j4,4 \cdot (+0,866) = -2,2 + j3,81.
$$

Затем определяем линейные токи (они обозначаются одноиндексно):

 $\bar{I}_4 = \bar{I}_{AB} - (\bar{I}_{CA}) = (4.4) - (-2.2 + i3.81) = (6.6 - i3.81) = 7.62 \cdot e^{-i30 \cdot t}$  $\bar{I}_B = \bar{I}_{BC} - (\bar{I}_{AB}) = (-2,2 - i3,81) - (4,4) = (-6,6 - i3,81) = 7,62 \cdot e^{i210 \cdot s}$  (A);  $\bar{I}_C = \bar{I}_{CA} - (\bar{I}_{BC}) = (-2.2 + i3.81) - (-2.2 - i3.81) = +i7.62 = 7.62 \cdot e^{j90}$  (A).

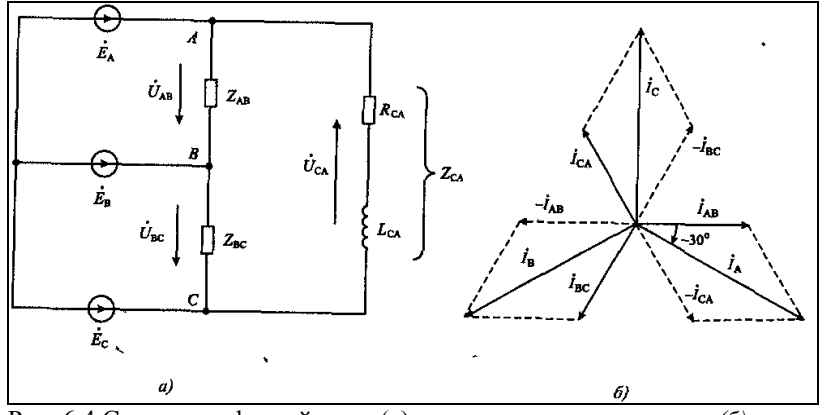

Рис. 6.4 Схема трехфазной цепи (а) и ее векторная диаграмма (б)

Сумма линейных токов в цепи составит:

 $\bar{I}_A + \bar{I}_B + \bar{I}_C = (6, 6 - j3, 81) + (-6, 6 - j3, 81) + (j7, 62) = 0$ Условие проверки: Далее определяют мощности P, Q, S.

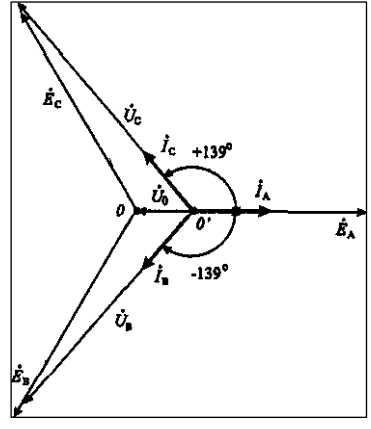

Пример 5. Требуется определить токи в фазах приемника, соединенного звездой без нулевого провода, если  $Z_A = 5$  Ом  $Z_B = Z_C = 10$  Ом, фазное напряжение генератора  $E = 100$  В. Построить векторную диаграмму для токов в цепи.

Рис. 6.5. Векторная диаграмма напряжений и токов.

**Решение.** Определим напряжение  $\bar{U}_{Nn}$ . Поскольку два сопротивления нагрузки имеют одно и то же значение  $Z_B = Z_C$  то основную формулу (а)

$$
\overline{U}_{Nn} = (\overline{E}_A Y_A + \overline{E}_B Y_B + \overline{E}_C Y_C) / (Y_A + Y_B + Y_C + Y_0),
$$
 (a)  
moxho ympocrurb.

Учитывая, что  $a^{-1} = e^{-j12\theta_0} = (-1 - j\sqrt{3}/2)$ , из форму-лы (а) получим формулу (b):  $\bar{U}_{Nn} = \bar{E}_A (Y_R - Y_A)/(Y_R + 2Y_A) = 100(10-5)/(10+10) = 25V.$ 

Найдем напряжения на фазах приемника:  $\bar{U}_A = (\bar{E}_A - \bar{U}_0) = 100 - 25 = 75$  (B);

$$
\bar{U}_B = (\bar{E}_B - \bar{U}_0) = 100a^{-1} - 25 = 1100(-0.5) + 1100(-0.866) - 25 = (-75 - 186) = 115 \cdot e^{-j139} \text{ (B)};
$$

 $\bar{U}_C = (\bar{E}_C - \bar{U}_0) = 100a - 25 = 1100(-0.5) + 1100(0.866) - 25 = (-75 + 186) = 115 \cdot e^{(139 \cdot \text{C})}$ 

Определим токи в фазах приемника:  $\bar{I}_A = (\bar{U}_A/\bar{Z}_A) = 75/5 = 15 (A);$ 

 $\overline{I}_R = (\overline{U}_R/\overline{Z}_R) = (115 \cdot e^{-j139} \cdot)/10 = (11.5 \cdot e^{-j139} \cdot); \quad \overline{I}_C = (\overline{U}_C/\overline{Z}_C) = (115 \cdot e^{j139} \cdot)/10 = (11.5 \cdot e^{j139} \cdot).$ 

Пример 6. Обратная задача. По векторной диаграмме для трехфазной цепи (рис. 6.6), с нагрузкой, включенной по схеме звезда (с известными фазными токами), определить характер нагрузки каждой фазы и вычислить сопротивление ветвей, а также определить алгебраическ.  $I_M I_N$  и мощности  $P$ ,  $Q$ , S. Начертить схему цепи.

**Решение.** На диаграмме видно, что ток в фазе A отстает от фазного напряжения  $U_A$  на угол  $\varphi_A = -53^{\circ}10'$ . Следовательно, в фазу А включена катушка и резистор с полным сопротивлением  $Z_A = U_A/I_A = 220/22 = 10$  Ом. (где  $X_L > R$ )

Для цепи (рис. 6.6) определим активное и индуктивное сопротивление:  $-10$  and  $(152°10' - 1006 - 60)$ 

$$
K_A = Z_A \cdot \cos^2 \varphi_A = 10 \cos^2 \left( \pm 33 \, 10 \, \right) = 10 \cdot 0, \, 6 = 6 \, (OM); \quad \frac{(\cos^2 - \text{conparable}, \, \text{yron})}{(\cos^2 \varphi_A - \text{conparable}, \, \text{yron})}
$$
\n
$$
X_A = jZ_A \cdot \sin^2 \varphi_A = j10 \sin^2 \left( \pm 53 \, ^\circ 10' \right) = j10 \cdot 0, \, 8 = j8 \, (OM). \quad \frac{(\sin^2 - \text{conparable}, \, \text{yron})}{(\sin^2 \varphi_A - \text{conparable}, \, \text{yron})}
$$

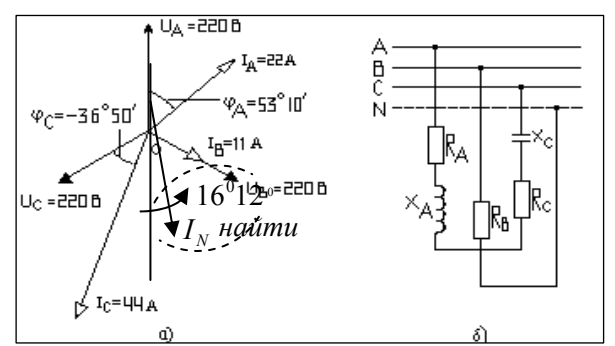

В фазе В ток  $I_B$  совпадает с напряжением  $U_B$ значит в фазу В включен резистор

 $R_B = U_B/I_B = 220/11 = 20(O_M).$ 

В фазе С ток  $I_c$  опережает напряжение  $U_c$  на угол  $\varphi_c = 36^\circ 50'$  (вектор вращяют про тив час. стрелки); значит в фазу С включены конденсатор и актив. сопротивление.

Рис. 6.6. Обратная задача. Полное сопротивление фазы  $C$ : (где  $R > X_C$ ); [cos', sin' – coпряжен. углы].

$$
Z_C = U_C/I_C = 220/44 = 5(0m); \qquad R_C = Z_C \cos^2 \varphi_C = 5 \cos^2(-36^\circ 50^\circ) = 5 \cdot 0.8 = 4(0m);
$$

 $x_c = Z_c \sin \varphi_c = 5 \sin'(-36°50') = -15.066 = -13(0m)$ . cos', sin' – сопряжен. угол

2.  $I_N = I_4 + I_6 + I_C = (13, 2 - j17, 6) + (-5, 5 - j9, 52) + (-40, 46 + j17, 29) = -32, 76 - j9, 52 = 34, 11 \cdot e^{j16 \cdot 312}$ .

3. Определяем мощности, потребляемые цепью. Активная мощность составит:

 $P = P_A + P_B + P_C = I_A^2 \cdot R_A + I_B^2 \cdot R_B + I_C^2 \cdot R_C = 22^2 \cdot 6 + 11^2 \cdot 20 + 44^2 \cdot 4 = 13,065$  (Bm).

Реактивная мощность составит:

 $Q = Q_4 + Q_6 = I_4^2 \cdot X_1 + I_6^2 \cdot X_6 = 22^2 \cdot i8 + (44^2 - i3) = -i1936 \text{ } BAP = -1.93 \text{ (k} \cdot BAp).$ 

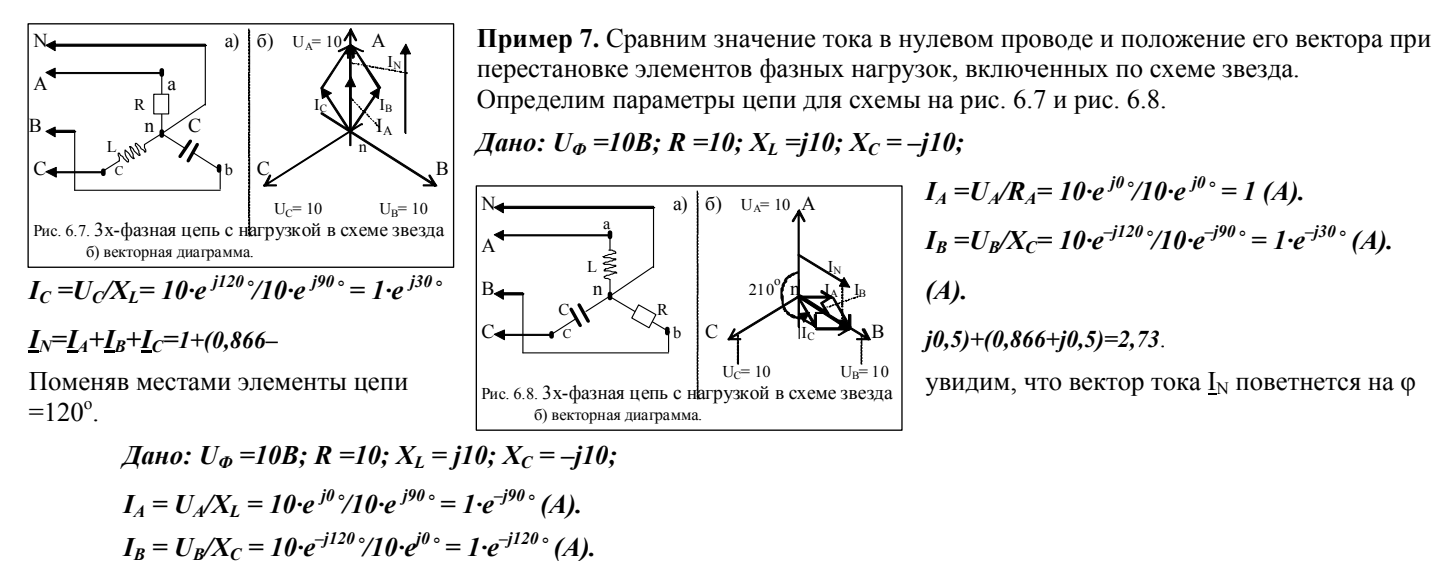

 $I_C = U_C/X_C = 10 \cdot e^{j120} / 10 \cdot e^{-j90} = 1 \cdot e^{j210} / (A).$ 

 $\underline{I}_N = \underline{I}_A + \underline{I}_B + \underline{I}_C = -jI + (-0.5 - j0.866) + (-0.866 - j0.5) = -1.366 - j2.366 = 2.73 \cdot e^{j60 \cdot \cdot} (A).$ Если вновь переместить элементы R,L,C, то вектор тока  $I_N$  вновь повернется на  $\varphi = 120^\circ$ .

### РГР № 6.2. Задание для самостоятельного решения - для группы №1.

1. Выполнить расчет параметров трехфазной цепи с нагрузкой (рис. 6.2 и 6.3).

2. Показать векторные диаграммы токов и напряжений.

Варианты и параметры элементов (для рис. 6.2 и 6.3) приведены в таблице № 6.1

Таблица 6.1. Параметры для индивидуального задания по теме трехфазные цепи

| Nº                      | схема вкл.  | $U_{\text{II}}-$ | $\omega$ | $R_A$          | $X_{A.L}$      | $X_{A.C}$                | $R_B$    | $X_{B.L}$      | $X_{B,C}$ | $R_C$                    | $X_{C.L}$      | $X_{C,C}$      |  |  |
|-------------------------|-------------|------------------|----------|----------------|----------------|--------------------------|----------|----------------|-----------|--------------------------|----------------|----------------|--|--|
|                         | нагрузки    | (B)              | рад/с    | (OM)           | (OM)           | (OM)                     | (OM)     | (OM)           | (OM)      | (O <sub>M</sub> )        | (OM)           | (OM)           |  |  |
|                         |             |                  |          |                |                |                          |          |                |           |                          |                |                |  |  |
| $\mathbf{1}$            | Звезда.     | 110              | 250      | 80             |                | 60                       | 100      | -              | 25        | 80                       | 50             | -              |  |  |
| $\overline{\mathbf{c}}$ | Треугольник | 110              | 250      | 100            | 50             | $\overline{a}$           | $\equiv$ | 150            | 80        | 100                      | ÷,             | 50             |  |  |
| 3                       | Звезда.     | 220              | 314      | 150            | 200            |                          | 300      | 100            | Ξ         |                          | 210            | 100            |  |  |
| $\overline{4}$          | Треугольник | 220              | 314      |                | 40             | 140                      | 300      | 60             |           | 200                      | 30             |                |  |  |
| 5                       | Звезда.     | 330              | 380      | 200            | $\overline{a}$ | 35                       | $\equiv$ | 100            | 30        | 100                      |                | 80             |  |  |
| 6                       | Треугольник | 330              | 380      | 250            | 100            | $\overline{\phantom{a}}$ | 200      | $\equiv$       | 60        | -                        | 200            | 80             |  |  |
| 7                       | Звезда.     | 380              | 500      | 150            | 250            | $\frac{1}{2}$            | 330      | Ė,             | 200       | 300                      |                | 80             |  |  |
| 8                       | Треугольник | 380              | 500      | 330            |                | 55                       | 330      | 100            | Ξ         |                          | 120            | 300            |  |  |
| 9                       | Звезда.     | 440              | 628      | 100            | 200            | $\overline{a}$           | 220      | $\overline{a}$ | 150       | $\overline{a}$           | 100            | 40             |  |  |
| 10                      | Треугольник | 440              | 628      | 90             |                | 30                       | 100      |                | 50        | 110                      | 30             |                |  |  |
| 11                      | Звезда.     | 110              | 250      | 60             | $\blacksquare$ | 220                      | 100      | 300            | $\equiv$  | 60                       |                | 80             |  |  |
| 12                      | Треугольник | 110              | 250      | 55             | 100            | $\frac{1}{2}$            | 75       | Ξ              | 600       | 100                      | 100            | ä,             |  |  |
| 13                      | Звезда.     | 220              | 314      |                | 200            | 50                       | 85       |                | 50        |                          | 40             | 200            |  |  |
| 14                      | Треугольник | 220              | 314      | 120            | $\frac{1}{2}$  | 60                       | È,       | 30             | 130       | 200                      | ÷,             | 60             |  |  |
| 15                      | Звезда.     | 330              | 380      | 160            | $\frac{1}{2}$  | 350                      | 140      | 60             |           | 180                      | 50             | $\overline{a}$ |  |  |
| 16                      | Треугольник | 330              | 380      |                | 220            | 100                      | 50       |                | 250       | 50                       | 33             |                |  |  |
| 17                      | Звезда.     | 380              | 500      | 100            | $\frac{1}{2}$  | 300                      | 100      | 150            | Ξ         | 100                      |                | 50             |  |  |
| 18                      | Треугольник | 380              | 500      | 70             | 350            | $\frac{1}{2}$            | Ė,       | 200            | 50        | 100                      | 220            |                |  |  |
| 19                      | Звезда.     | 440              | 628      | 220            |                | 55                       | 140      | $\overline{a}$ | 100       | 70                       | $\overline{a}$ | 44             |  |  |
| 20                      | Треугольник | 440              | 628      |                | 160            | 50                       | 40       | $\equiv$       | 80        | 50                       | 130            |                |  |  |
| 21                      | Звезда.     | 110              | 250      | 300            | 100            | $\overline{\phantom{a}}$ | 200      | 150            | Ė.        | 50                       | ÷              | 150            |  |  |
| 22                      | Треугольник | 110              | 250      | 180            |                | 110                      | Ξ        | 190            | 100       | 100                      | $\blacksquare$ | 200            |  |  |
| 23                      | Звезда.     | 220              | 314      | 300            |                | 50                       | 600      | È,             | 75        | $\overline{\phantom{0}}$ | 50             | 280            |  |  |
| 24                      | Треугольник | 220              | 314      | 250            | 80             | $\overline{a}$           | $\equiv$ | 260            | 60        | 220                      |                | 44             |  |  |
| 25                      | Звезда.     | 330              | 380      | 300            | $\frac{1}{2}$  | 55                       | 300      | Ξ              | 200       | $\overline{a}$           | 140            | 66             |  |  |
| 26                      | Треугольник | 330              | 380      |                | 175            | 75                       | 200      | 45             |           | 200                      | 100            |                |  |  |
| 27                      | Звезда.     | 380              | 500      | 300            | 66             | ÷,                       | 400      | $\equiv$       | 200       | 100                      | 44             | 44             |  |  |
| 28                      | Треугольник | 380              | 500      | $\overline{a}$ | 180            | 80                       | 200      | 30             | $\equiv$  | 200                      | $\blacksquare$ | 55             |  |  |
| 29                      | Звезда.     | 440              | 628      | 300            |                | 100                      |          | 80             | 180       |                          | 140            | 60             |  |  |
| 30                      | Треугольник | 440              | 628      | 200            | 100            |                          | 100      | $\equiv$       | 380       | 230                      |                | 80             |  |  |

РГР № 6.2. Задание для самостоятельного решения - для группы №2

По векторной диаграмме построить схему и определить параметры цепи

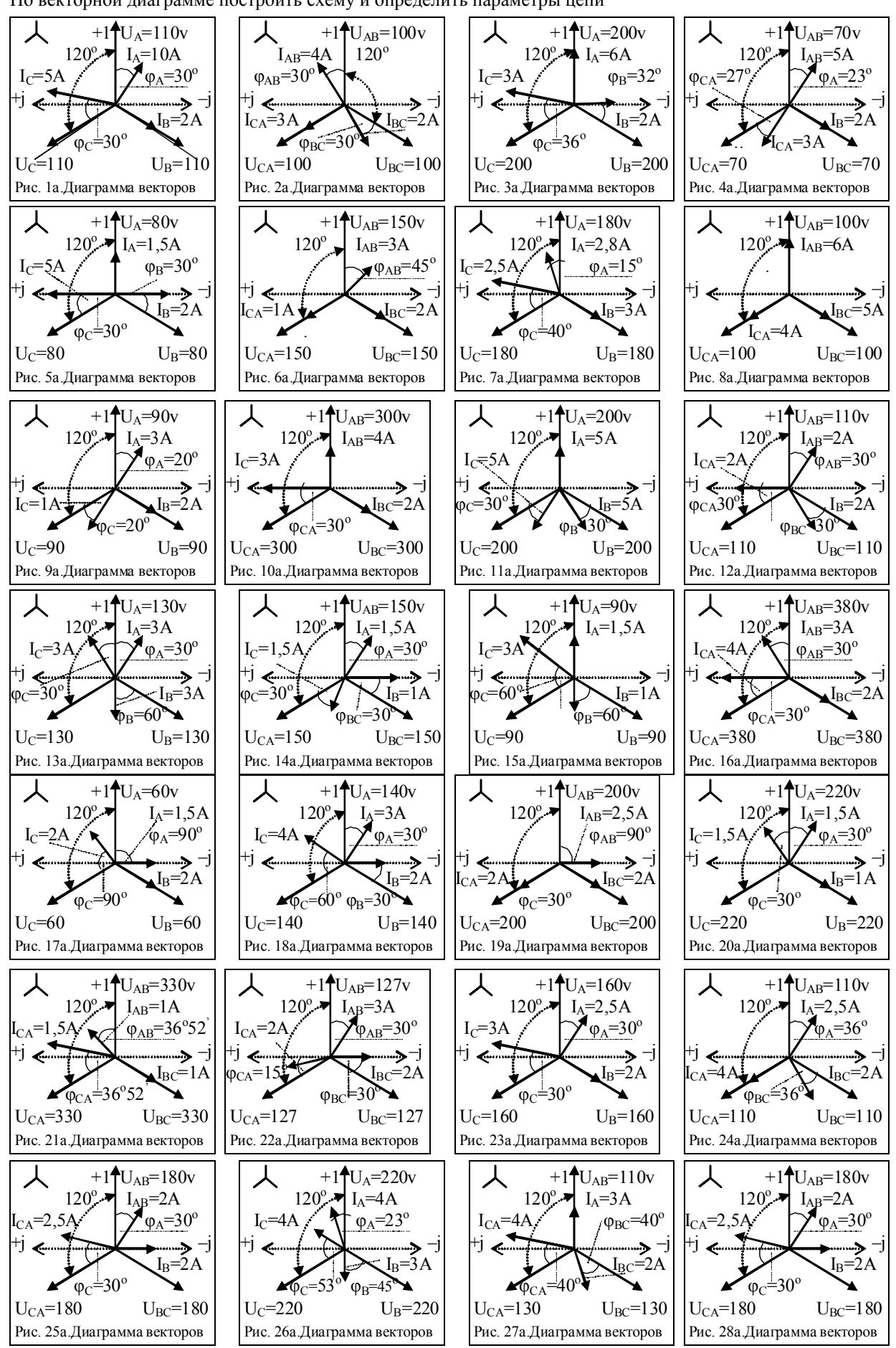

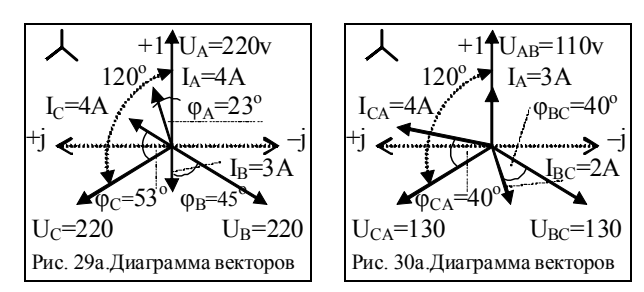

\*Значения тригонометрических функций приведены в приложении, таблица П1.

# **ТЕМА №7**

## **Оценка потребления электрической мощности и методы ее экономии (4)**

**Цель занятия**: Оценка параметров электропотребления условным предприятием; определение величины и характера нагрузки; оценка влияния сопротивления линий передач R0; способы экономии потребляемой электроэнергии за счет компенсации реактивной мощности в нагрузке и повышение коэффициента мощности до рационального значения: Соѕфран =  $0,96\div 0,98$ ; (tg $\varphi_{PAH}$  = 0,3  $\div$  0,2); ( $\varphi$  = 16° $\div$ 11°).

*Для электрической схемы условного предприятия* **(рис. 7.1)** *необходимо***:** 

- определить параметры: Z,  $e_{(t)}$ ,  $i_{(t)}$ , u<sub>R(t)</sub>, u<sub>C(t)</sub>, u<sub>AB(t)</sub>, u<sub>L(t)</sub>, P, Q, S, Cos $\varphi$ , (tg $\varphi$ ).<br>- оценить зависимость нагрузки на сеть в функции угла сдвига фаз в неразветвленной ее части и построить векто диаграмму напряжений и токов;

- оценить влияние сопротивления проводов  $\underline{R}_0$  на потери напряжения в линии и на экономическую эффективность всей нагрузки;

- улучшить коэффициент мощности Cosφ (tgφ) до рациональных значений;

- найти экономический эффект от модернизации схемы с нагрузками.

*Исходные данные*:  $R_0 = 0.175(M)$ ;  $R_1 = 0.465 (OM)$ ;  $R_2 = 4.12 (OM)$ ;  $R_3 = 1.0 (OM)$ ;

C = 3200 $\cdot 10^{-6}$ (Φ); [L<sub>ЭКВ</sub> = 0,0325 Гн = (n<sub>L</sub> = 50дв.·L = 1,625Гн)]; U<sub>AB</sub> = 220B; f = 50Гц.

Задачу можно решать классическим или символическим методом.

**1. Электрические параметры в 1-ой ветви**

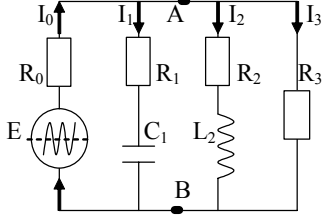

 $X_C = 1/\omega C = 1/(2\pi \cdot f \cdot C) = 1/(314.3200 \cdot 10^{-6}) = 0.997.$  $\underline{Z}_1 = \sqrt{R_1^2 + X_C^2} = \sqrt{0.465^2 + 0.997^2} = 1.1$  (Om).  $I_1 = U_{AB}/Z_1 = 220/1, 1 = 200$  (A). Коэффициент мощности в конденсаторе Cos  $\varphi_1 = R_1/Z_1 = 0.465/1, 1 = 0.4226$ ;  $\varphi_1 = 65^\circ$ .

Sin  $\varphi_1 = X_C/Z_1 = 0.997/1, 1 = 0.9063$ ;  $\varphi_1 = 65^\circ$ . Активная и реактивно-емкостная составляющая тока:

Рис.7.1. Схема замещения цепи потребления электроэнергии условным предприятием

 $I_{1A} = I_1$ ·Cos  $\varphi_1 = 200$ ·0,4226 = 84,52 A.

 $I_{1,P} = I_1$ ·Sin  $\varphi_1 = 200 \cdot 0.9063 = +181.26$  A. (в С – свойство опережения  $+I_C$ ).

Скорость и темп преобразования энергии (мощности)

 $S_1 = U_{AB}I_1 = 220.200 = 44000$  (BA).

$$
P_1 = U_{AB}
$$
 $I_{1A} = 220.84,52 = 18594$  (Br).

 $Q_1 = U_{AB} \cdot I'_{1,P} = 220 \cdot j181,26 = -j39877$  (Вар). ( $I'_{1,P}$  – сопряженный ток).

### **2. Электрические параметры во второй ветви**

 $X_{I} = \omega L = 2\pi f L = 314.00325 = 10.2$  (Om).  $\underline{Z}_2 = \sqrt{R_2^2 + X_L^2} = \sqrt{4^2 + 10,2^2} = 11$  (Om).

 $I_2 = U/Z_2 = 220/11 = 20$  (A).

Коэффициент мощности в индуктивной нагрузке

Cos  $\varphi_2 = R_2/Z_2 = 4,12/11 = 0,3636;$   $\varphi_2 = 68^\circ.$ Sin  $\varphi_2 = X_L/Z_2 = 10,2/11 = 0,9272$ ;  $\varphi_2 = 68^\circ$ .

Активная и реактивно-индуктивная составляющая тока:

$$
I_{2,A} = I_2 \cdot \text{Cos}\varphi_2 = 20 \cdot 0,3636 = 7,27 \text{ (A)}.
$$
  
\n
$$
I_{2,P} = I_2 \cdot \text{Sin}\varphi_2 = 20 \cdot 0,9272 = -18,54 \text{ (A)}.
$$
 (b L – orctabahine toka) –  $I_L$ ).

Скорость и темп преобразования энергии (мощности)

 $S_2 = U_{AB}$ ·I'<sub>2</sub> = 220·20 = 4400 (BA).  $P_2 = S_2$ · $Cos\varphi_2 = 4400$ · $0,3636 = 1600$  (Br).  $Q_2 = S_2 \cdot \text{Sin}\varphi_2 = 4400 \cdot 0.9272 = +4079 \text{ (BAp)}$ .  $(+Q_1 \text{ положит.} - \text{свойство L}).$ 

#### 3. Электрические параметры в третьей ветви

 $\underline{Z}_3 = R_3 = 1.0$  (O<sub>M</sub>).  $\overline{I_3}$  = U/Z<sub>3</sub> = 220/1,0 = 220 (A). Cos  $\omega_3 = R_3/Z_3 = 1.0$ ;  $\omega_3 = 0^\circ$ .

Активная составляющая тока:

 $I_{3,A} = I_3$  Cos $\varphi_3 = 220$  · 1 = 220 (A).

Полная, активная мощность  $S_3 = P_3 = U_{AB} I_3 = 220.220 = 48400$  (BA).

## 4. Электрические характеристики всей схемы

Активный, реактивный и полный составляющие тока в неразветвленной части цепи

 $I_A = I_{1A} + I_{2A} + I_{3A} = 84.52 + 7.27 + 220 = 311.8$  (A).  $I_p = I_{1p} - I_{2p} + I_{3p} = 181,26 - 18,54 + 0 = +162,72$  (A).  $I = \sqrt{I_A^2 + I_P^2} = \sqrt{311.8^2 + 162.72^2} = 351.71$  (A).

Коэффициенты мощности и угол сдвига фаз

Cos  $\varphi = I_A/I = 311,8/351,71 = 0,8865$ ;  $(\varphi_3 = 27^\circ 33).$ Sin  $\varphi = I_P/I = 162,72/351,71 = 0,4626$ ;  $(\varphi_3 = 27^\circ 33)$ ; tg  $\varphi = I_P/I_A = 162,72/311,8 = 0,5218;$  $(\varphi_3 = 27^\circ 33)$ ;

Полная активная и реактивная мощности электропотребителя:

 $S = U_{AB}$  I = 220.351,71 = 77 376 (BA);  $P = U_{AB}$ ;  $I_A = 220$ ; 311,8 = 68596 Br. [P = S·Cos $\varphi$  = 77376·0,8865 = 68594 Br];  $Q = U_{AB}$  I<sub>P</sub> = 220 162,72 = 35798 Bap.  $[Q = P$  tg $\varphi$  = 68591 0,5218 = 35798 Bap.

### 5. Проверка правильности расчета

 $\overline{SP} = P_1 + P_2 + P_3 = 18594 + 1600 + 48400 = 68594$  (Br);  $\Sigma Q = -Q_1 + Q_2 + Q_3 = -39877 + 4079 + 0 = -35798$  (BAp);  $\Sigma S = \sqrt{P^2 + Q^2} = \sqrt{68594^2 + 35798^2} = (77376) \text{ BA}.$ 

# 6. Построение векторной диаграммы

Из векторной диаграммы видно, что цепь энергопотребителя создает активно-емкостную нагрузку. Для достижения рациональных условий работы нагрузок необходимо в схеме дополнительно установить индуктивный компенсатор.

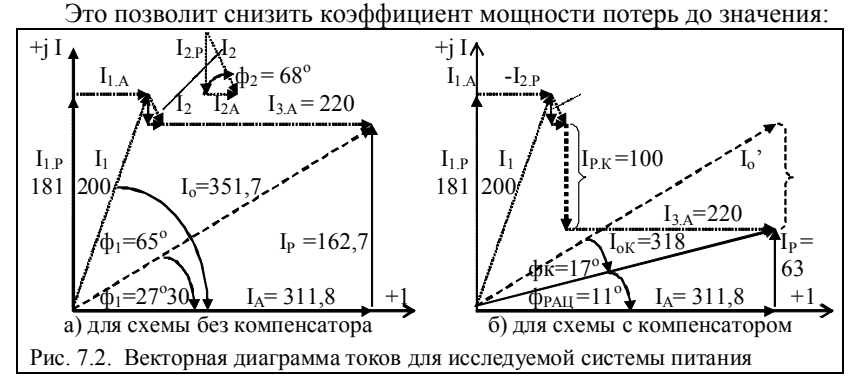

tg $\varphi_{PAII} = 0.3 - 0.2$  или  $cos\varphi_{PAII} = 0.96 - 0.98$  ( $\varphi_{PAII} \le 16.5^{\circ} - 11^{\circ}$ ).

### 7. Определение экономического эффекта от установки компенсатора

Определим расчетную величину реактивного тока, который должен быть скомпенсирован (I<sub>P KOMII</sub>), например, из условия, tg $\varphi_{PAII} \approx 0.20$  ( $\varphi_{PAII} \approx 11^{\circ}$ ).

 $t g \varphi_{KOMII} = (t g \varphi - t g \varphi_{PAII}) = (0.5218 - 0.20) \approx 0.32;$  $(\varphi_{KOMII} \approx 17^{\circ}44$ <sup>'</sup>);

 $I_{P,KOMII} = I_A (tg\varphi_{KOMII}) = 311,8(0,32) \approx 100(A).$ 

В данном случае в качестве компенсатора необходимо применить батарею дроссельных катушек с эквивалентной (суммарной) индуктивностью  $L_{KOMII}$ .

$$
L_{KOMII} = U_{AB}/(\omega \cdot I_{P,KOMII}) = 220/(314 \cdot 100) = 0,007 \text{ (TH)} \approx (\parallel 0,7/100 \text{ um}).
$$

**Примечание**. В случае активно-индуктивной нагрузки необходимо установить в схему конденсаторный компенсатор емкость которого (Ф), для расчетной реактивной составляющей тока (I<sub>P KOMII</sub>), составит:

 ${C_{KOMII} = I_{P,KOMII}}/(\omega \cdot U_{AB}) - [100/(314 \cdot 220)] = 0,001447$  (Φ)  $\approx$  1440 (MKΦ)?

Реактивная мощность компенсатора (ВАр) составит:

 $Q_{KOMII} = U_{AB} \cdot I_{P,KOMII} = 220 \cdot 100 = 22000 \approx 22$  ( $\kappa BAp$ ).

Общий ток потребителей в искусственных условиях компенсации, составит:

 $I_{o KOMII} = \sqrt{\sum P^2 + (\sum -Q + Q_K)^2} / U_{AB} = \sqrt{68594^2 + (-35798 + 22000)^2} / 220 = 318$  (A).

Экономия электрической энергии при обеспечении искусственного (требуемого) tg  $\varphi_{KOMII} = 0.32$  за год при рабочем годовом времени 8760 (час).

 $\Delta W = R_0 \cdot (I_0^2 - I_0^2 \kappa_{OMII}) \cdot t_P = 0.175(351, 7^2 - 318^2) \cdot 8760 = 34598$  (KBm/zod).

Экономический денежный эффект при стоимости энергии  $c_w = 2 (p/kBr^2)$ 

 $\Delta C_1 = c_W \Delta W = 34598 \cdot 2p = 69196 p$ .

Необходимая величина напряжения (В) на входе линии электропитания и потери мощности (Вт) в проводах в естественных условиях составили:

 $E = U_{AB} + (R_0 \cdot I_o) = 220 + (0.175 \cdot 351, 7) = 220 + 61, 5 = 281, 5$  (B);  $P_0 = R_0 I_0^2 = 0.175.351.7^2 = 21.646$  (Bm/yac),

и в условиях искусственного коэффициента мощности:

 $E_{KOMII} = U_{AB} + (R_0 \cdot I_{o KOMII}) = 220 + (0,175 \cdot 318) = 220 + 55,6 = 275,6$  (B)  $P_{0,KOMII} = R_0 \cdot I_o^2_{KOMII} = 0.175 \cdot 318^2 = 17696$  (Bm/yac).

В результате введения компенсатора мощность потерь в проводах снизится

на величину:  $\Delta P_{0,K} = P_0 - P_{0,KOM} = 21646 - 17696 = 3,950 \text{ (кBr·ч)}$ 

либо за год:  $\Delta P_{0,KTOJ} = \Delta P_{0,K} t_P = 3{,}950.8760 \approx \frac{34}{602}$  (кВт/год)

Экономический эффект от снижения мощности потерь в проводах:

 $\Delta C_2 = c_W \Delta P_{0. K, I O J} = 69204 p.$ 

Итого, суммарный экономический эффект от снижения всех потерь:

 $\sum C = AC_1 + AC_2 = 69196 + 69204 = 138400 p$ .

### 8. Расходы на компенсаторные элементы и срок окупаемости

Лля компенсации реактивно-емкостной мошности в схему будут установлены параллельно - дроссельные компенсаторы типа ДК-0,7 в кол-ве n = 100 шт.

Стандартные дроссельные компенсаторы ДК-0,7-400-400 имеют параметры:

 $J = 400$  А и  $U = 400$  В. Их целесообразно объединить: || 10 блоков по 10 шт.

Например, при стоимости с<sub>W.L</sub> = 1000 р./1 шт. ДК-0,7 общие затраты составят:

 $\Delta C_{\text{WL}} = c_{\text{WL}} \cdot n = 1000 \cdot 100 = 100000 p.$ 

Срок окупаемости:  $T_{\text{.OK}} = \Delta C_{\text{W.L}} / \sum C = 100000 \text{ p} / 138400 \text{ p} \approx 0.72 \text{ года.}$ 

### По данной теме студенты выполняют КГР № 1

КГР 1. Выполнить расчет параметров схемы, используя данные из таблицы №7.

Таблица № 7.1. КГР 1 – Схема и параметры энергосистемы предприятия (условно)

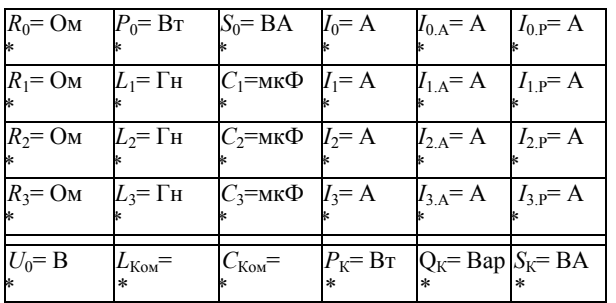

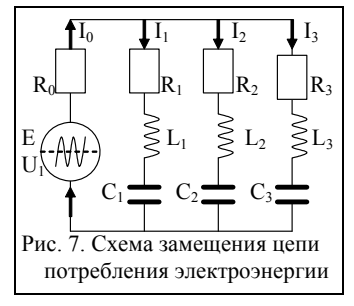

#### Рекомендуемая литература:

1. Рекус Г.Г. Основы электротехники и промышленной электроники в примерах

и задачах с решениями: Учебное пособие. - М.: Высш. шк., 2008. - 343 с.

2. Сборник залач по электротехнике и основам электроники / Пол рел. В.Г. Герасимова. – М.: Высш. шк., 1987. – 288 с.

3. Березкина Т.Ф., Гусев Н.Г. Задачник по общей электротехнике с основами электроники. - М.: Высш. шк., 1983. - 368 с.

### Задание для контрольно-графической работы - КГР № 1

Варианты 1-48. По заданной векторной диаграмме для цепи переменного тока с последовательным соединением элементов R,L, С начертить эквивалентную схему цепи и определить следующие величины:

1) сопротивление каждого элемента (R,  $X_L$ ,  $X_C$ ) и полное сопротивление цепи  $Z_H$ ;

2) напряжение Е. приложенное к цепи; 3) угол сдвига фаз  $\varphi$  (по величине и знаку); 4) активную, реактивную и полную мощности (P. O, S) цепи.

С помощью логических рассуждений пояснить характер доминирующей нагрузки в цепи и способ компенсации реактивной мошности.

Данные для своего варианта записать из таблицы №7.2.

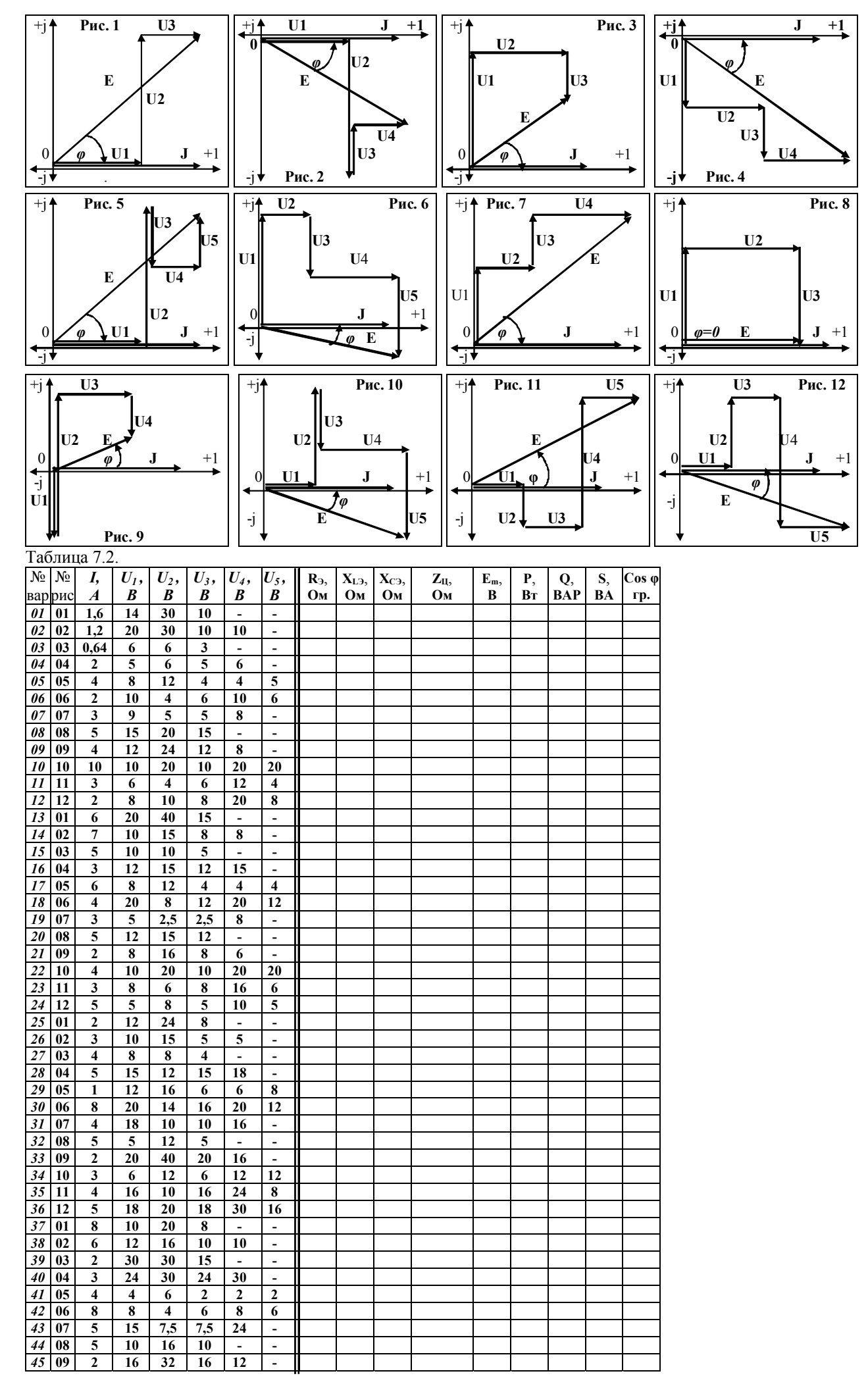

# Задание для контрольно-графической работы - КГР № 3

Вариант 01-48. Цепь переменного тока содержит элементы R,L,C, образующие две параллельные ветви. Схема цепи приведена на соответствующем рисунке. Значения всех сопротивлений на схемах, а также дополнительный параметр заданы в табл. 7.3. Начертить векторную диаграмму цепи и определить величины:  $I_0$ ,  $I_1$   $\mu$   $I_2$ ;  $E$ ,  $P$ ,  $Q$   $\mu$  S. 1) Объяснить, каким образом в заданной цепи можно получить резонанс, т.е. добавить или изъять элемент, либо увеличить/уменьшить величину этого элемента.

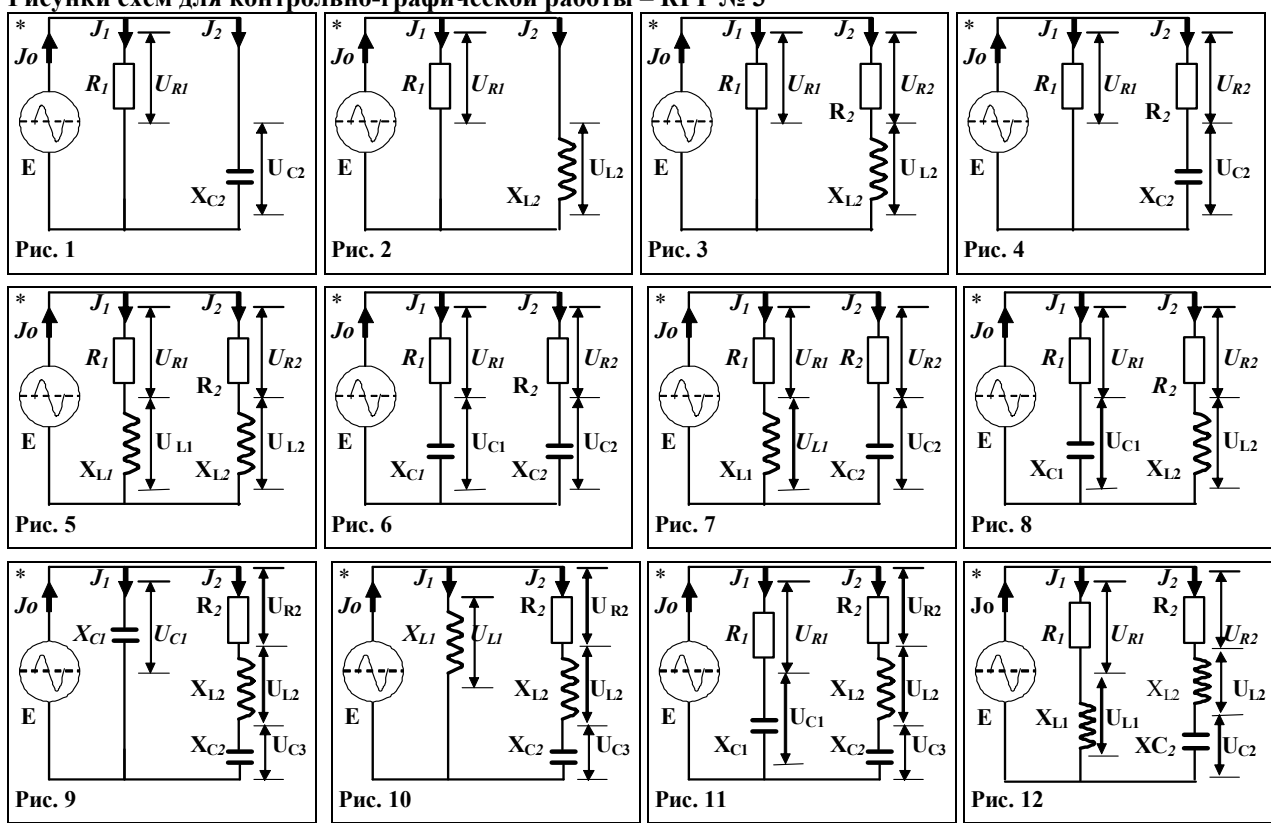

# Рисунки схем для контрольно-графической работы - КГР № 3

# Таблица 7.3.

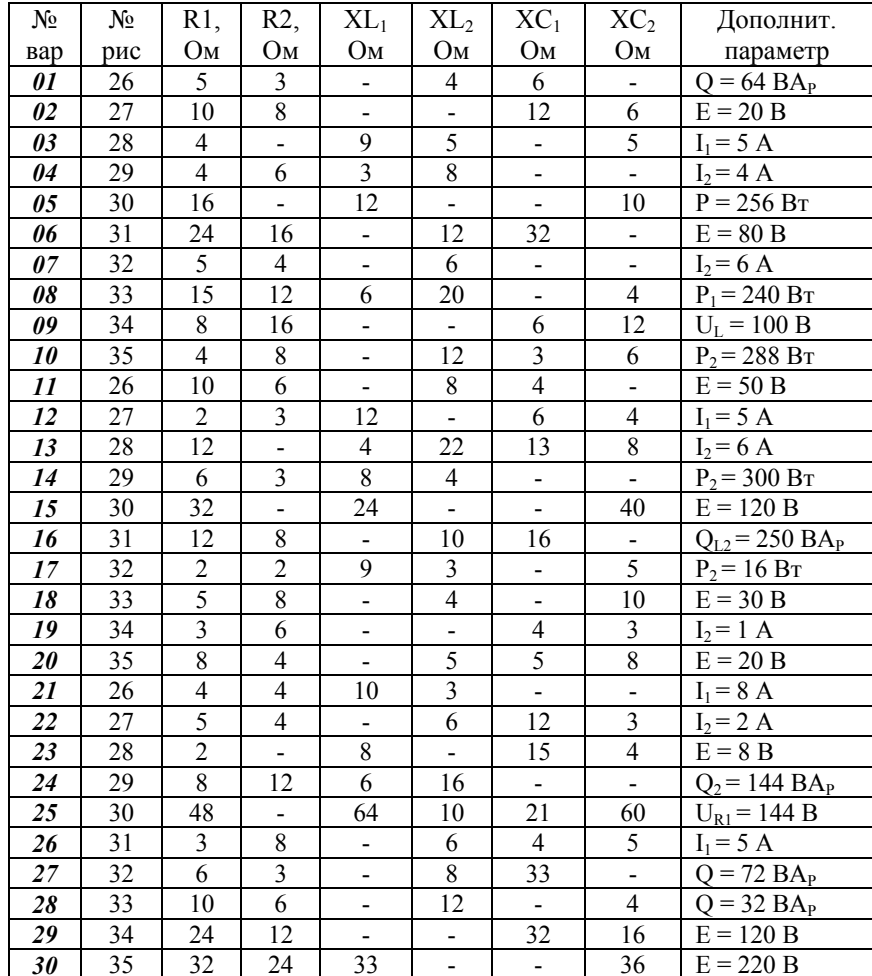

# **TEMA № 8**

#### Оценка параметров однофазных трансформаторов  $(6)$

Пример 1. Выполнить сопоставимый расчет параметров трансформаторов из магнитопроводом 2-х типов: ПЛВ - (листовой, витой) и ПЛ – (листовой) (рис. 8.1).

На рис. 8.1,а показан П-образный магнитопровод ПЛ из пластин горячекатанной ст.1511, с 4-мя зазорами  $\delta_{B3} = 0.10$ (мм); [опт. условие:  $b = \sqrt{S/2}$ ; h = S/b].

На рис.8.1. b показан С-образный витой ленточный магнитопровод ПЛВ из холоднокатанной ст.3412, из двух половин с 2-мя зазорами  $\delta_{B,3} = 0.02$  (мм).

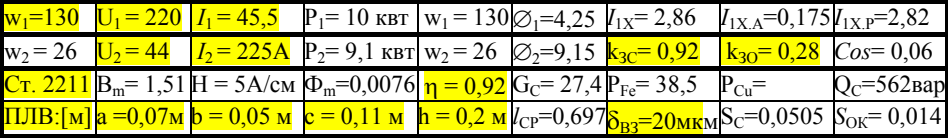

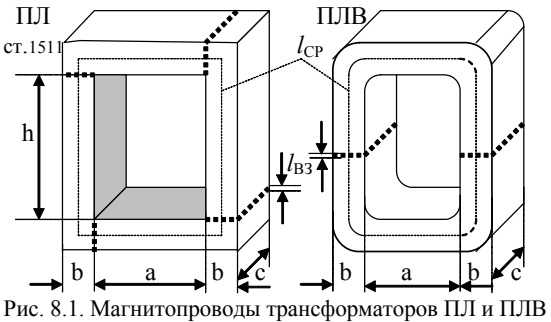

Активными сопротивлениями обмоток и полем рассеяния можно пренебречь.

Определить: активные и реактивные токи и мощность; потери в сердечнике; вес G магнитопровода; коэфф. мощности и тангенс угла потерь;

# Часть 1. Пример решения для сердечника марки ПЛВ (см. табл.  $8.1$ :

1) Коэфф. трансформации:  $n = U_1/U_2 = I_2/I_1 = w_1/w_2 = 220/44 = 130/26 = 5$ .

2) Определим габаритую мощность Р<sub>1</sub> трансформатора по входным параметрам:

 $P_1 = U_1 I_1 = 220.45.5 = 10000 \text{ (Br)}$ \* [грубо для P от 50 до 1000 Вт  $S_c = \psi r_l$ ].

3) Определим мощность Р<sub>2</sub> в нагрузке по выходным параметрам, с учетом КПД:

 $P_2 = U_2 \cdot I_2 \cdot \eta = 44.225 \cdot 0.92 = 10000 \cdot 0.92 = 9100 \text{ (Br)}$ .

4) Определим площадь сечения  $S_c$  сердечника (ПЛВ) и площадь окна  $S_{OK}$ :

 $S_C = k_{TP} \cdot \sqrt{P \cdot \eta/2 \cdot f} \cdot 0,0001 = 5,3\sqrt{10000 \cdot 0,92/100} \cdot 0,0001 = 0,00508 \text{ (m}^2).$ 

\* Сечение по габар, размерам:  $S_c = b c k_{3c} = 5.11 \cdot 0.92 = 50.5$  (cm<sup>2</sup>) = 0.00505 (m<sup>2</sup>).

 $S_{OK} = (2 \cdot w_1 \cdot I_{IH})/(i \cdot K_{3.0})$ .  $S_{OK} = (2.130.45)/(3.0.10^6 \cdot 0.28) = 0.014 \text{ (m}^2) = \text{(h}^* \text{a)}$ .

где:  $k_{TP} = (5\div 6) -$  коэфф. при воздушном охлаждении трансформатора ( $k_{TP} = 5,3$ ).  $k_{30} = (0.25 \div 0.33)$  - коэффициент заполнения окна; примем  $(k_{30} = 0.28)$ .

5) При номинальных напряжениях обмоток  $w_1w_2$  в магнитопроводе создается один и тот же магнитный поток, т.е.  $\Phi_{m1}$  $\Phi_{m2}$ ; поэтому при  $\Phi_m = U_m/(\omega w)$ 

получим:  $\Phi_{m1} = U_{m1}/(\omega w_l) = \Phi_{m2} = U_{m2}/(\omega w_l) = \frac{\sqrt{2}}{L}U/(2 \pi f w) = U/(4.44 \cdot f w).$ 

 $\Phi_{m1} = U_{1,H_{OM}}/(4,44 f w_1) = U_{2,H_{OM}}/(4,44 f w_2) = 0,00762 \text{ (B6)}.$ 

6) Магнитная индукция в магнитопроводе:  $B_m = \Phi_m / S_C = 0.00762/0.00505 = 1.51$ .

 $B_m = U_1/(4.44 f^2 w_1 S_C) = 220/(4.44 f^2 50 f^2 1.80 f^2 0.00505) \approx 1.51 T J.$ 

Для марки ст. 3412 приемлема индукция в диапазоне  $B_m = 1 \div 1.7$  Тл.

\* если вып. условие w'<sub>1</sub> = 220, то B<sub>m</sub>' = 220/(4,44.50.<u>220</u>.0,0050,5) = 0,89 Тл.

 $* B_m$  - недостаточна, следовательно, число витков w<sup>3</sup> уменьшено до w<sub>1</sub> = 130.

7) Проверим мощность вторичной обмотки ПЛВ трансформатора:

 $P_2 = (\frac{1}{2}) \cdot (B_m / 42) \cdot 2 \pi f \cdot j \cdot (S_C \cdot k_{3.C}) \cdot (S_{OK} \cdot k_{3.OK}) =$ 

 $=(\frac{1}{2}) \cdot 1.51 \cdot 4.44 \cdot 50 \cdot (3.0 \cdot 10^6) \cdot (0.00505 \cdot 0.92) \cdot (0.014 \cdot 0.28) = 9157 \text{ (BA)}$ 

$$
j - \text{hiotroctb toka b of a force 3 (A/\text{nm}^2) = 3.0 \cdot 10^6 (A/\text{m}^2).
$$

8) По кривой намагничивания (для ст.3412 при  $f = 50 \Gamma u$ ) находим действующее значение напряженности Н<sub>с</sub> магнитного поля в стали: Н<sub>С</sub> = 5 (A/cm) = 500 (A/м).

9) Действующее значение напряженности магнитного поля в воздушном зазоре магнитопровода составит:

 $H_B = B_m/(\mu_0 \cdot \nu_2) = 1{,}51/(1{,}41{\cdot}4\pi{\cdot}10^{-7}) =$ 

где

$$
= 8.103 \cdot (1,51/1,41) = 8,56 \cdot 103 (A/m) = 856 000 (A/m) = 8560 (A/cm).
$$

 $(\mu_0 = 4\pi \cdot 10^{-7}) = (0, 125 \cdot 10^{-5})$  (Гн/м)- магнитная проницаемость вакуума. гле

10) Магнитодвижущую (намагничивающую) силу ( $\theta = I$  w) в режиме холостого хода трансформатора находят по закону полного тока (для действующего тока):

 $\theta = I_{1x} w_1[A]$ ;  $H_C = I_1 w_1 / I_{CP}$ .  $\theta = w_1 I_1 x = H_C I_{CP} + H_{B3} I_{B3}$ Где –  $l_{CP}$  - длина средней линии магнитопровода:  $l_{CP} = 2h + 2a + \pi b = 69,7$  (см). Длина по двум воздушным зазорам составит:  $l_{B,3} = 2 \cdot \delta = 2 \cdot 0,002 \text{ cm} = 0,004 \text{ cm}.$ 

TOFIA.  $\theta = 5(A/\epsilon_M) \cdot 69.7(\epsilon_M^2) + 8560(A/\epsilon_M) \cdot 0.004(\epsilon_M) = 382.7(A)$ .

\* При отсутствии зазора в магнитопроводе:  $\theta$ ' = w<sub>1</sub>·I<sub>1.X</sub> = H<sub>c</sub>·I<sub>CP</sub> = 348,5 (A').

11) Ток XX составит:  $I_{1X} = (H_C I_{CP} + H_{B,3} I_{B,3})/w_i$ ;  $I_{1X} = \theta w_i = 383/130 = 2.94$  (A).

12) Диаметр провода обмотки  $w_1$  и  $w_2$  на ном. мощн., при:  $U_2 = 44 B$ ;  $I_2 = 225 (A)$ .

 $\varnothing_{\text{Th W1}} = 0.02 \cdot \sqrt{I_1(MA)} = 0.02 \cdot \sqrt{(45000 \text{ mA})} = 4.25 \text{ (MM)}$ ;

$$
\varnothing_{\Pi \text{D}.\text{W2}} = 0.02 \cdot \sqrt{I_2(\text{MA})} = 0.02 \cdot \sqrt{(225000 \text{ MA})} = 9.15 \text{ (MM)}.
$$

Проводя аналогичный расчет для трансформатора ПЛ, получим:

при  $l_{CP}$ =74 (см),  $l_{B,3}$ =0,01 (см), получим: Н<sub>C</sub>=14,6 (А/см),  $\theta$  = 1152 (A), I<sub>1</sub> x = 8(A).

**Часть 2.** Найдем составляющие <u>активных и реактивных</u> токов  $I_{1,X,A}$ ,  $I_{1,X,P}$ , соз  $\varphi_0$  и углы сдвига фаз  $(\alpha)$  между потоком и током в режиме XX.

1) Активная составляющая тока определяется мощностью потерь:  $P_{Fe} = P_o \cdot G_C$ 

а) Масса сердечника:  $G_C = \gamma_C \cdot l_C \cdot S_C = 7.8 \cdot 69.7 \cdot 50.5 = 27450$  гр. = 27,4 (кг).

б) для индукции  $B_m = 1.51$  Тл удельные потери  $P_{Fe}$  составят:  $P_0 = I \cdot 4$  (BT/kг).

Мощность потерь в сердечнике составит:  $P_{Fe} = 1,4.27,4 = 38,5$  (Br).

Активная составляющая тока  $I_{1,X,A}$ :  $I_{1,X,A} = P_C/U = 38,5/220 = 0,175 (A)$ .

2) Реактивная намагничивающая мощность:  $Q_C = Q_0$ ·  $G_C = 20.5$ · 27,4 = 562 [BAP]. 3) Реактивная мощность, затрачиваемая на создание поля в зазорах сердечника:

 $Q_{R,3} = Q_{R,3} \cdot V_{R,3}$ 

 $Q_{aB3} = \omega \cdot H_{B3} \cdot B_B \sqrt{2} = \omega \cdot B_{B}^2 \sqrt{2} \cdot \mu_a$ ) - удельная реактивная мощность; гле:

 $Q_{o,B,3} = 314.1,51^{2}/(2.4\pi \cdot 10^{-7}) = 2,89.10^{8}$  [BAp/ $\text{M}^{3}$ ].

 $V_{B,3}$  - объем воздушных зазоров:  $V_{B,3} = S_C \cdot l_{B3} = 50,5 \cdot 0,004 = 0,202 \text{ cm}^3 = 0,2 \cdot 10^{-6} \text{ (m}^3)$ .

Следовательно,  $Q_{B,3} = (2,86 \cdot 10^8) \cdot (0,2 \cdot 10^{-6}) = 57,2$  (Bap).

5) Реактивная составляющая тока холостого хода трансформатора

 $I_{LXP} = (Q_C + Q_{B,3})/U = (562+57,2)/220 = 2,82$  (A).

6) Ток холостого хода составит:  $I_{1X} = \sqrt{I_{1XA}^2 \cdot I_{1XP}^2} = \sqrt{0.175^2 \cdot 2.82^2} = 2.86$  (A).

 $cos \varphi_0 = I_{LXA}/I_{LX} = 0,175/2,86 = 0,061.$ 7) Коэфф. мощности:

8) Тангенс угла потерь: **tg**  $\alpha = I_{LX,A}/I_{LXP} = 0.175/2.82 = 0.062$ ;  $\alpha = 3^{\circ}30'$ .

Соотношение токов определяется равенством МДС обмоток в режиме XX:

 $w_1 \cdot I_{1X} = w_2 \cdot I_{2X}$ , T.e.  $I_{2X} = I_{1X} \cdot (w_1/w_2) = n \cdot I_{1X} = 5 \cdot 2,86 = 14,4$  (A).

Аналогичный расчет для трансформатора типа - ПЛ дал:  $I_{1x}$  =8A; cos  $\varphi_0$  =0,046.

График зависимости числа витков w1 первичной обмотки трансформатора типа ШЛ и ПЛ от мощности трансформатора Р<sub>тр</sub> приведен на рис. 8.2.

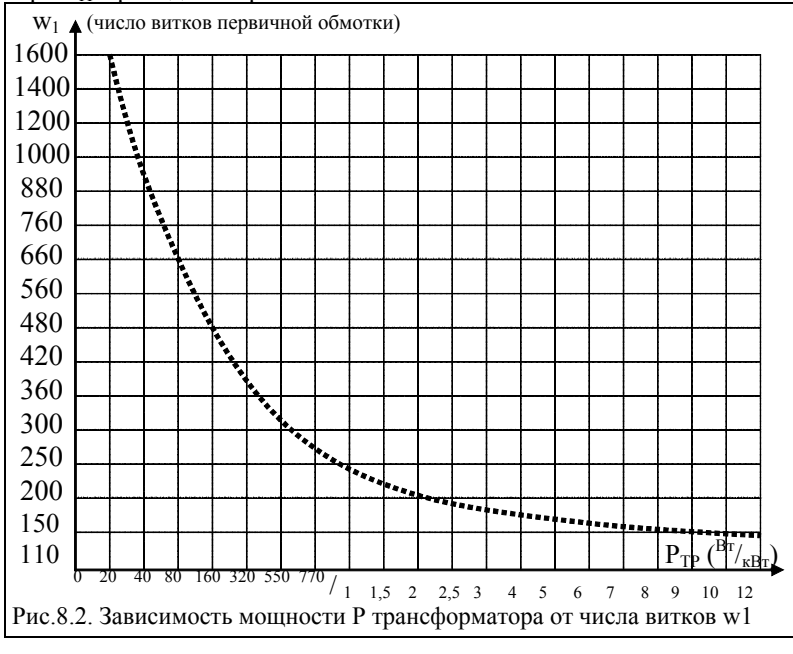

График зависимости сечения сердечника магнитопровода Sc трансформатора от мощности трансформатора  $P_{TP}$  приведен на рис. 8.3.

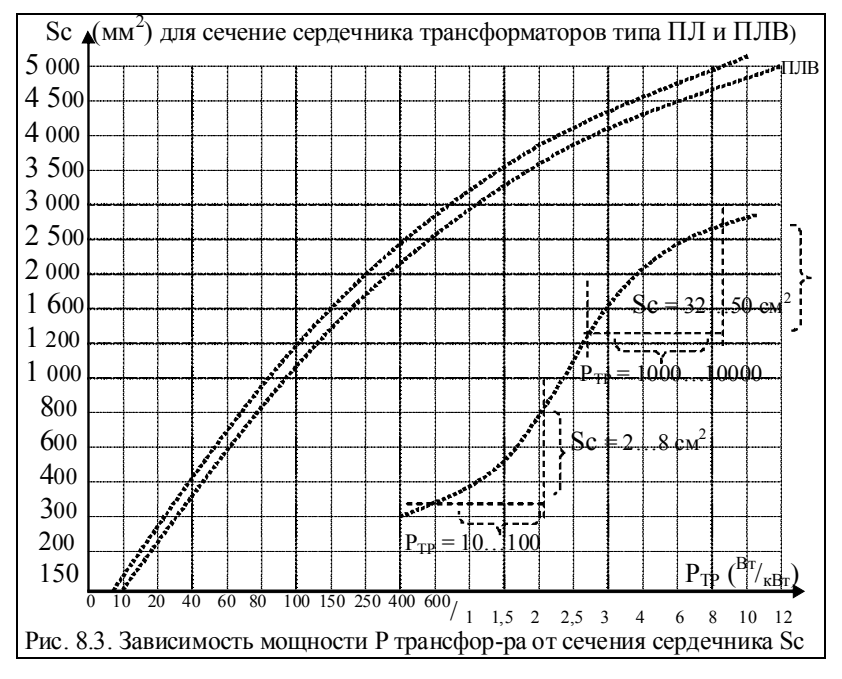

#### По данной теме студенты выполняют КГР № 4.  $\bullet$

При проведении КГР студенту выдается задание - карточка (таблица № 8.2), в которой, при расчете, необходимо заполнить оставшиеся свободные клетки.

Таблица №8.2. КГР – расчет параметров трансформатора (2 ч.)

| КГР № 2 ФИО:                                                              |                         |             |                  | $1$ py $\pi$ na:                      |                              | Ban.                                                        | Дата:           |                |  |  |  |
|---------------------------------------------------------------------------|-------------------------|-------------|------------------|---------------------------------------|------------------------------|-------------------------------------------------------------|-----------------|----------------|--|--|--|
| Вычислить параметры однофазного сетевого трансформатора с двумя обмотками |                         |             |                  |                                       |                              |                                                             |                 |                |  |  |  |
| $v_1 = 660$                                                               | $U_1 = 220$ $I_1 = 2$ A |             |                  | $W_1 =$                               |                              | $I_{1X}$ =                                                  | $I_{1XA}$ =     | 1X P           |  |  |  |
| $W_2 =$                                                                   | $U_2 = 22$              | $I_2 = 20A$ | $P_{2}$ =        | $W_2 =$                               | $\varnothing$ <sub>2</sub> = | $k_{3C}$ = 0,92                                             | $k_{30} = 0.28$ | $Cos=$         |  |  |  |
| $\overline{\text{Cr}}$ , 2211 $\text{B}_{\text{m}}=$                      |                         |             | $\Phi_{\rm m} =$ | $\frac{1}{2} = 0.92$ G <sub>C</sub> = |                              | $P_{Fe} =$                                                  | $P_{Cu}$ =      | $Q_{C} =$      |  |  |  |
| $\Pi$ JIB: [M] $a = 0.0$ M $b = 0.0$ M                                    |                         |             | $c = 0, m$       | $h = 0$ , M $l_{CP} =$                |                              | $\delta_{\text{\tiny R3}}\!\!=\!\!20$ мкм $\text{Sc}^{\pm}$ |                 | $v_{\rm OK}$ = |  |  |  |

\* При расчете можно использовать табличные (справ.) значения удельных активных ( $P_o$ ) и реактивных ( $Q_o$ ) потерь и зависимость В = f(H) кривой намагничивания для данной стали.

### Рекомендуемая литература

1. Рекус Г.Г. Основы электротехники и промышленной электроники в примерах

- и задачах с решениями: Учебное пособие. М.: Высш. шк., 2008. 343 с.
- 2. Касаткин А.С., Немцов М.В. Электротехника. М.: Высш. шк., 2003. 540 с.
- 3. Алиев И.И. Электротехнический справочник. М.: Радио, 2000. 384 с.
- 4. Сборник задач по электротехнике и основам электроники / Под ред. В.Г. Герасимова. М.: Высш. шк., 1987. 288 с.

5. Березкина Т.Ф., Гусев Н.Г. Задачник по общей электротехнике с основами электроники. - М.: Высш. шк., 1983. - 368 с.

#### Пример 2. Расчет параметров броневого трансформатора мощностью 24 Вт

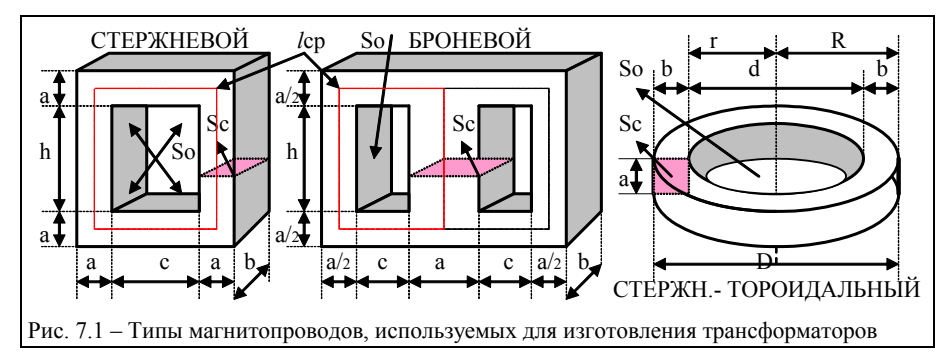

Параметры магнитопровода (ферромагнетика, железа) Ш19х30:  $w = 1800$  вит.;

 $b = 12$  мм - ширина окна;  $h = 33.5$  мм – высота окна;  $d_{\text{TP}} = 0.8$  мм;

 $J_m - 10,2$  см (102 мм; 0,102м) - эффективная длина магнитной линии;

 $S_C = a * c = 19 * 30 = 570$  MM<sup>2</sup> = 5,7 cm<sup>2</sup>;  $K_{3C} = 0.26$ 

 $S_0 = b * h = 12x33.5 = 402$  MM<sup>2</sup> = 4.02 cm<sup>2</sup>;

 $J = d^2/0$ ,  $\delta = 0$ ,  $\delta A$ .  $S_{IP} = 0$ ,  $5$   $M\lambda^2$ ;  $J_{PACY} = 1...3$  A npu j = 2... 4 (A/MM<sup>2</sup>);

При ј = 2А/мм<sup>2</sup>: I = 1А (тогда L = 1,64Гн); При ј = 4А/мм<sup>2</sup>: I = 2А (тогда L = 0,82Гн).

 $P_{\Gamma} = B_m * S_C / 1.69$ ; пусть  $B_m = 1.25$ , тогда:  $P_{\Gamma} = 1.25 * 5.7^2 / 1.69 = 24$  (BT).

Проверка условная:  $S_0$ \* $S_C$  = 4,02\*5,7 = 22,8 (Вт).  $I_{B3} = I^*w/(796*Bm) = 0,8*1800/(798*1,25) = 1,44$  (MM).  $L = \mu_0 * S_C * K_{3C} * w^2 / l_{B3} = 1{,}25 * 10^{-7} * 5{,}7 * 0{,}26 * 1800^2 / 1{,}44 = 1{,}6$  (F<sub>H</sub>). Потокосцепление  $\psi = L^*I = 1.6*0.8 = 1.2825$  (.) Магнитный поток одного витка  $\Phi = \psi/\psi = 1.2825/1800 = 0.0007125$  (вб)  $W = (100 * S_0 * K_{30} * J)/I = (18.10)$  $\Phi = w^* B_m^* S_C^* K_{3C}^* 10^{-4}.$ Подставив 18.10 в 18.11 получим:  $\Phi^*W = (0.01^*B_m^*i^*S_C^*S_O^*K_{3C}^*K_{3O})/I =$ 

Известно, что  $\Phi^*W = L^*I$  Из 18.12 и 18.13 найдем индуктивность

 $L = (0.01 * S_C * S_O * B_m * j * K_{3C} * K_{3O})/I^2$ .

 $S_c^*S_o = (100^*L^*I^2)/(B_m^*i^*K_{30}^*K_{30})$   $(cM^2)$   $P_{LAB} = 1.25^*S_c^*S_o$ .  $I = 798*B_m*l_{B3}/W(A)$  $l_{B3} = I^*w/(798*B_m)$  (MM) (18.16)  $P_{TOT, FE} = P_{YA} * G_C (B_m / B_y)^{\beta} * (f/f_y)^a$ .

# ПРИЛОЖЕНИЕ.П1 Справочные данные для РГР № 4 - №8

Таблица П1. Значение тригонометрических функций

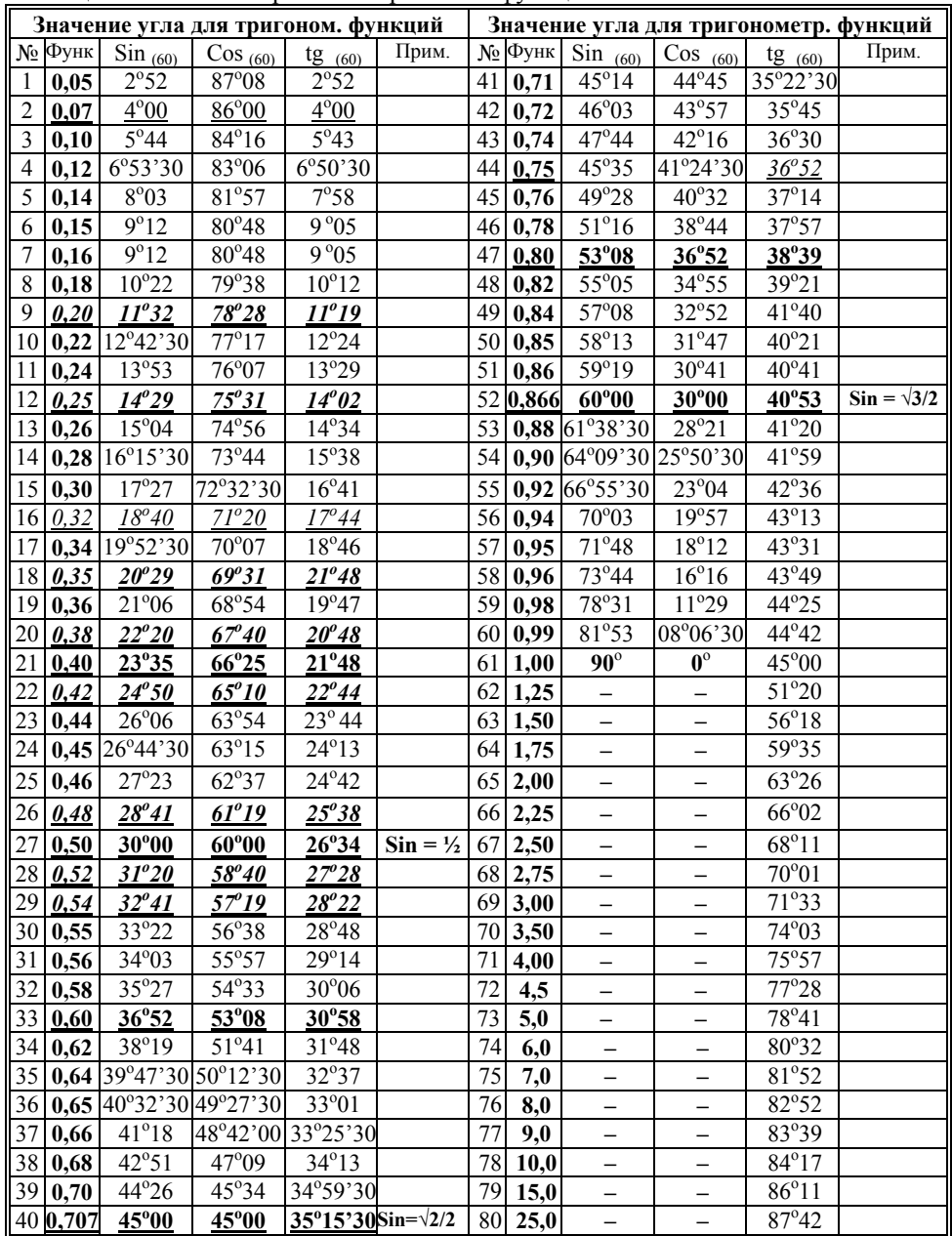

Воткинский филиал Ижевского государственного технического университета имени М.Т.Калашникова. 427430, г. Воткинск, ул. Шувалова, 1, www.vfistu.ru E-mail: vfistu@mail.ru, тел.8-(34145) 5-15-00